NEI Input Format (NIF) Version 3.0

User's Guide Instructions and Conventions of Use Released April 2003 Revised November 2003 (Errata Included)

# **USEPA**

Emission Factor & Inventory Group (www.epa.gov/ttn/chief) Office of Air Quality Planning and Standards Research Triangle Park, NC

# **USEPA**

Emission Factor & Inventory Group (www.epa.gov/ttn/chief) Office of Air Quality Planning and Standards Research Triangle Park, NC November 13, 2003

# Errata for:

NEI Input Format (NIF) Version 3.0 User's Guide Instructions and Conventions of Use April 2003

Revised November 2003

#### Changes

#### 1. Scientific notation

Revise noted pages/ paragraph as follows -

#### Pages Affected:

Pg 9, paragraph 4

Pg 45, last paragraph

Pg 48, first paragraph

Page 73, paragraph 7

Page 75, paragraph 4

Page 91, paragraph 7

Page 105, paragraph 7

Exponential notation *is allowed* for the expressing Emission Numeric Value field in the Emissions record. For reporting annual HAP data then, the NIF user should report valid unit of measure as TON – see NIF Code table – UNITS, and use scientific notation as necessary to 'fit' the data value into the field (length of 10 digits).

#### 2. Process level data entry in NIF MS Access shell

Revise noted page/ paragraph as follows -

Page Affected: Page 110, last paragraph

The 'design view' for each table in the MS Access data base has been developed in a manner to reinforce data entry according to the NIF specifications. A validation rule 'not null' is assigned to the primary keys fields of records to specify data entry at the process level for both criteria and HAP reporting. The validation rule 'not null' may need to be deleted by the user in order for the MS Access shell to take data entered at the conditional (non-process) emission data level(s) allowed for HAPs, as discussed in User Guide Section 1.3. An Import Specification has been developed and saved with each table to help ensure that the data imported, and the files exported, from the database adhere to the Format.

To maintain this consistency, do not alter the shell in any way except in the case noted above for HAP reporting. After data export, each resulting text file should be checked to confirm that the data file adheres to the NIF Version specifications being implemented.

#### 3. Tribal Code field length and implementation

Revise noted pages/ paragraphs as follows to indicate change in field length of Tribal Code, from 4 to 3 bytes; and new convention for reporting value for Tribal Code and State and County FIPS Code.

<u>A.</u> <u>Pages Affected:</u> All records in each NIF source type file - pages documented in MS Excel spreadsheet, and posted on http://www.epa.gov/ttn/chief/nif/index.html#ver3. Hardcopy included in text. (Change indicated by \*)

Data element = TRIBAL CODE

- \* Length = 3
  - Data Definition = Codes that represent American Indian tribes and Alaskan Native entities.
- \* User Convention Notes = Key field and Code table implementation. Code table TRIBAL\_CODES. If Tribal Code does not apply, enter value = 000 (e.g., 3 zeroes).
- \* End Position = (minus 1).

Data element = STATE AND COUNTY FIPS CODE

- \* User Convention Notes = Code table STATE\_AND\_COUNTY\_FIPS\_CODE. Also see notes for Tribal Code. If State and County FIPS code does not apply, enter value = 0000 (e.g., 5 zeroes).
- B. Pages Affected: All pages describing implementation instructions for the TR Transmittal record, e.g., pages 15, 57, 83, and 101.

**TRIBAL CODE** = TRIBAL CODE is a primary key field that may be reported by a tribal entity instead of STATE AND COUNTY FIPS CODE. NIF users must complete either the STATE AND COUNTY FIPS CODE or the TRIBAL CODE. The fields STATE AND COUNTY FIPS CODE and TRIBAL ID are used as primary keys on each NIF record to uniquely identify geographic and jurisdictional areas where emissions occur.

In order to satisfy the \*not null\* constraint required for these primary key (PKs) fields, do the following: Where TRIBAL ID code is not provided as not applicable, the user must enter the value = 000 (3 numeric zeroes) in the TRIBAL ID field, and the STATE AND COUNTY FIPS CODE field must contain a valid value from the NIF code table.

Where STATE AND COUNTY FIPS CODE is not provided as not applicable, the user must enter the value = 00000 (5 numeric zeroes) in the STATE AND COUNTY FIPS CODE field, and the TRIBAL ID field must contain a valid value from the NIF code table.

NIF users should submit separate NIF source files by unique local, state, or tribal organization, where it makes sense. It is expected that the NIF user will characterize the data either for tribal land areas only, or for state and county areas only, or in some cases by both geographic descriptors. If a NIF user reports both valid STATE AND COUNTY FIPS CODE *and* TRIBAL CODE, the data will be processed as a source on the noted Tribal Land and designated in the NEI as a Tribal Emissions Source.

The NIF user must provide a Transmittal (TR) record for each unique reported combination of STATE AND COUNTY FIPS CODE and TRIBAL ID to describe the submitting organization. One TR record should be provided for every unique Tribe and Tribal Band included in data source file.

#### Preface

How This NEI Input Format (NIF) User's Guide Is Organized

This NIFV3.0 User's Guide begins with an introduction to the NIF to identify the intended user community, and the purpose and role of the NIF in the EPA's compilation of the National Emission Inventory (NEI) for criteria and hazardous air pollutants (HAP). The relational structure of the NIF is described; the use of 'Mandatory' and 'Necessary' designations for certain data elements is discussed, and some conditional circumstances are noted relative to using the NIF to report HAP data.

Section 2 explains the changes from NIF Version 2.0 to NIF Version 3.0 and list the location of available references that detail those changes in order to assist with quick and thorough identification of necessary revisions to NIF data format conversion software.

Section 3 explains how the NIF format specifications are documented and the available forms and purpose of that documentation.

The NIFV3.0 specifications are provided in Section 4 by source file type - that is, source files Point, Area and Nonroad Mobile, Onroad Mobile and Biogenics. Because data compilers tend to work primarily with one source sector, it is expected that organizing the format instruction by source file type will be efficient to the NIF user. Because many of the NIF records are implemented similarly across source files, some of the individual record information and general user instruction will be repeated in this Guide. For each source file, each record of the file is described individually in terms of the format specification, data dictionary, and any additional specific user instructions for implementing the record correctly.

Following the above format instructions for each NIF source file record, is a general discussion in Section 5 regarding data types, how to enter data into the NIF records and organize records in a source file, as well as an emphasis and reminder to use the NIF QC check software to confirm correct formatting prior to sending the file to EPA.

Section 6 provides some additional considerations for those that will use the NIFV3.0 as it is available in MS Access.

Section 7 discusses the steps of transferring NIF data files electronically to the EPA's Emission Factors & Inventory Group through the EPA Central Data Exchange (CDX).

The EFIG plans for using the NIFV3.0 as a distribution format for publishing NEI data is discussed in Section 8.

Attached to the end of this User's Guide, and incorporated by reference are the NIFV3.0 Code Tables.

# **CONTENTS**

| Secti | on                                                                 | Page |
|-------|--------------------------------------------------------------------|------|
| 1.0   | Introduction to the NEI Input Format                               | 5    |
| 1.1   | NIF File Structure                                                 | 5    |
| 1.2   | Data Elements Designated As 'Mandatory' and 'Necessary'            | 6    |
| 1.3   | Using NIF to Report HAP Data                                       | 6    |
| 2.0   | Changes from NIF Version 2.0 to Version 3.0                        | 9    |
| 3.0   | Explanation of How the NIFV3.0 Specification Is Documented         | 10   |
| 4.0   | NIFV3.0 Specification by Source Type File                          | 11   |
| 4.1   | Point Source File                                                  | 11   |
|       | TR – Transmittal Record                                            | 15   |
|       | SI – Site Record                                                   | 19   |
|       | EU – Emission Unit Record                                          | 23   |
|       | EP – Emission Process Record                                       | 27   |
|       | CE - Control Equipment Record                                      | 31   |
|       | ER – Emission Release Point Record                                 | 35   |
|       | PE – Emission Period Record                                        | 41   |
|       | EM –Emission Record                                                | 45   |
|       | General Instructions                                               |      |
|       | Using NIF to Report Point Source HAP Data                          | 47   |
|       | Reporting Emissions in NIF for Specific Time Periods               | 48   |
|       | Annual and Average Season Day Emissions                            | 48   |
|       | Preferred NIF Reporting Method                                     | 48   |
|       | Optional NIF Reporting Method                                      | 49   |
|       | Season Total Emissions                                             | 49   |
|       | Responding to NEI Data Review - Submitting Data Corrections in NIF | 50   |
| 4.2   | Area and Nonroad Mobile Source File                                | 53   |
|       | TR - Transmittal Record                                            | 57   |
|       | EP - Emission Process Record                                       | 61   |
|       | PE - Emission Period Record                                        | 65   |
|       | CE - Control Equipment Record                                      | 69   |
|       | EM - Emission Record                                               | 73   |
|       | General Instructions                                               |      |
|       | Using NIF to Report Non-Point Source HAP Data                      | 75   |
|       | Reporting Emissions in NIF for Specific Time Periods               | 75   |
|       | Annual and Average Season Day Emissions                            | 76   |
|       | Preferred NIF Reporting Method                                     | 76   |

| Section              | n                                                                    | Page |
|----------------------|----------------------------------------------------------------------|------|
|                      | Optional NIF Reporting Method                                        | 76   |
|                      | Season Total Emissions                                               | 77   |
|                      | Responding to NEI Data Review - Submitting Data Corrections in NIF   | 77   |
| 4.3                  | Onroad Mobile Source File                                            | 79   |
|                      | TR - Transmittal Record                                              | 83   |
|                      | PE - Emission Period Record                                          | 87   |
|                      | EM - Emission Record                                                 | 91   |
|                      | General Instructions                                                 |      |
|                      | Reporting Emissions in NIF for Specific Time Periods                 | 93   |
|                      | Annual Emissions                                                     | 93   |
|                      | Responding to NEI Data Review - Submitting Data Corrections in NIF   | 94   |
| 4.4                  | Biogenic Source File                                                 | 97   |
|                      | TR - Transmittal Record                                              | 101  |
|                      | EM - Emission Record                                                 | 105  |
|                      | General Instructions                                                 |      |
|                      | Reporting Emissions in NIF for Specific Time Periods                 | 106  |
|                      | Annual Emissions                                                     | 106  |
|                      | Responding to NEI Data Review - Submitting Data Corrections in NIF   | 106  |
| 5.0                  | General NIF Data Handling and Quality Control Tips                   | 109  |
|                      | Data Types and Data Entry                                            | 109  |
|                      | File Organization, Acceptable File Types, and File Naming Convention | 109  |
| 5.1                  | NIF QC Software                                                      | 110  |
| 6.0                  | Use of NIF in MS Access                                              | 110  |
| 7.0                  | Transferring Data Files Through EPA's Central Data Exchange (CDX)    | 111  |
| 8.0                  | Use of NIF by EPA as a NEI Distribution Format                       | 111  |
| <b>Figure</b> Figure | es<br>1. EI Data Relationships in NIF                                | 7    |
| Attach               | nments                                                               |      |
|                      | 3.0 Code tables incorporated by reference                            | 112  |

#### Section 1.0 Introduction to the NEI Input Format

The NEI Input Format (NIF) is a data format specification for state, local, and tribal agencies to use as they prepare their air emissions inventory data files for electronic transfer to the Environmental Protection Agency. The NIF is an acceptable data format for use in transferring criteria air pollutant data to EPA in compliance with the Consolidated Emission Reporting Rule (CERR, 40 CFR 51). The Format specifies the data relevant to EPA for compiling the National Emissions Inventory (NEI) for criteria and hazardous air pollutants. Specific information on how the EPA's Emission Factor and Inventory Group (EFIG) compiles the NEI may be located on <a href="http://www.epa.gov/ttn/chief/eidocs/nei.html">http://www.epa.gov/ttn/chief/eidocs/nei.html</a>.

The EFIG is also responsible for implementing and maintaining the NIF. The NIF design is intended to provide users certain flexibility for data reporting and to reduce the conversion effort needed to transform the various agencies' local system data formats to the NIF. A consequence of that flexibility is that EPA has had to expend more resources than intended to interpret the intent of what is reported by an agency. To avoid ambiguities and to increase the efficiency of processing data for the NEI, this User Guide provides in some cases, more prescriptive instruction for reporting data to EFIG. An example of this instruction is the Section describing how to code specific NIF records when submitting data to EPA for annual emissions, average season day emissions, or season total emissions.

While state, local, and tribal agencies are the primary users of the NIF, the NIF is also used by EFIG as a distribution format for publishing much of the detailed data in the NEI. A discussion of this is provided at the end of this Guide, in Section *Use of NIF by EPA as a NEI Distribution Format*.

#### 1.1 NIF File Structure

The NIF is composed of four files, by data source type - Point, Area and Nonroad Mobile, Onroad Mobile, and Biogenics. The NIF is a relational, fixed-position format. There are specific records within each source type file and the records are related to one another by a set of common data fields known as "key" data fields. The key data fields are highlighted in each record. All data fields in a record have a designated begin and end (fixed) position.

Figure 1 illustrates the way that records relate in the NIF, and which records are included in each source file. Reporting the key fields is mandatory as they make each record unique and must relate all the pertinent records that contain the reported information about an emission source. For instance, in the NIF Point Source file, most of the key fields are unique identifiers (IDs) such as STATE FACILITY IDENTIFIER, EMISSION UNIT ID, PROCESS ID, etc. NIF users that report key fields consistently over time will help EPA track specific facility plant data correctly in the NEI. Due to the nature of HAP data collection at this time, some of the record key fields, while mandatory for reporting criteria data, may not be mandatory for reporting HAP data. See Section *Using NIF to Report HAP Data* for specific information and instruction on that issue.

#### 1.2 Data Elements Designated As 'Mandatory' and 'Necessary'

The NIF specification for each record includes a notation to indicate which data elements in the record is 'Mandatory' or 'Necessary' for reporting criteria and HAP (toxics) air pollutant emissions data. Most of the data elements marked 'M' for mandatory are essential for maintaining the referential relationships across records, so blanks or errors in these data elements can make whole record portions of the file unavailable, or can cause it to be interpreted incorrectly. As discussed above, these data elements are key data fields. In some cases, 'M' designates a data element that EPA and most other data users require to be present in order to consider an inventory useful. Data submitters are considered capable of providing these data and the best and only source. Because data elements marked 'M' are so important, in general EPA will not attempt to incorporate into the NEI, records with those missing values. The consequence is that emissions information for such records may be assumed from available data of earlier years or from data sources other than the state or local agency.

Data elements marked 'N' for necessary are also important to NEI data users, but for which reasonable defaulting schemes may be applied by EPA if the value is not reported. EPA also recognizes that inventory data users may have lower expectations for this set of data elements due to a tendency that they may receive lower priority by the data submitting agencies.

It is important to note that the 'Mandatory' and 'Necessary' designations do not indicate all fields that are required to be submitted to EPA under the CERR. A separate document is posted with the NIF V3.0 user materials to list the CERR data elements and the corresponding data element in the NIFV3.0, see document *Cross-reference CERR to NIFV3.0*.

#### 1.3 Using NIF to Report HAP Data

The NEI Input Format supports transfer of both criteria and HAP data to the EPA National Emission Inventory. For each data element there is a notation in the record, whether the element is mandatory for criteria and HAP data reporting. Due to the nature of HAP data collection at this time, some of the key fields, while mandatory for reporting criteria data, may not be mandatory for reporting HAP data.

For the NEI, *process-level* data for point sources is required for criteria emissions data, but not for the HAP data at this time. While HAP data is also preferred at the process-level, if process-level information is not available, the NIF user may report HAP data at the site, or unit, or emission release point level, and EFIG will process it for incorporation into the NEI. The following describes the record type(s) that you must provide depending on the EMISSIONS DATA LEVEL field value reported on the Emissions record for HAPs. *This convention is for HAP data reporting only. All these records are Mandatory for reporting the criteria data.* 

If..... HAP data reported as
EMISSION DATA LEVEL =
SITE
UNIT

STACK PROCESS Mandatory Records are.....

Process, Emission Period, Emission

Site, Emission Release Point, Emission Period, Emission Site, Emission Unit, Emission Release Point, Emission Period, Emission Site, Emission Release Point, Emission Period, Emission Site, Emission Unit, Emission Release Point, Emission

Figure 1 - El Data Relationships in NIF

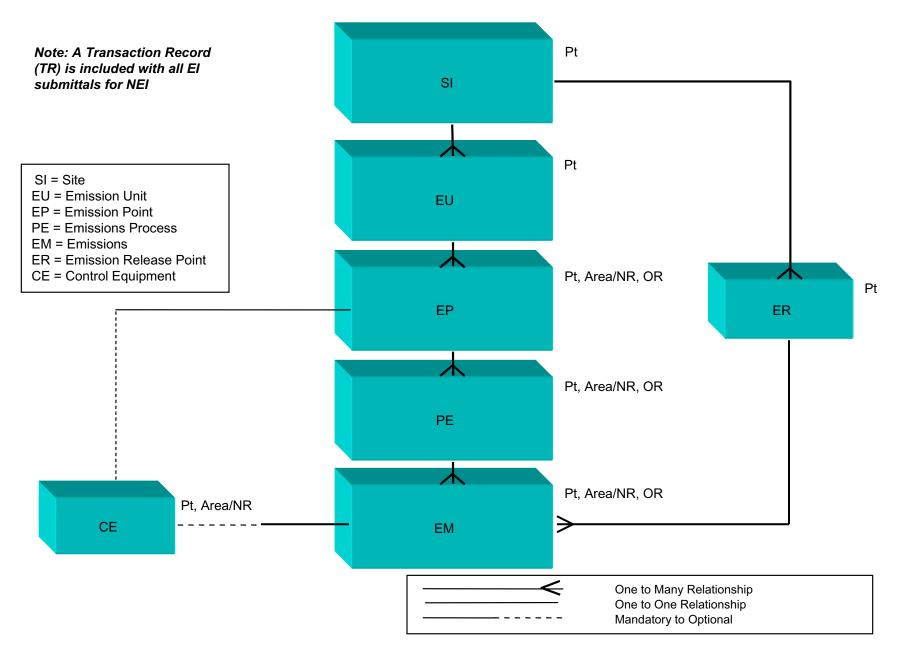

In order to support the collection of HAP pollutant data, the NIF also includes data elements for reporting MACT applicability information, through the use of MACT codes. Maximum Achievable Control Technology standards and emission limits are developed by EPA, as mandated by Section 112(d) of the Clean Air Act (National Emission Standards for Hazardous Air Pollutants). More information on the MACT source categories and the MACT program may be located at <a href="https://www.epa.gov/ttn/uatw/eparules.html">www.epa.gov/ttn/uatw/eparules.html</a>.

MACT codes are 4-digit codes assigned to all MACT categories and sub-categories. See Code tale – MACT Codes. The MACT code should be reported for all facilities and processes within a MACT category. If you do not report MACT codes, EFIG will make default assignments.

In addition to PROCESS MACT CODE, other relevant fields are PROCESS MACT COMPLIANCE STATUS, HAP EMISSIONS PERFORMANCE LEVEL, and CONTROL STATUS. The implementation of these fields will be described in detail in Sections of this Guide pertaining to Point Source file - see Emission Process record and Emission record.

Another unique reporting issue for the HAP pollutant data is that the emissions are typically characterized in very small mass amounts. Emissions are reported in the field - EMISSION NUMERIC VALUE - of the Emissions record. This field is a decimal data type with fixed length of 10 bytes. Exponential notation is not allowed. For reporting HAP data then, the NIF user must determine if a unit conversion is required to 'fit' data in the emissions numeric field using valid NIF units. It is expected that the reported HAP data may be fit in the field using one of the NIF valid units of measure such as LB (pounds), G (grams), KG (kilograms) - see NIF Code table - UNITS.

#### Section 2.0 Changes from NIF Version 2.0 to Version 3.0

While some tuning has been done for reporting of hazardous air pollutants (HAPs), the primary reason for the modification and update to Version 3.0 is to comply with EPA data standards. The EPA Office of Environmental Information (OEI) is facilitating the Agency's required transition to the final data standards and has been consulted regarding the implementation of the specific data standards relevant to the NIF. The vision for the EPA data standards program is to promote the efficient sharing of environmental information among EPA, states, tribes, and other information partners. In partnership with the Environmental Data Standards Council (EDSC), the EPA is developing data standards for environmental information collection and exchange. The use of common data standards among partners will foster consistently defined and formatted data elements and sets of data values, and provide public access to more meaningful data, including cross-media reporting of information to the public.

The EPA data standards which are relevant to the NEI data collection (NIF), storage and public distribution are:

Latitude/Longitude
Chemical Identification
Date
SIC/NAICS
Facility Identification
Contact
Tribal Identifier

Detailed information on the these data standards is found in the EPA's Environmental Data Registry (EDR) located on <a href="http://oaspub.epa.gov/edr/epastd\$.startup">http://oaspub.epa.gov/edr/epastd\$.startup</a>, and have been used to map and implement the relevant data standards in the NIF.

Included with the NIFV3.0 materials posted on the EPA Website <a href="http://www.epa.gov/ttn/chief/nif/index.html">http://www.epa.gov/ttn/chief/nif/index.html</a> is a spreadsheet document describing the changes in NIFV3.0 from the NIFV2.0. The documentation of changes is prepared in a manner intended to assist with quick and thorough identification of necessary revisions to NIF data format conversion software. In the spreadsheet workbook, a quick-glance summary is included for each source type file and lists, by record, the changes in the V3.0 compared to the V2.0 and the reason for the change. In addition, each NIF V3.0 record is documented with notation at the bottom describing the changes in specific data element fields and any changes in begin and end positions.

Many of the new final EPA data standards relevant to the NIF implementation are reported as coded values. In most cases, the new standard code table is added to NIFV3.0 set of tables. The NIFV3.0 Code tables are incorporated by reference at the end of this User Guide. The cover to the NIFV3.0 Code Tables indicates the new tables whose values are valid for NIFV3.0 and not NIFV2.0.

The EFIG, through consultation with the OEI, has determined in the case of some EPA standards that are relevant to the NIF, that it is more effective for data collection purposes to continue implementing current familiar NIF data elements and code values. In those cases, the EFIG must convert the collected data to the corresponding data standard terminology for purposes of system storage and data distribution.

One of the most notable of these cases is the NIF Pollutant Code table, whereby the NIF user will recognize and may implement the previous familiar valid code values for Pollutant, while the EPA's Chemical Identification standard requires a different set of chemical ID codes. In order to comply with the chemical ID data standard, EFIG will match the NIF pollutant code data received to the EPA standard chemical ID, and store both for purposes of public distribution and sharing with other EPA data systems.

Another exception made for NIF data collection, is the Latitude/ Longitude data standard, whereby the EPA standard requires latitude and longitude measures in decimal degrees, and the NIF user may report latitude/ longitude in decimal degrees, or continue reporting geographic coordinates as UTM. In order to comply with the latitude longitude data standard, EFIG will convert, store, and distribute all geographic x and y coordinate data received, to latitude and longitude measures in decimal degrees.

#### Section 3.0 Explanation of How the NIFV3.0 Specification is Documented

The NIF format specification is documented using MS Excel. The format is documented by source file type and the Excel file for each source type consists of a workbook containing a worksheet for each record of the source file. The worksheet document is the data dictionary for the record, as it describes for each record: the data element names; their fixed position on the record; the data type; the data definition; and may include some additional user notes on how to correctly implement specific data fields. In addition, the record data dictionary notes for each data field, how to specify the field if using

MS Access as the file type. A copy of each record documented in MS Excel, is also included in this Guide under the Section *NIFV3.0 Specification by Source Type File*.

NIF users should download from <a href="http://www.epa.gov/ttn/chief/nif/index.html">http://www.epa.gov/ttn/chief/nif/index.html</a> the MS Excel workbook document for the NIFV3.0 source file specification of interest, e.g., point, area and nonroad mobile, onroad mobile, or biogenics, and retain it as a desk reference copy.

The NIF files may be submitted to EPA as a text file type (.txt) or as a MS Access file type (.mdb). The EFIG has prepared the NIF in MS Access as a format specification 'shell' that may be populated through an import specification. NIF users preferring to work in MS Access must use the NIFV3.0 Access shell published by EFIG in order to ensure that the resultant .mdb file is correctly formatted according to the NIFV3.0 specifications. The NIFV3.0 Access shell must not be altered by the user, i.e., do not change table names, data element names, data field specifications, nor import mask specifications. The NIFV3.0 in MS Access is available for download at <a href="http://www.epa.gov/ttn/chief/nif/index.html">http://www.epa.gov/ttn/chief/nif/index.html</a>. Also see the Section in this Guide - *Use of NIF in MS Access*, for discussion of additional considerations and benefits when using the NIF in MS Access.

#### Section 4.0 NIFV3.0 Specification by Source Type File

This section documents the NIFV3.0 format specifications for each record in each source file beginning with the Point Source file, followed by the Area and Nonroad Source file, etc. It is intended that organizing the format instruction by source file type will be efficient to the NIF user. Because many of the NIF records are implemented similarly across source files, some of the individual record information and general user instruction will be repeated.

Each of the following source file subsections define the records which are included in the file and the key fields in each record - followed by a printout of the data dictionary for the record, and any additional user instructions to successfully implement the data elements in the record. The full data dictionary is also documented and available by source type file in MS Excel (xls) and Adobe Acrobat (pdf) and is available for download at <a href="http://www.epa.gov/ttn/chief/nif/index.html">http://www.epa.gov/ttn/chief/nif/index.html</a>.

#### 4.1 Point Source File

The NIFV3.0 Point Source file contains the following (8) records with the noted key fields:

Record (Mandatory\*) Key Fields

TR - Transmittal STATE AND COUNTY FIPS CODE

TRIBAL CODE

SI - Site STATE AND COUNTY FIPS CODE

STATE FACILITY IDENTIFIER

TRIBAL CODE

EU - Emission Unit STATE AND COUNTY FIPS CODE

STATE FACILITY IDENTIFIER

**EMISSION UNIT ID** 

TRIBAL CODE

EP - Emission Process STATE AND COUNTY FIPS CODE

STATE FACILITY IDENTIFIER

**EMISSION UNIT ID** 

PROCESS ID TRIBAL CODE

CE - Control Equipment STATE AND COUNTY FIPS CODE

STATE FACILITY IDENTIFIER

EMISSION UNIT ID

PROCESS ID

POLLUTANT CODE TRIBAL CODE

ER - Emission Release Point STATE AND COUNTY FIPS CODE

STATE FACILITY IDENTIFIER EMISSION RELEASE POINT ID

TRIBAL CODE

PE - Emission Period STATE AND COUNTY FIPS CODE

STATE FACILITY IDENTIFIER

EMISSION UNIT ID

PROCESS ID START DATE END DATE TRIBAL CODE

EM - Emission STATE AND COUNTY FIPS CODE

STATE FACILITY IDENTIFIER

**EMISSION UNIT ID** 

PROCESS ID

POLLUTANT CODE

EMISSION RELEASE POINT ID

START DATE END DATE

EMISSION TYPE TRIBAL CODE

<sup>\*</sup> Reporting these key fields are mandatory when submitting criteria data to the NEI, and conditionally mandatory if submitting HAP data to the NEI, e.g., see Section 1.0 regarding *Using NIF to Report HAP Data*. TRIBAL CODE is a conditional key field that may re reported by a tribal entity in place of STATE AND COUNTY FIPS CODE.

|            |       |       |          |             | NEI Input Format - Point Sources         | S                      |          |                                                                                                    |                                                                                                    |                                               |              |
|------------|-------|-------|----------|-------------|------------------------------------------|------------------------|----------|----------------------------------------------------------------------------------------------------|----------------------------------------------------------------------------------------------------|-----------------------------------------------|--------------|
|            |       |       |          |             | Version 3.0 Released April 2003          |                        | ov 2003  |                                                                                                    |                                                                                                    |                                               |              |
|            |       |       |          |             |                                          |                        |          |                                                                                                    |                                                                                                    |                                               |              |
|            |       |       |          |             | Record: Transmittal                      |                        |          |                                                                                                    |                                                                                                    |                                               |              |
| Doo        | ition |       |          | / Nananani  |                                          |                        |          |                                                                                                    |                                                                                                    | If Using MSAccess Table: tblPointTR           | 1            |
| Pos        | ition | ivia  | andatory | / Necessary |                                          |                        |          |                                                                                                    | Use Convention Notes                                                                                                    | Table: tbiPointTR                             | Field        |
| Begin      | Fnc   | ı Cri | riteria  | Toxics      | Data Element                             | Data Type              | l enath  | Data Definitions                                                                                                    | See User's Guide for more information                                                                                                    | Field Name                                    | Туре         |
| 1          | 1     | 2     | M        | M           | RECORD TYPE                              | CHARACTER              |          | A code that identifies the type of Record                                                                                                    | TR                                                                                                    | strRecordType                                 | Text         |
| 3          | 3     | 7     | M        | M           | STATE AND COUNTY FIPS CODE               | CHARACTER              | 5        | The FIPS code for the state and county.                                                                                                    | Code table - STATE_AND_COUNTY_FIPS_CODE<br>Also see notes for Tribal Code. If State and County<br>FIPS code does not apply, enter value = 0000<br>(e.g., 5 zeroes).                                     | strStateCountyFIPs                            | Text         |
| 8          | 3     | 87    | М        | М           | ORGANIZATION NAME                        | CHARACTER              | 80       | The name of the organization that is affiliated with a facility or project (i.e., this data submittal).                                                                                         | Name of organization submitting the dataset.                                                                                                    | strOrganizationName                           | Text         |
| 88         | ~~~~  | 89    | M        | М           | TRANSACTION TYPE                         | CHARACTER              |          | Original or Correction (replacement) data set.                                                                                                    | Code table - TRANSACTION_TYPES                                                                                                    | strTransactionType                            | Text         |
| 90         | )     | 93    | M        | М           | INVENTORY YEAR                           | NUMBER                 | 4        | Year of inventory data in dataset.                                                                                                    | A four digit year, ie. 1998                                                                                                    | intInventoryYear                              | Integer      |
|            |       |       |          |             |                                          |                        |          | Indicates that the data set contains criteria data, toxics data,                                                                                                    |                                                                                                    |                                               |              |
| 94         |       | 103   | M        | М           | INVENTORY TYPE CODE                      | CHARACTER              | •        | or both.                                                                                                    | Code table - INVENTORY_TYPES                                                                                                    | strInventoryTypeCode                          | Text         |
| 104        | 1 1   | 111   | M        | М           | TRANSACTION CREATION DATE                | NUMBER                 | 8        | Creation date of transmittal data.  A unique report number that differentiates this submission                                                                                                  | Format: YYYYMMDD                                                                                                    | IngTransactionCreationDate                    | Lng Integer  |
| 112        | 2 1   | 115   | M        | М           | INCREMENTAL SUBMISSION NUMBER            |                        | 4        | from others.                                                                                                    | The initial number is 1 and it is incremented by 1 for every submission per transaction type.                                                                                                    | intIncrementalSubmissionNumber                |              |
| 116        |       | 120   |          |             | RELIABILITY INDICATOR                    | DECIMAL                |          | DARS Numeric (composite) score for overall inventory.                                                                                                    | Percent value with 2 decimal places                                                                                                    | sngReliabilityIndicator                       | Single       |
| 121        | 1 2   | 200   |          |             | TRANSACTION COMMENTS                     | CHARACTER              | 80       | General comments regarding transmittal.                                                                                                    |                                                                                                    | strTransactionComments                        | Text         |
| 201<br>271 | 3     | 270   | M<br>M   | M<br>M      | CONTACT PERSON NAME CONTACT PHONE NUMBER | CHARACTER<br>CHARACTER | <u> </u> | The complete name of the contact person, including first name, middle name or initial, and surname. Lead contact for organization transmitting dataset.  The phone number for the contact name. | EPA's single point of contact for questions that may arise concerning how the data in the file was developed. See also Affiliation Type.                                                                | strContactPersonName<br>strContactPhoneNumber | Text<br>Text |
| 286        |       | 295   | М        | M           | TELEPHONE NUMBER TYPE NAME               | CHARACTER              |          | The name that describes telephone number type, e.g., the CONTACT PHONE NUMBER. Valid values include: Office, Fax, Mobile, Pager, Home.  A resource address usually consisting of the access     | Report a voice communication number available during normal work hours, i.e., Office.                                                                                                    | strTelephoneNumberTypeName                    | Text         |
| 296        | 6 3   | 395   | M        | M           | ELECTRONIC ADDRESS TEXT                  | CHARACTER              | 100      | protocol, the domain name, and optionally, the path to a file or location.  The name that describes the type of electronic                                                                      | Report Email.                                                                                                    | strElectronicAddressText                      | Text         |
| 396        | -3    | 105   | M        | М           | ELECTRONIC ADDRESS TYPE NAME             | CHARACTER              |          | address reported. Valid values include: Email,<br>Internet, Intranet, HTTP, FTP, Telnet, and WAIS.                                                                                              | Report Email.                                                                                                    | strElectronicAddressTypeName                  | Text         |
| 406        | ) 4   | 130   | M        | M           | SOURCE TYPE                              | CHARACTER              | 25       | Source type = Point.                                                                                                    | Code table - SOURCE_TYPES                                                                                                    | strSourceType                                 | Text         |
| 431        | 1 4   | 170   | M        | М           | AFFILIATION TYPE                         | CHARACTER              | 40       | The name that describes the capacity or function that an organization or individual serves for a facility or project. Report value = Report Certifier.                                          | Code table - AFFILIATION_TYPE. Report Certifier for NEI is EPA's point of contact to either answer questions or identify whom to forward EPA program questions concerning the data content in the file. | strAffiliationType                            | Text         |
| 471        | 1 4   | 174   | М        | М           | FORMAT VERSION                           | DECIMAL                | 4        | Indicates the NEI Input Format version number of the dataset.                                                                                                    |                                                                                                    | sngFormatVersion                              | Single       |
| 475        | 5 4   | 177   | M        | M           | TRIBAL CODE                              | CHARACTER              | 3        | Codes that represent American Indian tribes and Alaskan Native entities.                                                                                                    | Key field and Code table implementation. Code table - TRIBAL_CODES. If Tribal Code does not apply, enter value = 000 (e.g., 3 zeroes).                                                                  | strTribalCode                                 | Text         |

#### Point Source File TR - TRANSMITTAL RECORD

The following information is for specific data elements in the TR record and is in addition to the specifications provided in the TR record data dictionary. This information will assist the NIF user in correctly implementing the noted fields. Elements are listed in the order they appear on the TR record.

A Transmittal record (TR) must be included with each source file, e.g., point, area and nonroad mobile, onroad mobile or biogenic file submitted. The information in the Transmittal record is used to describe the entire source file and its origin. One TR record must be included per unique county. This, along with ORGANIZATION NAME will help distinguish and track Local (county) agency submittals separately from the State agency submittals.

**TRANSACTION TYPE** = 00 for, Original if file is the original or first submittal of a source file type; otherwise = 05 for, Replacement if file is submittal of data corrections in response to scheduled NEI data review cycle. See Code table – TRANSACTION TYPE.

**INVENTORY TYPE CODE** = indicates whether the data set contains criteria data, toxics data, or both. See Code table - INVENTORY TYPES. Submit only one INVENTORY TYPE at a time. If your source type file contains *any* toxic pollutant data, INVENTORY TYPE = HAP (HAP Inventory) or CRITHAP (Combined Criteria and HAP Inventory).

**CONTACT PERSON NAME** = one person EFIG can contact, and who may help if there are questions as the data file is processed and iterations must be initiated with the submitting organization. The contact provided should be the Report Certifier as defined in AFFILIATION TYPE.

**AFFILIATION TYPE** = Report Certifier. This coded field is part of the EPA data standard Contact Information. One of the standard valid code values is relevant to NEI and NIF users – Report Certifier. NIF users must report Affiliation Type = Report Certifier to confirm that the CONTACT PERSON NAME reported is EPA's point of contact to either answer questions or identify whom to forward EPA program questions concerning the data content in the file.

**FORMAT VERSION** = version of the NIF that used to format and submit data files. It is mandatory that the format version be specified, as EFIG may be supporting two versions at any given time, which need to be processed differently.

**TRIBAL CODE** = TRIBAL CODE is a conditional key field that may re reported by a tribal entity in place of STATE AND COUNTY FIPS CODE. NIF users must complete either the STATE AND COUNTY FIPS CODE or the TRIBAL CODE. Whichever is provided will be used by EPA for the NEI, as the key geocode field. If a NIF user reports both valid STATE AND COUNTY FIPS CODE and TRIBAL CODE, the data will be processed as a source on Tribal Land and designated in the NEI as a Tribal Emissions Source.

|       |      |           |             | <b>NEI Input Format - Point Sou</b> | rces        |         |                                                                                                    |                                                                                                    |                               |        |
|-------|------|-----------|-------------|-------------------------------------|-------------|---------|----------------------------------------------------------------------------------------------------|----------------------------------------------------------------------------------------------------|-------------------------------|--------|
|       |      |           |             | Version 3.0 Released April          | 2003,Revise | d Nov 2 | 2003                                                                                                    |                                                                                                    |                               |        |
|       |      |           |             | Record: Site                        |             |         |                                                                                                    |                                                                                                    |                               |        |
|       |      |           |             |                                     |             |         |                                                                                                    |                                                                                                    | If Using MSAccess             | S      |
| Posi  | tion | Mandatory | / Necessary |                                     |             |         |                                                                                                    |                                                                                                    | Table: tblPointSI             | T      |
|       |      |           |             |                                     |             |         |                                                                                                    | Use Convention Notes                                                                                                    |                               | Field  |
| Begin | End  | Criteria  | Toxics      | Data Element                        | Data Type   | Length  | Data Definitions                                                                                            | See User's Guide for more information                                                                                                    | Field Name                    | Туре   |
| 1     | 2    | М         | М           | RECORD TYPE                         | CHARACTER   | 2       | A code that identifies the type of Record                                                                   | SI                                                                                                    | strRecordType                 | Text   |
| _     |      |           |             |                                     |             |         |                                                                                                    | Code table - STATE_AND_COUNTY_FIPS_CODE.<br>Also see notes for Tribal Code. If State and County<br>FIPS code does not apply, enter value = 0000 (e.g., 5 |                               |        |
| 3     | 7    | M         | M           | STATE AND COUNTY FIPS CODE          | CHARACTER   | 5       | The FIPS code for the state and county.                                                                     | zeroes).                                                                                                    | strStateCountyFIPs            | Text   |
| 8     | 22   | М         | M           | STATE FACILITY IDENTIFIER           | CHARACTER   | 15      | Unique ID number used by a state/loca/tribal agency to identify a facility.                                 |                                                                                                    | strStateFacilityIdentifier    | Text   |
| 23    | 34   |           |             | FACILITY REGISTRY IDENTIFIER        | CHARACTER   | 12      | The ID number assigned by the EPA Facility Registry System.                                                 |                                                                                                    | strFacilityRegistryIdentifier | Text   |
| 35    | 36   |           | М           | FACILITY CATEGORY                   | CHARACTER   | 2       | Indicates if HAP emitting facility is MAJOR or AREA.                                                        | Code table - FACILITY_CATEGORY                                                                                                    | strFacilityCategory           | Text   |
| 37    | 42   | L         |             | ORIS FACILITY CODE                  | CHARACTER   | 6       | Unique identifier for electric generating units.                                                            | DOE code for electric generating units.                                                                                                    | strORISFacilityCode           | Text   |
| 43    | 46   | <u> </u>  | N           | SIC PRIMARY                         | CHARACTER   |         | Standard Industrial Classification code system.                                                             | Code table - SIC                                                                                                    | strSICPrimary                 | Text   |
| 47    | 52   | М         | M           | NAICS PRIMARY                       | CHARACTER   | 6       | North American Industry Classification code.                                                                | Code table - NAICS                                                                                                    | strNAICSPrimary               | Text   |
| 53    | 132  |           | M           | FACILITY NAME                       | CHARACTER   | 80      | The name of the facility.                                                                                   |                                                                                                    | strFacilityName               | Text   |
| 133   | 172  |           |             | SITE DESCRIPTION                    | CHARACTER   | 40      | Comments/ description for this facility.                                                                    |                                                                                                    | strSiteDescription            | Text   |
| 173   | 222  | М         | М           | LOCATION ADDRESS                    | CHARACTER   | 50      | Physical location of the front door / main entrance of the facility site.                                   |                                                                                                    | strLocationAddress            | Text   |
| 223   | 282  | М         | M           | CITY                                | CHARACTER   | 60      | The name of the city.                                                                                       |                                                                                                    | strCity                       | Text   |
| 283   | 284  | М         | М           | STATE                               | CHARACTER   | 2       | State abbreviation.                                                                                         |                                                                                                    | strState                      | Text   |
| 285   | 298  | М         | М           | ZIPCODE                             | CHARACTER   | 14      | The U.S. Postal Service zip code.                                                                           |                                                                                                    | strZipCode                    | Text   |
| 299   | 338  |           |             | COUNTRY                             | CHARACTER   | 40      | The country name.                                                                                           |                                                                                                    | strCountry                    | Text   |
| 339   | 358  |           |             | NTI SITE ID                         | CHARACTER   | 20      | ID for the facility in the 1996 NTI.                                                                        |                                                                                                    | strNTlSiteID                  | Text   |
| 359   | 367  |           |             | DUN & BRADSTREET NUMBER             | CHARACTER   | 9       | Dun & Bradstreet no. for the facility.                                                                      |                                                                                                    | strDun&BradstreetNumber       | r Text |
| 368   | 387  |           |             | TRI ID                              | CHARACTER   | 20      | Toxic Release Inventory (TRI) ID for facility.                                                              |                                                                                                    | strTRIID                      | Text   |
| 388   | 391  |           |             | SUBMITTAL FLAG                      | CHARACTER   |         | Submittal status of record when providing data corrections to NEI. Add; Delete; Revise/ Del;ort Revise/ Add | See User's guide instruction. Enter applicable code - A; D; RD; or RA.                                                                                   | strSubmittalFlag              | Text   |
| 392   | 394  | М         | M           | TRIBAL CODE                         | CHARACTER   |         | Codes that represent American Indian tribes                                                                 | Key field and Code table implementation. Code table TRIBAL_CODES. If Tribal Code does not apply, enter value = 000 (e.g., 3 zeroes).                     | -                             | Text   |

# **Point Source File SI - SITE RECORD**

The following information is for specific data elements in the SI record and is in addition to the specifications provided in the SI record data dictionary. This information will assist the NIF user in correctly implementing the noted fields.

The Point Source portion of the NIF contains several data elements to uniquely identify a facility for criteria emissions, HAP emissions, and both criteria and HAP emissions. These identifiers should be reported to EPA consistently over time in order to facility emissions from year to year. The unique facility identifiers on the Site record include the following:

**STATE FACILITY IDENTIFER** = Unique ID number used by a state / local / tribal agency to identify a facility and a key field in the Site record.

**FACILITY REGISTRY IDENTIFER** = unique Federal ID assigned to a facility *by EPA* in the Facility Registry System (FRS) – see http://www.epa.gov/enviro/html/facility.html. Once assigned and published in the EPA's National Emission Inventory for point sources, the organization submitting a NIF Site record should then report the FACILITY REGISTRY IDENTIFER.

**NTI SITE ID** = ID for the facility that was assigned in the EPA's 1996 NTI (National Toxics Inventory). For HAP reporting only. Refer to the 1996 NTI to obtain this ID. Leave this field blank if the facility was not represented in the 1996 NTI.

**TRI ID** = the unique ID that is assigned to the plant in the EPA Toxic Release Inventory (TRI) data system. Provide if applicable, and for HAP reporting only.

Several data elements in the Site record serve as additional facility descriptors, including the following:

**FACILITY CATEGORY** = = 01 (MAJOR) or (02) AREA for sources that emit HAPs. This field indicates whether the facility is classified as a major source or an area source by the following Clean Air Act definitions:

MAJOR Sources are large stationary sources that have the potential to emit more than 10 tons per year of any listed HAP or 25 tons per year or more of a combination of listed HAPs;

AREA Sources are smaller stationary sources that have the potential to emit less than 10 tons per year of a single HAP or less than 25 tons per year of a combination of listed HAPs.

**ORIS FACILITY CODE** = unique identifier for electric generating units (primarily SIC = 4911). ORIS Code is assigned by the Dept. Of Energy, Energy Information Administration (EIA) and is reported by industry on DOE EIA Forms. See www.eia.doe.gov

**SIC PRIMARY** = Standard Industrial Classification System Code. SIC is now superceded by NAICS (see below). If reporting SIC in Site record, enter primary SIC for overall facility business operation. See www.census.gov/epcd/www/naics.html for valid NAICS values and correspondence tables NAICS to SIC... SIC to NAICS.

**NAICS PRIMARY** = North American Industry Classification System. Enter primary NAICS for overall facility operations. (A unit level NAICS may be reported on the Emission Unit record, e.g.,

more detailed NAICS). See www.census.gov/epcd/www/naics.html for valid NAICS values and correspondence tables NAICS to SIC... SIC to NAICS.

**LOCATION ADDRESS** = physical address only.

**DUN & BRADSTREET NUMBER** = number assigned to the facility in the Dun & Bradstreet Businesses Data Base.

The following field is included on all NIF records except the Transmittal record, and should be used only when submitting to EPA a correction data set in response to a scheduled review cycle of the National Emission Inventory.

**SUBMITTAL FLAG** = code value A; D; RD; or RA – to indicate corrective action for the record specified - to Add, Delete, Revise/Delete, or Revise/Add. This field is used only when submitting data corrections to the EPA's National Emission Inventory in response to a scheduled review of the NEI, and indicates the action EPA should take in processing a record correction.

For instruction on how to implement this field within a NIF file, see at the end of this Section Point Source File – *General Instructions, How to Transfer a Data Correction to the NEI*.

|          |            |             |             | NEI Input Format - Point Sources                  |             |             |                                                                                |                                                                                                    |                                  |        |
|----------|------------|-------------|-------------|---------------------------------------------------|-------------|-------------|--------------------------------------------------------------------------------|----------------------------------------------------------------------------------------------------|----------------------------------|--------|
|          |            |             |             | Version 3.0 Released April 2003,                  | Revised No  | v 2003      |                                                                                |                                                                                                    |                                  |        |
|          |            |             |             |                                                   |             |             |                                                                                |                                                                                                    |                                  |        |
|          |            |             |             | Record: Emission Unit                             |             |             |                                                                                |                                                                                                    |                                  |        |
|          |            |             |             |                                                   |             |             |                                                                                |                                                                                                    | If Using MSAccess                |        |
| Posit    | ion        | Mandatory   | /Necessary  |                                                   |             |             |                                                                                |                                                                                                    | Table: tblPointEU                |        |
|          |            |             |             |                                                   |             |             |                                                                                | Use Convention Notes                                                                                                    |                                  | Field  |
| Begin    | End        | Criteria    | Toxics      | Data Element                                      | Data Type   | Length      | Data Definitions                                                               | See User's Guide for more information                                                                                                    | Field Name                       | Type   |
| 1        | 2          | М           | М           | RECORD TYPE                                       | CHARACTER   | 2           | A code that identifies the type of Record                                      | EU                                                                                                    | strRecordType                    | Text   |
|          |            |             |             |                                                   |             |             |                                                                                | STATE_AND_COUNTY_FIPS_CODE. Also see                                                                                                    |                                  |        |
|          |            |             |             |                                                   |             |             |                                                                                | notes for Tribal Code. If State and County FIPS                                                                                                    |                                  |        |
| _        | _          |             |             |                                                   |             | _           |                                                                                | code does not apply, enter value = 0000 (e.g., 5                                                                                                    |                                  |        |
| 3        | 7          | M           | M           | STATE AND COUNTY FIPS CODE                        | CHARACTER   | 5           | The FIPS code for the state and county.                                        | zeroes).                                                                                                    | strStateCountyFIPs               | Text   |
|          | -00        |             |             | OTATE FACILITY IDENTIFIED                         |             | 1 4-        | Unique ID number used by a state/loca/tribal agency                            |                                                                                                    |                                  | ļ      |
| 8        | 22         | M           | M           | STATE FACILITY IDENTIFIER                         | CHARACTER   | 15          | to identify a facility.                                                        |                                                                                                    | strStateFacilityIdentifier       | Text   |
| 23       | 28         | M           | * M *       | EMISSION UNIT ID                                  | CHARACTER   | 6           | Unique ID reported consistently over time by state/ local/ tribal agency.      |                                                                                                    | strEmissionUnitID                | Text   |
| 29       |            |             |             | ORIS BOILER ID                                    | CHARACTER   |             | EPA code for electric generating units.                                        |                                                                                                    | strORISBoilerID                  | Text   |
| 34       | ********** | <u> </u>    |             | SIC UNIT LEVEL                                    | CHARACTER   | ·-          | Standard Industrial Classification code system.                                | Code table - SIC                                                                                                    | strSICUnitLevel                  | Text   |
| 38       |            | ļ           |             | NAICS UNIT LEVEL                                  | CHARACTER   |             | North American Industry Classification code.                                   | Code table - NAICS                                                                                                    | strNAICSUnitLevel                | Text   |
| 44       |            | <u></u>     |             |                                                   |             | 2           | <u> </u>                                                                       |                                                                                                    | strBlankField                    | Text   |
|          |            |             |             |                                                   |             |             | Numeric value of average operational capacity for an                           | Report design capacity value if unit is a                                                                                                    |                                  |        |
| 46       | 55         |             |             | DESIGN CAPACITY                                   | DECIMAL     | 10          | Emission Unit.                                                                 | boiler or turbine.                                                                                                    | sngDesignCapacity                | Single |
| 56       | 65         |             |             | DESIGN CAPACITY UNIT NUMERATOR                    | CHARACTER   | 10          | The unit of measure for the design capacity reported (ie., BTU, E6BTU, or HP). | If boiler, report numerator = BTU, E6BTU, or HP. If other than boiler, report appropriate numerator from Code table - UNITS.                                                           | strDesignCapacityUnitNumerator   | Text   |
| 66       | 75         |             |             | DESIGN CAPACITY UNIT DENOMINATOR                  | CHARACTER   | 10          | The unit of measure for the design capacity reported (ie., HR).                | If boiler, report denominator as HR.  If numerator above = HP, denominator does not apply (leave blank). If other than boiler, report appropriate denominator from Code table - UNITS. | strDesignCapacityUnitDenominator | Text   |
| 70       | 0.5        |             |             | MANY NAMEDI ATE CADACITY                          | 550000      | 10          | Electric Generator's rated design capacity at 100% (max)                       |                                                                                                    |                                  | 0:     |
|          | 85<br>165  | <u> </u>    |             | MAX NAMEPLATE CAPACITY  EMISSION UNIT DESCRIPTION | DECIMAL     | <del></del> | operation.                                                                     | Report value in unit of measure MW.                                                                                                    | sngMaxNameplateCapacity          | Single |
| 86       | 165        |             | -           | EMISSION UNIT DESCRIPTION                         | CHARACTER   | 80          | Emission unit description Submittal status of record when providing data       |                                                                                                    | strEmissionUnitDescription       | Text   |
| 166      | 169        |             |             | SUBMITTAL FLAG                                    | CHARACTER   | 4           | corrections to NEI. Add; Delete; Revise/ Del;or Revise/ Add                    | See User's guide instruction.<br>Enter applicable code - A; D; RD; or RA.                                                                                                    | strSubmittalFlag                 | Text   |
| 170      | 172        | M           | M           | TRIBAL CODE                                       | CHARACTER   | 3           | Codes that represent American Indian tribes and<br>Alaskan Native entities.    | Key field and Code table implementation. Code table - TRIBAL_CODES. If Tribal Code does not apply, enter value = 000 (e.g., 3 zeroes).                                                 | strTribalCode                    | Text   |
| <b> </b> | ļ          |             |             |                                                   |             | -           |                                                                                |                                                                                                    |                                  |        |
| ±        |            |             |             | <u> </u>                                          |             | <u> </u>    | 00.000000                                                                      |                                                                                                    |                                  |        |
|          |            |             |             | pollutant submission is Mandatory if EMISSIC      | N DATA LEVI | L = UNIT    | , OR PROCESS.                                                                  |                                                                                                    |                                  |        |
| (See N   | IF Us      | er Guide re | egarding EM | record and EMISSION DATA LEVEL.)                  |             |             |                                                                                |                                                                                                    |                                  | _      |

#### Point Source File EU – EMISSION UNIT RECORD

The following information is for specific data elements in the EU record and is in addition to the specifications provided in the EU record data dictionary. This information will assist the NIF user in correctly implementing the noted fields.

Several data elements in the EU records are used to characterize and describe the unit reported which is producing emissions.

**ORIS BOILER ID** = unique identifier for electric generating units (EGUs), primarily of SIC = 4911. ORIS Code is reported by industry on DOE EIA Forms. See <a href="www.eia.doe.gov">www.eia.doe.gov</a> EPA assigns/ includes ORIS BOILER ID for EGUs in the NEI.

SIC UNIT LEVEL = Standard Industrial Classification System Code. SIC is now superceded by NAICS (see below). SIC may be reported on the Site record as primary SIC for overall facility business operation. SIC may also be reported on EU record as unit level SIC, e.g., more detailed SIC. See www.census.gov/epcd/www/naics.html for valid NAICS values and correspondence tables NAICS to SIC... SIC to NAICS.

**NAICS UNIT LEVEL** = North American Industry Classification System. Report the unit level NAICS, e.g., more detailed NAICS, than that reported on Site record as primary NAICS for overall facility operations. See www.census.gov/epcd/www/naics.html for valid NAICS values and correspondence tables NAICS to SIC... SIC to NAICS.

**DESIGN CAPACITY** = average operational capacity of an emission unit that is a boiler or turbine.

**MAX NAMEPLATE CAPACITY** = for electric generating unit (EGU) only, the rated design capacity at 100% (maximum) operation, reported in MW.

The following field should be used only when submitting to EPA a correction data set in response to a scheduled review cycle of the National Emission Inventory.

**SUBMITTAL FLAG** = code value A; D; RD; or RA – to indicate corrective action for the record specified - to Add, Delete, Revise/Delete, or Revise/Add. This field is used only when submitting data corrections to the EPA's National Emission Inventory in response to a scheduled review of the NEI, and indicates the action EPA should take in processing a record correction.

For instruction on how to implement this field within a NIF file, see at the end of this Section Point Source File – *General Instructions, How to Transfer a Data Correction to the NEI*.

|         |     |                |                | NEI Input Format - Point Sources              |                                         |          |                                                                                                    |                                                                                                    |                                |               |
|---------|-----|----------------|----------------|-----------------------------------------------|-----------------------------------------|----------|----------------------------------------------------------------------------------------------------|----------------------------------------------------------------------------------------------------|--------------------------------|---------------|
|         |     |                |                | Version 3.0 Released April 2003, Revised No   | v 2003                                  |          |                                                                                                    |                                                                                                    |                                |               |
|         |     |                |                |                                               |                                         |          |                                                                                                    |                                                                                                    |                                |               |
|         |     |                |                | Record: Emission Process (EP)                 |                                         |          |                                                                                                    |                                                                                                    |                                |               |
|         |     |                |                |                                               |                                         |          |                                                                                                    |                                                                                                    | If Using MSAccess              |               |
| Positi  | ion | Mandatory      | / Necessary    |                                               |                                         |          |                                                                                                    |                                                                                                    | Table: tblPointEP              |               |
| Begin   | End | Criteria       | Toxics         | Data Element                                  | Data Type                               | Length   | Data Definitions                                                                                           | Use Convention Notes See User's Guide for more information                                                                                                    | Field Name                     | Field<br>Type |
| 1       |     | 2 M            | М              | RECORD TYPE                                   | CHARACTER                               |          | A code that identifies the type of Record                                                                  | EP                                                                                                    | strRecordType                  | Text          |
| 3       |     | 7 M            | M              | STATE AND COUNTY FIPS CODE                    | CHARACTER                               | 5        | The FIPS code for the state and county.                                                                    | Code table - STATE_AND_COUNTY_FIPS_CODE.<br>Also see notes for Tribal Code. If State and County<br>FIPS code does not apply, enter value = 0000 (e.g.,<br>5 zeroes). | strStateCountyFIPs             | Text          |
| 8       | 2   | 2 M            | М              | STATE FACILITY IDENTIFIER                     | CHARACTER                               | 15       | Unique ID number used by a state/loca/tribal agency to identify a facility.                                |                                                                                                    | strStateFacilityIdentifier     | Text          |
|         | -   |                |                |                                               |                                         |          | Unique ID reported consistently over time by state/ local/                                                 |                                                                                                    |                                |               |
| 23      | 2   | 8 M            | *M*            | EMISSION UNIT ID                              | CHARACTER                               | 6        | tribal agency.                                                                                             |                                                                                                    | strEmissionUnitID              | Text          |
|         | _   |                |                |                                               |                                         |          | State/ local/ tribal ID for point / location where emissions                                               | Unique ID required - If no stack, then ID for fugitive                                                                                                    |                                | _             |
| 29      | 3   | 4 M            | M              | EMISSION RELEASE POINT ID                     | CHARACTER                               | 6        | are released to ambient air.                                                                               | release.                                                                                                    | strEmissionReleasePointID      | Text          |
| 35      | 4   | 0 M            | *M*            | PROCESS ID                                    | CHARACTER                               | 6        | Unique ID reported consistently over time by state/ local/<br>tribal agency.                               |                                                                                                    | strProcessID                   | Text          |
|         |     |                |                |                                               |                                         |          |                                                                                                    | Obtain current list of valid SCCs on                                                                                                    |                                |               |
| 41      | 5   | 0 M            |                | SCC                                           | CHARACTER                               | 10       | EPA Source Category Code for Point Sources.                                                                | http://www.epa.gov/ttn/chief/codes/index.html                                                                                                    | strSCC                         | Text          |
| 51      | 5   | 6              | N              | PROCESS MACT CODE                             | CHARACTER                               |          | Maximum Achievable Control Technology for HAP regulated sources                                            | Code table - MACT CATEGORY CODE                                                                                                    | strProcessMACTCode             | Text          |
| 57      |     |                | IN             | EMISSION PROCESS DESCRIPTION                  | CHARACTER                               |          | A text description of the Emission Process.                                                                | Code table - MACT_CATEGORT_CODE                                                                                                    | strEmissionProcessDescripton   | Text          |
| 37      | 13  | 4              |                | EMISSION PROCESS DESCRIPTION                  | CHARACIER                               | 10       | The percentage a process operates during the                                                               |                                                                                                    | StremissionFrocessDescripton   | Text          |
| 135     | 13  | 7 N            |                | WINTER THROUGHPUT PCT                         | NUMBER                                  | 3        | spring months. Whole number between 0 to 100.                                                              |                                                                                                    | intWinterThroughputPCT         | Integer       |
| 138     | 14  | 0 N            |                | SPRING THROUGHPUT PCT                         | NUMBER                                  | 3        | The percentage a process operates during the spring months. Whole number between 0 to 100.                 |                                                                                                    | intSpringThroughputPCT         | Integer       |
| 141     | 14  | 3 N            |                | SUMMER THROUGHPUT PCT                         | NUMBER                                  | 3        | The percentage a process operates during the spring months. Whole number between 0 to 100.                 |                                                                                                    | intSummerThroughputPCT         | Integer       |
| 144     | 14  | 6 N            |                | FALL THROUGHPUT PCT                           | NUMBER                                  | 3        | The percentage a process operates during the spring months. Whole number between 0 to 100.                 |                                                                                                    | intFallThroughputPCT           | Integer       |
| 147     | 14  | 7 N            |                | ANNUAL AVG DAYS PER WEEK                      | NUMBER                                  | 1        | Average number of days per week an emission process is active within year.                                 |                                                                                                    | intAnnualAvgDaysPerWeek        | Integer       |
| 148     | 14  | 9 N            |                | ANNUAL AVG WEEKS PER YEAR                     | NUMBER                                  | 2        | Average number of weeks per year an emission process is active.                                            |                                                                                                    | intAnnualAvgWeeksPerYear       | Integer       |
| 450     | 45  |                |                | ANNUAL AVOLIGIDO DED DAV                      |                                         |          | Average number of hours per day an emission                                                                |                                                                                                    |                                |               |
| 150     |     |                |                | ANNUAL AVG HOURS PER DAY                      | NUMBER                                  |          | process is active within year.  Average number of hours per year an emission                               |                                                                                                    | intAnnualAvgHoursPerDay        | Integer       |
| 152     | 15  | 5 N            | <b></b>        | ANNUAL AVG HOURS PER YEAR                     | NUMBER                                  | 4        | process is active.  The heat content of a fuel in million BTU's per                                        |                                                                                                    | intAnnualAvgHoursPerYear       | Integer       |
| 156     | 16  | 3 N            |                | HEAT CONTENT                                  | DECIMAL                                 | 8        | Ton of coal, 1000 Gals of oil, or million SCF gas.                                                         |                                                                                                    | sngHeatContent                 | Single        |
| 164     | 16  |                |                | SULFUR CONTENT                                | DECIMAL                                 | <u> </u> | The sulfur content of a fuel (mass percent).                                                               |                                                                                                    | sngSulfurContent               | Single        |
| 169     | 17  | 3 N            |                | ASH CONTENT                                   | DECIMAL                                 | 5        | The ash content of a fuel (mass percent).                                                                  |                                                                                                    | sngAshContent                  | Single        |
|         |     |                | N              |                                               |                                         |          | Major/Area classification and status under                                                                 | Code table -                                                                                                    |                                | _             |
| 174     | 17  | 9              |                | PROCESS MACT COMPLIANCE STATUS                | CHARACTER                               | 6        | CAAA Sections 112&129.                                                                                     | MACT COMPLIANCE STATUS                                                                                                    | strProcessMACTComplianceStatus | Text          |
| 180     | 18  | 3              |                | SUBMITTAL FLAG                                | CHARACTER                               | 4        | Submittal status of record when providing data corrections to NEI. Add; Delete; Revise/ Del;or Revise/ Add | See User's guide instruction.<br>Enter applicable code - A; D; RD; or RA.                                                                                            | strSubmittalFlag               | Text          |
| 184     | 18  | 6 <b>M</b>     | M              | TRIBAL CODE                                   | CHARACTER                               | 3        | Codes that represent American Indian tribes and Alaskan Native entities.                                   | Key field and Code table implementation. Code table - TRIBAL_CODES. If Tribal Code does not apply, enter value = 000 (e.g., 3 zeroes).                               | strTribalCode                  | Text          |
|         |     |                |                |                                               |                                         |          |                                                                                                    |                                                                                                    |                                |               |
| M * -   |     |                |                |                                               |                                         |          |                                                                                                    |                                                                                                    |                                |               |
|         |     |                |                | nission is Mandatory if EMISSION DATA LEVEL = | *************************************** | SS.      |                                                                                                    |                                                                                                    |                                |               |
|         |     |                |                | n is Mandatory if EMISSION DATA LEVEL = PRO   | CESS.                                   |          |                                                                                                    |                                                                                                    |                                |               |
| See NIF | Use | r Guide regard | ling EM record | and EMISSION DATA LEVEL.)                     |                                         |          |                                                                                                    |                                                                                                    |                                |               |

### Point Source File EP – EMISSION PROCESS RECORD

The following information is for specific data elements in the EP record and is in addition to the specifications provided in the EP record data dictionary. This information will assist the NIF user in correctly implementing the noted fields.

In addition to several unique process identifiers, the EP record contains some additional data fields that are used to further characterize the specific operational process that influences and produces the pollutant emissions. Additional fields specific to reporting HAP emissions, include PROCESS MACT CODE and PROCESS MACT COMPLIANCE STATUS.

**PROCESS MACT CODE** = 4-digit code assigned to all MACT categories and sub-categories. See Code table – MACT Code. More information on the MACT source categories and the MACT program may be located at <a href="https://www.epa.gov/ttn/uatw/eparules.html">www.epa.gov/ttn/uatw/eparules.html</a>.

**PROCESS MACT COMPLIANCE STATUS** = See Code table – MACT Compliance Status and code value discussion below. The available code values allow data submitters to confirm the Major / Area classification, which also provides information on the controls that are in place due to Sections 112 & 129 of the Clean Air Act Amendments (CAAA). Codes are provided for the following:

Major Sources that are listed under Sections 112 & 129, for which:

Compliance date has **not** yet occurred; source is assumed major (>10/25 tons per year) and will be subject to standards under Sections 112 &129, Code value = 01; or

Compliance date **has** occurred; source is classified major because emission levels are >10/25 tons per year as of initial compliance date, even if emission levels are <10/25 tpy at a later date, Code value = 02.

Area Sources (<10/25 tpy) that are listed under Sections 112 & 129, and:

Are subject to Section 112 or 129 standards as regulated area source category, Code value = 03; or Are not subject to Section 112 or 129 standards as a synthetic minor source (regulated major source category and the source has reduced emissions below major source status before initial compliance date), Code value = 04; or

Are not subject to Section 112 or 129 standards as a true area or natural minor source, Code value = 05.

Several data fields on the EP record may be used to report the seasonal and daily operating parameters as an annual average for the process reported. These reported data will be used by EPA, or other NEI users, to disaggregate the reported annual activity and emissions to seasonal activity and emissions in order to compute emissions for an average day in a specific season. Also see at the end of this Section for Point Source File – *General Instructions, Reporting Emissions for Specific Time Periods*.

These data fields are:
WINTER THROUGHPUT PCT
SPRING THROUGHPUT PCT
SUMMER THROUGHPUT PCT
FALL THROUGHPUT PCT

ANNUAL AVG DAYS PER WEEK, ANNUAL AVG WEEKS PER YEAR; or ANNUAL AVG HOURS PER DAY, ANNUAL AVG HOURS PER YEAR

The following field should be used only when submitting to EPA a correction data set in response to a scheduled review cycle of the National Emission Inventory.

**SUBMITTAL FLAG** = code value A; D; RD; or RA – to indicate corrective action for the record specified - to Add, Delete, Revise/Delete, or Revise/Add. This field is used only when submitting data corrections to the EPA's National Emission Inventory in response to a scheduled review of the NEI, and indicates the action EPA should take in processing a record correction.

For instruction on how to implement this field within a NIF file, see at the end of this Section Point Source File – *General Instructions, How to Transfer a Data Correction to the NEI*.

|          |          |               |                | NEI Input Format - Point Sources           |                        |          |                                                                                                 |                                                                                                    |                                                              |                  |
|----------|----------|---------------|----------------|--------------------------------------------|------------------------|----------|-------------------------------------------------------------------------------------------------|----------------------------------------------------------------------------------------------------|--------------------------------------------------------------|------------------|
|          |          |               |                | Version 3.0 Released April 2003, F         | Revised Nov 2          | 2003     |                                                                                                 |                                                                                                    |                                                              |                  |
|          |          |               |                |                                            |                        |          |                                                                                                 |                                                                                                    |                                                              |                  |
|          | ļ        |               |                | Record: Control Equipment                  |                        |          |                                                                                                 |                                                                                                    |                                                              |                  |
|          |          |               |                |                                            |                        |          |                                                                                                 |                                                                                                    | If Using MSAccess                                            |                  |
| Posi     | tion     | Mandatory     | / Necessary    |                                            |                        |          |                                                                                                 | lu o c n                                                                                                    | Table: tblPointCE                                            |                  |
| 2        | F        | Cuitauia      | Tavias         | Data Element                               | Data Tura              |          | Data Dafinisiana                                                                                | Use Convention Notes See User's Guide for more information                                                                                            | Field Name                                                   | Field            |
| segin    | Ena      | Criteria<br>M | Toxics         | RECORD TYPE                                | Data Type<br>CHARACTER |          | Data Definitions                                                                                |                                                                                                    |                                                              | Туре             |
|          |          | IVI           | M              | RECORD TIPE                                | CHARACTER              | 2        | A code that identifies the type of Record                                                       | CE Code table - STATE_AND_COUNTY_FIPS_CODE. Also see notes for Tribal Code. If State and County FIPS code does not apply, enter value = 0000 (e.g., 5 | strRecordType                                                | Text             |
| 3        | 7        | М             | M              | STATE AND COUNTY FIPS CODE                 | CHARACTER              | 5        | The FIPS code for the state and county.                                                         | zeroes).                                                                                                    | strStateCountyFIPs                                           | Text             |
|          |          |               |                |                                            |                        |          | Unique ID number used by a state/loca/tribal                                                    |                                                                                                    | -                                                            |                  |
| 8        | 22       | M             | M              | STATE FACILITY IDENTIFIER                  | CHARACTER              | 15       | agency to identify a facility.                                                                  |                                                                                                    | strStateFacilityIdentifier                                   | Text             |
| 23       | 28       | M             | * M *          | EMISSION UNIT ID                           | CHARACTER              | 6        | Unique ID reported consistently over time by state/ local/ tribal agency.                       |                                                                                                    | strEmissionUnitID                                            | Text             |
| 20       | 24       |               | * M *          | PROCESS ID                                 | CHARACTER              | _        | Unique ID reported consistently over time by state/ local/ tribal agency.                       |                                                                                                    | strProcessID                                                 | T-114            |
| 29<br>35 |          | M<br>M        | M              | POLLUTANT CODE                             | CHARACTER              |          | Pollutant Code                                                                                  | Code table - POLLUTANTS                                                                                                    | strProcessiD<br>strPollutantCode                             | Text<br>Text     |
| 44       |          | IVI           | IVI            | POLLUTANT CODE                             | CHARACTER              | 11       |                                                                                                 | Code table - POLLUTANTS                                                                                                    | strBlankField                                                | Text             |
| 44       | 54       |               |                |                                            |                        | 11       | The percent effectiveness of primary contro                                                     |                                                                                                    | Stibiatikrieiu                                               | Text             |
| 55       | 59       | N             | N              | PRIMARY PCT CONTROL EFFICIENCY             | DECIMAL                | 5        | device.                                                                                         |                                                                                                    | sngPrimaryPCTControlEfficiency                               | Single           |
| 60       | 64       | N             | N              | PCT CAPTURE EFFICIENCY                     | DECIMAL                | E        | Numeric value for percentage capture efficiency of control system.                              |                                                                                                    | sngPCTCaptureEfficiency                                      | Cinal            |
| 65       |          | <b>4</b>      | N N            | TOTAL CAPTURE CONTROL EFFICIENCY           | DECIMAL                |          | Collective (aggregate) value for all controls.                                                  |                                                                                                    | sngTotalCaptureControlEfficiency                             | Single<br>Single |
| 70       |          |               | M              | PRIMARY DEVICE TYPE CODE                   | CHARACTER              |          | The primary type of control equipment used.                                                     | Code table - CONTROL DEVICE TYPES                                                                                                    | strPrimaryDeviceTypeCode                                     |                  |
| 70       |          | IVI           | IVI            | SECONDARY DEVICE TYPE CODE                 | CHARACTER              |          | Secondary control device type.                                                                  | Code table - CONTROL_DEVICE_TYPES  Code table - CONTROL_DEVICE_TYPES                                                                                  | strSecondaryDeviceTypeCode                                   | Text             |
| 74<br>78 |          |               |                | SECONDART DEVICE TIPE CODE                 | CHARACTER              | 25       |                                                                                                 | Code lable - CONTROL_DEVICE_TTPES                                                                                                    | strBlankField2                                               | Text             |
| 103      |          |               |                | CONTROL SYSTEM DESCRIPTION                 | CHARACTER              |          | Description of control equipment chain.                                                         |                                                                                                    | strControlSystemDescription                                  |                  |
| 143      |          |               |                | THIRD CONTROL DEVICE TYPE CODE             | CHARACTER              |          | Third control device type.                                                                      | Code table - CONTROL DEVICE TYPES                                                                                                    | strControlSystemDescription<br>strThirdControlDeviceTypeCode | Text             |
| 143      |          |               |                | ·                                          |                        |          | Fourth control device type.                                                                     |                                                                                                    |                                                              |                  |
| 147      | 150      |               |                | FOURTH CONTROL DEVICE TYPE CODE            | CHARACTER              | 4        | Submittal status of record when providing data corrections to NEI. Add; Delete; Revise/ Del; or | Code table - CONTROL_DEVICE_TYPES  See User's guide instruction.                                                                                      | strFourthControlDeviceTypeCode                               | Text             |
| 151      | 154      | <b> </b>      |                | SUBMITTAL FLAG                             | CHARACTER              | 4        | Revise/ Add                                                                                     | Enter applicable code - A; D; RD; or RA.                                                                                                    | strSubmittalFlag                                             | Text             |
| 155      | 157      | M             | M              | TRIBAL CODE                                | CHARACTER              | 3        | Codes that represent American Indian tribes and Alaskan Native entities.                        | Key field and Code table implementation. Code table - TRIBAL_CODES. If Tribal Code does not apply, enter value = 000 (e.g., 3 zeroes).                | strTribalCode                                                | Text             |
|          | 1        |               |                |                                            |                        |          |                                                                                                 | 1,1,7,1,1,1,1,1,1,1,1,1,1,1,1,1,1,1,1,1                                                                                                    |                                                              |                  |
|          | <b>†</b> | <b> </b>      |                |                                            |                        | <u> </u> |                                                                                                 |                                                                                                    |                                                              |                  |
| M * -    | 1        | <b> </b>      |                | <u> </u>                                   |                        |          |                                                                                                 |                                                                                                    |                                                              |                  |
|          | ÎON L    | NIT ID for t  | oxic pollutant | submission is Mandatory if EMISSION DATA   | LEVEL = UNIT o         | r PROCE  | SS .                                                                                            |                                                                                                    |                                                              |                  |
|          |          |               |                | nission is Mandatory if EMISSION DATA LEVE |                        |          |                                                                                                 |                                                                                                    |                                                              |                  |
|          |          |               |                | ecord and EMISSION DATA LEVEL.)            |                        |          |                                                                                                 |                                                                                                    |                                                              |                  |

#### **Point Source File**

## CE-CONTROL EQUIPMENT RECORD

The following information is for specific data elements in the CE record and is in addition to the specifications provided in the CE record data dictionary. This information will assist the NIF user in correctly implementing the noted fields.

The information in the CE record information is reported by process, and by pollutant. The CE record must be included if control(s) are in place which influence the amount of pollutant emitted from the reported process. If a CE record is not reported, EPA assumes no controls are applied to the specific process reported.

Several data fields are available in the CE record to report and document the affect of controls on the process reported.

**PRIMARY PCT CONTROL EFFICIENCY** = percent control efficiency for the PRIMARY DEVICE TYPE reported.

**PRIMARY DEVICE TYPE CODE** = code description (see Code table – CONTROL DEVICE) for primary or first-in-line control device.

**PCT CAPTURE EFFICIENCY** = percent *capture* efficiency for the entire control system – for all devices reported. If unknown, or not reported, it is assumed percent capture efficiency is 100%.

**TOTAL CAPTURE/ CONTROL EFFICIENCY** = collective percent efficiency value for all controls device reported, including system percent capture efficiency if known. This field is only applicable when there are device types reported in addition to primary control device, and if reported should include capture efficiency if known.

If other control devices are in place, in addition to the primary, or first in line control device reported, those may be reported as codes values using the fields (see Code table – CONTROL DEVICE): **SECONDARY DEVICE TYPE CODE** 

THIRD CONTROL DEVICE TYPE CODE FOURTH CONTROL DEVICE TYPE CODE

#### When One Control Device Serves Multiple Process Segments.....

If one control device serves multiple processes, create a Control Equipment record for every process that is controlled, e.g., duplicate the CE record for each unique process that shares the control device. In this scenario, the CE % reported on duplicate CE records should be the same unless the CE% varies by the pollutant being controlled.

Example: Emission Processes 1 and 2 are vented to the same control device, with PRIMARY PCT CONTROL EFFICIENCY 85%.

| Record No. | Record Type             | Key Data                             |
|------------|-------------------------|--------------------------------------|
| 1          | <b>Emission Process</b> | Process $ID = 1$                     |
| 2          | <b>Emission Process</b> | Process $ID = 2$                     |
| 3          | Control Equipment       | Process $ID = 1$                     |
|            |                         | Primary Pct Control Efficiency = .85 |
| 4          | Control Equipment       | Process $ID = 2$                     |
|            |                         | Primary Pct Control Efficiency = .85 |

The following field should be used only when submitting to EPA a correction data set in response to a scheduled review cycle of the National Emission Inventory.

**SUBMITTAL FLAG** = code value A; D; RD; or RA – to indicate corrective action for the record specified - to Add, Delete, Revise/Delete, or Revise/Add. This field is used only when submitting data corrections to the EPA's National Emission Inventory in response to a scheduled review of the NEI, and indicates the action EPA should take in processing a record correction.

|       |       |          |             |           | NEI Input Format - Point Sources                 |                        |                                       |                                                                                                    |                                                                                                    |                                                     | $\overline{}$ |
|-------|-------|----------|-------------|-----------|--------------------------------------------------|------------------------|---------------------------------------|----------------------------------------------------------------------------------------------------|----------------------------------------------------------------------------------------------------|-----------------------------------------------------|---------------|
|       | T     |          |             |           | ţ                                                | 12                     |                                       |                                                                                                    |                                                                                                    |                                                     |               |
|       | -     |          |             |           | Version 3.0 Released April 2003, Revised Nov 200 | 13                     |                                       |                                                                                                    |                                                                                                    |                                                     |               |
|       | -     |          |             |           | Record: Emission Release Point                   |                        |                                       |                                                                                                    |                                                                                                    | K.II                                                |               |
|       |       | -1.      |             |           |                                                  |                        |                                       |                                                                                                    |                                                                                                    | If Using MSAccess                                   |               |
| Pos   | ition | n I      | Mandatory . | Necessary |                                                  |                        |                                       |                                                                                                    |                                                                                                    | Table: tblPointER                                   |               |
| Begin | En    | _        | Criteria    | Toxics    |                                                  | Data Type              | Length                                | Data Definitions                                                                                                    | Use Convention Notes See User's Guide for more information                                                                                                    | Field Name                                          | Field<br>Type |
|       | 1     | 2        | M           | M         | RECORD TYPE                                      | CHARACTER              | 2                                     | A code that identifies the type of Record                                                                                                    | ER                                                                                                    | strRecordType                                       | Text          |
|       | 3     | 7        | M           | M         | STATE AND COUNTY FIPS CODE                       | CHARACTER              | 5                                     | The FIPS code for the state and county.                                                                                                    | Code table-STATE_AND_COUNTY_FIPS_CODE. Also see notes for Tribal Code. If State and County FIPS code does not apply, enter value = 0000 (e.g., 5 zeroes).                      | strStateCountyFIPs                                  | Text          |
|       | 3     | 22       | М           | M         | STATE FACILITY IDENTIFIER                        | CHARACTER              | 15                                    | Unique ID number used by a state/loca/tribal agency to identify a facility.                                                                                                    |                                                                                                    | strStateFacilityIdentifier                          | Text          |
| 2     | 3     | 28       |             |           |                                                  |                        | 6                                     |                                                                                                    |                                                                                                    | strBlankField                                       | Text          |
| 2     | 9     | 34       | М           | М         | EMISSION RELEASE POINT ID                        | CHARACTER              | 6                                     | State/ local/ tribal ID for point / location where emissions are released to ambient air.                                                                                                    | Unique ID required - If no stack, then ID for fugitive release.                                                                                                    | strEmissionReleasePointID                           | Text          |
|       |       |          |             |           |                                                  |                        |                                       |                                                                                                    | Code table -                                                                                                    |                                                     |               |
| 3     |       | 36<br>46 | М           | М         | EMISSION RELEASE POINT TYPE                      | CHARACTER              | 2<br>10                               | The code for physical configuration of the release point.                                                                                                    | EMIS_RELEASE_POINT_TYPES                                                                                                    | strEmissionReleasePointType<br>strBlankField2       | Text<br>Text  |
| 4     | ~~~   | 56       | N           | N         | STACK HEIGHT                                     | DECIMAL                | <del></del>                           | The height (in feet) of a stack.                                                                                                    | Report value as measured in feet.                                                                                                    | sngStackHeight                                      | Single        |
| 5     |       | 66       | N           | N         |                                                  | DECIMAL                | ·                                     | The diameter (in feet) of a stack.                                                                                                    | Report value as measured in feet.                                                                                                    | sngStackDiameter                                    | Single        |
|       | 1     |          |             |           |                                                  |                        |                                       | Numeric value for stack to fenceline distance                                                                                                    |                                                                                                    | <u> </u>                                            |               |
| 6     | 7     | 74       |             |           | STACK FENCELINE DISTANCE                         | DECIMAL                | <del> </del>                          | (in feet). The temperature of an exit gas stream                                                                                                    | Report value as measured in feet.                                                                                                    | sngStackFencelineDistance                           | Single        |
| 7     | 5     | 84       | N           | N         | EXIT GAS TEMPERATURE                             | DECIMAL                |                                       | (degree Fahrenheit).                                                                                                    | Report value as measured in Farenheit.                                                                                                    | sngExitGasTemperature                               | Single        |
| 8     | -     | 94       | N           | N         | <u> </u>                                         | DECIMAL                |                                       | The velocity of an exit gas stream (feet per second).                                                                                                    | Report value as measured in feet/second.                                                                                                    | sngExitGasVelocity                                  | Single        |
|       |       |          |             |           |                                                  |                        |                                       | Numeric value of stack gas flow rate in actual cubic feet per                                                                                                    | Report value as measured in                                                                                                    | j ,                                                 |               |
| 9     | 5 1   | 104      | N           | N         | EXIT GAS FLOW RATE                               | DECIMAL                | 10                                    | second.                                                                                                    | cubic feet/second.                                                                                                    | sngExitGasFlowRate                                  | Single        |
| 10    |       | 115      | M           | M<br>M    |                                                  | DECIMAL                |                                       | distance on a meridian east or west of the prime meridian. Negative (-) data point for N America. Include (-) sign, Ex 123.234561; or UTM Easting in kilometers.  Latitude measure in decimal degrees of the angular distance on a meridian north or south of the equator. Positive (+) data point for N America. Include (+) sign, Ex. +78.123456; or UTM Northing in kilometers. | If LATLON measure, report value in decimal degrees. If UTM, report value for UTM zone.  If LATLON measure, report value in decimal degrees. If UTM, report value for UTM zone. | dblXCoordinate dblYCoordinate                       | Double Double |
| 12    |       | 127      | M           | M         | \$                                               | NUMBER                 | · · · · · · · · · · · · · · · · · · · | Zone number in UTM coordinate system.                                                                                                    | Required if XY COORDINATE TYPE = UTM.                                                                                                    | intUTMZone                                          | Integer       |
| 12    | ~~~   | 135      | M           | M         | ·                                                | CHARACTER              | ·                                     | Type of coordinate system used, eg., LATLON or UTM.                                                                                                    | Code table - XY COORD TYPE                                                                                                    | strXYCoordinateType                                 | Text          |
| 13    |       | 143      |             |           | 4                                                | NUMBER                 | ·                                     | Horizontal area of fugitive emissions.                                                                                                    | Numeric value of horizontal dimension.                                                                                                    | IngHorizontalAreaFugitive                           | Lng Intgr     |
|       | 4 1   |          |             |           | <b>}</b>                                         | NUMBER                 | ·                                     | Release height (above terrain) of fugitive emissions.                                                                                                    | Numeric value of release height.                                                                                                    | IngReleaseHeightFugitive                            | Lng Intgr     |
|       | 2 1   |          |             |           |                                                  | CHARACTER              |                                       | Unit of measure description. Horizontal area and release height dimensions are same.                                                                                                    | Code table - UNITS.                                                                                                    | strFugitiveDimensionsUnit                           | Text          |
| ~~~~~ | 2 2   |          |             |           | ·                                                | CHARACTER              | 80                                    | <u> </u>                                                                                                    |                                                                                                    | strEmissionsReleasePtDescription                    | Text          |
|       | 2 2   |          |             |           |                                                  | CHARACTER              |                                       | Submittal status of record when providing data corrections to NEI. Add; Delete; Revise/ Del;or Revise/ Add                                                                                                    | See User's guide instruction.<br>Enter applicable code - A; D; RD; or RA.                                                                                                    | strSubmittalFlag                                    | Text          |
| 24    | 6 2   | 248      | М           | M         | HORIZONTAL COLLECTION METHOD CODE                | CHARACTER              | 3                                     | Method used to determine the lat and lon coordinates for a point on the earth.                                                                                                    | Code table -<br>HORIZONTAL_COLLECTION_METHOD                                                                                                    | strHorizontalCollectionMethodCode                   | Text          |
| 24    | 9 2   | 254      | М           | М         | HORIZONTAL ACCURACY MEASURE                      | CHARACTER              | 6                                     | The measure of accuracy (in meters) of the lat and lon coordinates.                                                                                                    |                                                                                                    | strHorizontalAccuracyMeasure                        | Text          |
| 25    | 5 2   | 257      | М           | М         | HORIZONTAL REFERENCE DATUM CODE                  | CHARACTER              | 3                                     | Code that represents the reference datum used to determine the lat / lon coordinates.                                                                                                    | Code table -<br>HORIZONTAL_REFERENCE_DATUM                                                                                                    | strHorizontalReferenceDatumCode                     | Text          |
|       |       |          |             |           |                                                  |                        |                                       | The code that represents the place for which geographic coordinates were established. Code value should be 106                                                                                                    |                                                                                                    |                                                     |               |
| 25    | 3 2   | 260      | M           | M         | REFERENCE POINT CODE                             | CHARACTER              | 3                                     | (e.g., Point where substance is released).                                                                                                    | Code table - REFERENCE_POINT                                                                                                    | strReferencePointCode                               | Text          |
|       | 1 2   |          |             |           |                                                  | CHARACTER<br>CHARACTER |                                       | The number that represents the proportional distance on the ground for one unit of measure on the map or photo.  The code that represents the party responsible for providing the lat / lon coordinates.                                                                                                    | Applicable only when a map has been used to determine lat / lon.  Code table - COORDINATE_DATA_SOURCE                                                                          | strSourceMapScaleNumber strCoordinateDataSourceCode | Text<br>Text  |
|       |       | 276      | M           | M         |                                                  | CHARACTER              |                                       | Codes that represent American Indian tribes and Alaskan Native entities.                                                                                                    | Key field and Code table implementation. Code table - TRIBAL_CODES. If Tribal Code does not apply, enter value = 000 (e.g., 3 zeroes).                                         | strTribalCode                                       | Text          |

## **Point Source File**

## **ER-EMISSION RELEASE POINT RECORD**

The following information is for specific data elements in the ER record and is in addition to the specifications provided in the ER record data dictionary. This information will assist the NIF user in correctly implementing the noted fields.

The Emission Release Point record is always required. At least one Emission Release Point record must be provided if a Site record is reported.

The Emission Release Point record is used to report the location and relevant physical attributes of the emission release point. Location coordinates must be reported to identify where emissions are released to the ambient air, via a stack or non-stack (e.g., fugitive release). If a non-stack, or fugitive release, coordinates may be reported for the general location of the emission release point.

In the ER record, location data may be reported as x and y coordinates from either of two coordinate systems - Latitude / Longitude (LATLON), or Universal TransMercator (UTM). X and Y coordinates reported as Latitude and Longitude must be reported in the decimal degree format specified. (If local x and y coordinate data format is DDDMMSS, it will need to be converted into the decimal degree format specified prior to reporting to EPA. X and Y coordinates reported as UTM Easting and UTM Northing, must be reported in kilometers.

In order to comply with the EPA data standard for Latitude/Longitude, any UTM data received in the NIF will be processed by EPA and converted to, and stored in NEI, as Latitude Measure and Longitude Measure in decimal degrees.

In adherence with the EPA Latitude/ Longitude data standard, the x and y coordinate data reported must also include measurement accuracy determination (MAD) information. Specific MAD data fields are noted as mandatory in the ER record in order to comply with the EPA data standard for inter-Agency system storage and sharing, and for public data distribution. If the data are not provided in the NIF ER record, the EFIG will attempt to complete the data using information in the EPA's Facility Registry System (FRS). For instance, if HORIZONTAL COLLECTION METHOD CODE (see below) is provided, two other MAD data values may be derived. Efforts should be prioritized on reporting the HORIZONTAL COLLECTION METHOD CODE.

The MAD data fields in the ER record, including tables of valid code values, are referenced directly from the EPA's Environmental Data Registry (EDR) located at <a href="http://oaspub.epa.gov/edr/epastd\$.startup">http://oaspub.epa.gov/edr/epastd\$.startup</a> as part of the Latitude / Longitude data standard. As the NIF User Guide is updated periodically, updates to the relevant MAD code tables and values will be included along with any available guidance from the EPA Office of Environmental Information (OEI) regarding the implementation of specific MAD data elements.

The MAD data fields in the ER record are:

HORIZONTAL COLLECTION METHOD CODE = code description for the method used to determine lat and lon (or UTM) coordinates. See Code table - HORIZONTAL COLLECTION METHOD. If the HORIZONTAL COLLECTION METHOD CODE is provided, EPA can likely derive the HORIZONTAL ACCURACY MEASURE and HORIZONTAL REFERENCE DATUM CODE.

**HORIZONTAL ACCURACY MEASURE** = the measure of accuracy in meters of the lat and lon (or UTM) coordinates reported. HORIZONTAL ACCURACY MEASURE is associated with, and may be derived from the HORIZONTAL COLLECTION METHOD.

**HORIZONTAL REFERENCE DATUM CODE** = code description of the reference datum used to determine the lat /lon (or UTM) coordinates. Horizontal reference datum is associated with, and may be derived from the HORIZONTAL COLLECTION METHOD.

**REFERENCE POINT CODE** = code description of place where geographic coordinates were established. For the NEI and the NIF ER record, geographic coordinates should be reported for location where emissions are released. Therefore, Reference Point Code value should = 106 for, Point where a substance is released. See Code table – Reference Point Code.

**SOURCE MAP SCALE NUMBER** = the proportional distance on the ground for one unit of measure on the map or photo if a map was used to determine lat/lon.

**COORDINATE DATA SOURCE CODE** = code description of the entity responsible for providing the location coordinate data. See Code table – Coordinate Data Source Code.

In addition to the information noted above on the emission release point location coordinates, the ER record also includes physical attributes of the emission release point type, which should be reported when emission release type is a vertical stack.

**EMISSION RELEASE POINT TYPE CODE** = code description of physical configuration of the release point. See Code table – Emission Release Point Type.

When reporting Emission Release Point Type Code = 02, 03, 04, or 05 (all stack descriptions), then the ER record data elements for physical stack parameters do apply and should be reported. Those data elements are: STACK HEIGHT, STACK DIAMETER, STACK FENCELINE DISTANCE, EXIT GAS VELOCITY, EXIT GAS TEMPERATURE, and EXIT GAS FLOW RATE.

When reporting Emission Release Point Type Code = 01 (fugitive) or 06 (downward-facing vent), then the stack parameters (listed above) do not apply. The physical parameters of a non stack, or fugitive, release include the ER data elements: HORIZONTAL AREA FUGITIVE, RELEASE HEIGHT FUGITIVE, and FUGITIVE DIMENSIONS UNIT. These dimensional data are used in emission estimation models to predict ambient concentrations of fugitive emissions.

When reporting a single process that goes to multiple stacks -

A very typical scenario is that one emission process vents to one emission release point. In some instances, one emission process may vent to several emission release points. In that instance, the NIF convention of use is to create and report a 'dummy' PROCESS ID for each additional EMISSION RELEASE POINT ID. Split the PROCESS ID (and therefore emissions) and create the necessary number of (unique) PROCESS IDs to match the respective number of emission release points.

Example .....
NIF record
(Record ID)

| SITE      | <b>EMSSION UNIT</b> | EMISSION PROCESS | EMISSION RELEASE POINT |
|-----------|---------------------|------------------|------------------------|
| (SITE ID) | (EU ID)             | (PROCESS ID)     | (ERP ID)               |
| 01        | В                   | 1                | 1                      |
| 01        | C                   | 1A               | 1                      |
| 01        | C                   | 1B               | 2                      |
| 01        | C                   | 2                | 2                      |
| 01        | C                   | 3                | 2                      |

Emission unit - Point 'C' has a Process segment (1) that goes to both stacks 1 and 2, so Process 1 is divided into PROCESS 1A and PROCESS 1B, creating two unique processes, one for each stack.

The following field should be used only when submitting to EPA a correction data set in response to a scheduled review cycle of the National Emission Inventory.

**SUBMITTAL FLAG** = code value A; D; RD; or RA – to indicate corrective action for the record specified - to Add, Delete, Revise/Delete, or Revise/Add. This field is used only when submitting data corrections to the EPA's National Emission Inventory in response to a scheduled review of the NEI, and indicates the action EPA should take in processing a record correction.

|          |       |                 |                 | NEI Input Format - Point Sources             |                    |         |                                                                                                    |                                                                                                    |                                                 |                 |
|----------|-------|-----------------|-----------------|----------------------------------------------|--------------------|---------|----------------------------------------------------------------------------------------------------|----------------------------------------------------------------------------------------------------|-------------------------------------------------|-----------------|
|          |       |                 |                 | Version 3.0 Released April 2003, Rev         | isad Nav 2002      |         |                                                                                                    |                                                                                                    |                                                 |                 |
|          |       |                 |                 | version 3.0 Released April 2003, Rev         | isea NOV 2003      |         |                                                                                                    |                                                                                                    |                                                 |                 |
|          |       |                 |                 | December 5inin Benind (BE)                   |                    |         |                                                                                                    |                                                                                                    |                                                 |                 |
|          |       |                 |                 | Record: Emission Period (PE)                 |                    |         |                                                                                                    |                                                                                                    | If Using MSAcce                                 |                 |
| Posit    |       | Mandatand       | Necessary       |                                              |                    |         |                                                                                                    |                                                                                                    | Table: tblPointPE                               | :55             |
| Posit    | ion   | Mandatory/      | Necessary       |                                              |                    |         |                                                                                                    | Use Convention Notes                                                                                                    | Table: tbiPointPE                               | Field           |
| Begin    | End   | Criteria        | Toxics          | Data Element                                 | Data Type          | Length  | Data Definitions                                                                                            |                                                                                                    | Field Name                                      | Туре            |
| 1        | 2     | М               | М               | RECORD TYPE                                  | CHARACTER          |         | A code that identifies the type of Record                                                                   | PE                                                                                                    | strRecordType                                   | Text            |
|          |       |                 |                 |                                              |                    |         |                                                                                                    | Code table -<br>STATE_AND_COUNTY_FIPS_CODE. Also<br>see notes for Tribal Code. If State and County<br>FIPS code does not apply, enter value = 0000 |                                                 |                 |
| 3        | 7     | M               | M               | STATE AND COUNTY FIPS CODE                   | CHARACTER          | 5       | The FIPS code for the state and county.                                                                     | (e.g., 5 zeroes).                                                                                                    | strStateCountyFIPs                              | Text            |
|          |       |                 |                 | OTATE FACILITY IDENTIFIED                    | CHARACTER          | 4.5     | Unique ID number used by a state/loca/tribal agency to identify a facility.                                 |                                                                                                    | -1-01-1-5                                       | T               |
| 8        | 22    | M               | M               | STATE FACILITY IDENTIFIER                    | CHARACTER          | 15      | Unique ID reported consistently over time by                                                                |                                                                                                    | strStateFacilityIdentifier                      | Text            |
| 23       | 28    | М               | * M *           | EMISSION UNIT ID                             | CHARACTER          | 6       | s state/ local/ tribal agency.                                                                              |                                                                                                    | strEmissionUnitID                               | Text            |
|          |       |                 |                 |                                              |                    |         | Unique ID reported consistently over time by                                                                |                                                                                                    |                                                 |                 |
| 29       | 34    | М               | * M *           | PROCESS ID                                   | CHARACTER          | 6       | state/ local/ tribal agency.                                                                                |                                                                                                    | strProcessID                                    | Text            |
| 35       | 42    | М               | M               | START DATE                                   | NUMBER             | 8       | Start date of the period in which reported emissions occur.                                                 | Format: YYYYMMDD. See User's Guide instruction on how to designate time period for annual or average season day emissions.                         | IngStartDate                                    | Lng Integer     |
| 43       |       | M               | М               | END DATE                                     | NUMBER             |         | End date of the period in which reported emissions occur.                                                   | Format: YYYYMMDD. See User's Guide instruction on how to designate time period for annual or average season day emissions.                         | IngEndDate                                      | Lng Integer     |
| 51       | _     |                 |                 |                                              |                    |         | 2                                                                                                    |                                                                                                    | strBlankField                                   | Text            |
| 53       | _     |                 |                 | START TIME                                   | NUMBER             |         | Start time of the period.                                                                                   | Format: HHMM                                                                                                    | intStartTime                                    | Integer         |
| 57<br>61 | _     |                 |                 | END TIME                                     | NUMBER             | 10      | End time of the period.                                                                                     | Format: HHMM                                                                                                    | intEndTime<br>strBlankField2                    | Integer<br>Text |
| 71       |       | N               |                 | ACTUAL THROUGHPUT                            | DECIMAL            |         | Numeric value of process activity.                                                                          | Report actual throughput for the emission period designated, e.g., Start Date, End Date.                                                           | sngActualThroughput                             | Single          |
| 81       |       | N               |                 | THROUGHPUT UNIT NUMERATOR                    | CHARACTER          |         | Throughput unit of measure.                                                                                 | Code table - UNITS                                                                                                    | strThroughputUnitNumerator                      | Text            |
| 91       | _     | N               |                 | MATERIAL                                     | NUMBER             |         | Material code for material processed.                                                                       | Code table - MATERIALS_PROCESSED                                                                                                    | intMaterial                                     | Integer         |
| 0.       |       | .,              |                 |                                              | . TOMBER           |         | A descriptor indicating whether material                                                                    | 0000 (0000 111111120_1 110020020                                                                                                    | - Introduction                                  | ogo:            |
| 95       | 104   | N               |                 | MATERIAL I/O                                 | CHARACTER          | 10      | is used or produced.                                                                                        | Code table - MATERIALS IO                                                                                                    | strMaterialIO                                   | Text            |
| 105      | 105   | N               |                 | PERIOD DAYS PER WEEK                         | NUMBER             | 1       | Avg no. days/wk the process is active within the time period specified.                                     | Operating parameter applied when emission period is less than annual.                                                                              | intPeriodDaysPerWeek                            | Integer         |
| 100      | 107   | NI              |                 | DEDIOD WEEKS DED DEDIOD                      | NIIMBED            |         | Avg no. wks/yperiod the process is active within the time period specified.                                 | Operating parameter applied when emission period is less than annual.                                                                              | intPoriodWooksPorPoriod                         | Integer         |
| 106      |       | N<br>N          |                 | PERIOD WEEKS PER PERIOD PERIOD HOURS PER DAY | NUMBER<br>NUMBER   |         | Avg no. hrs/day the process is active within the time period specified.                                     | Operating parameter applied when emission period is less than annual.                                                                              | intPeriodWeeksPerPeriod<br>intPeriodHoursPerDay | Integer         |
| 110      | 113   | N               |                 | PERIOD HOURS PER PERIOD                      | NUMBER             |         | Avg no. hrs/period the process is active within the time period specified.                                  | Operating parameter applied when emission period is less than annual.                                                                              | intPeriodHoursPerPeriod                         | Integer         |
| 110      |       | IN              |                 | SUBMITTAL FLAG                               | CHARACTER          |         | Submittal status of record when providing data corrections to NEI. Add; Delete; Revise/ Del; or Revise/ Add | See User's guide instruction. Enter applicable code - A; D; RD; or RA.                                                                             | strSubmittalFlag                                | Text            |
| 118      | 120   | М               | М               | TRIBAL CODE                                  | CHARACTER          | 3       | Codes that represent American Indian tribes and Alaskan Native entities.                                    | Key field and Code table implementation. Code table - TRIBAL_CODES. If Tribal Code does not apply, enter value = 000 (e.g., 3 zeroes).             | strTribalCode                                   | Text            |
| * M * -  |       |                 |                 |                                              |                    |         |                                                                                                    |                                                                                                    |                                                 |                 |
|          | NU UC | IT ID for toxic | c pollutant sub | Lonission is Mandatory if EMISSION DATA      | I EVEL = UNIT or I | PROCESS |                                                                                                    |                                                                                                    |                                                 | +               |
|          |       |                 | <u> </u>        | ion is Mandatory if EMISSION DATA LEVI       |                    |         |                                                                                                    |                                                                                                    |                                                 | +               |
|          |       |                 |                 | d and EMISSION DATA LEVEL.)                  |                    | +       |                                                                                                    |                                                                                                    |                                                 | 1               |

### Point Source File PE-EMISSION PERIOD RECORD

The following information is for specific data elements in the PE record and is in addition to the specifications provided in the PE record data dictionary. This information will assist the NIF user in correctly implementing the noted fields.

An Emission Period record is always required in the NIF file, e.g., if an emission process exists, the emission period must be specified.

To designate on the PE record, the time period during which the reported emissions occur, report the **START DATE and END DATE.** The START DATE and END DATE fields are key fields on the PE record, and are associated with, and must be entered the same, as START DATE and END DATE on the Emission record.

Example.....

To report annual period emissions for year 2002: START DATE = 20020131; END DATE = 20021231.

As the START DATE and END DATE of the PE record designates the emissions time period, the **ACTUAL THROUGHPUT** field on the PE record should be reported as the activity value of that same time period. In the above example for year 2002, Actual Throughput data reported on the PE record should also be the annual average total for the year 2002.

As annual average throughput is reported on the PE record, the seasonal activity percentages and average annual operating data must be reported in the Emission Process (EP) record in order to enable EPA, or other NEI users, to disaggregate the reported annual activity and emissions to seasonal activity and emissions and compute emissions for an average season day.

Also see at the end of this Section for Point Source File – General Instructions, Reporting Emissions for Specific Time Periods.

If reporting ACTUAL THROUGHPUT on the PE record, the following unit codes must also be reported: THROUGHPUT UNIT NUMERATOR, MATERIAL, and MATERIAL I/O. Appropriate valid code values must be reported from the respective NIF Code tables.

The values reported for the three throughput unit fields <u>should</u> match the values reported for the associated unit fields for emission Factor Numeric Value on the Emissions record. The EPA's FIRE database (Factor Information Retrieval data system) of emission factors also references valid values from the NIF Code tables – Unit Codes, Materials, and Material I/O.

Example.....

If ...... FACTOR NUMERIC VALUE units = LB / TON Coal I (Input),

e.g., See Code table – Unit Codes:

FACTOR UNIT NUMERATOR = LB;

FACTOR UNIT DENOMINATOR = TON;

MATERIAL = Coal; and

MATERIAL I/O = I (for, Input)

Then...... ACTUAL THROUGHPUT units should be:

THROUGHPUT UNIT NUMERATOR = TON;

MATERIAL = Coal;

MATERIAL I/O = I

If activity and reported emissions are on a Per Capita or Per Employee basis, unit code values should be reported as follows:

i.e., process emission factor is in terms of lbs/ year/ employee (or person)

See Code table – Unit Codes:

FACTOR UNIT NUMERATOR = LB;

FACTOR UNIT DENOMINATOR = EACH-YR;

MATERIAL = Employee (or Person); and

MATERIAL I/O = E (existing).

ACTUAL THROUGHPUT units should be:

THROUGHPUT UNIT NUMERATOR = EACH-YR;

MATERIAL = Employee (or Person); and

MATERIAL I/O = E (existing).

In Emission Period record, operating schedule parameters may be reported for a facility as / if they differ from the *annual average operating schedule parameters* reported for the facility on the *Emission Process (EP) record*. For example, a facility normally operates 7 days per week and 24 hours per day, but during the summer months (e.g., June through August) only operates 5 days per week and 16 hours per day. The value of 7 days per week and 24 hours per day should be reported in *Annual Average Days per Week and Annual Average Hours per Day fields on the EP record*. The seasonal operating schedule of 5 days per week and 16 hours per day should be reported in the *Period Days per Week and Period Hours per Day fields on the PE Record*, and should also designate the Start Date and End Date for the seasonal period.

The following field should be used only when submitting to EPA a correction data set in response to a scheduled review cycle of the National Emission Inventory.

**SUBMITTAL FLAG** = code value A; D; RD; or RA – to indicate corrective action for the record specified - to Add, Delete, Revise/Delete, or Revise/Add. This field is used only when submitting data corrections to the EPA's National Emission Inventory in response to a scheduled review of the NEI, and indicates the action EPA should take in processing a record correction.

|               |              |                            |                   | NEI Input Format - Point Sources                |               |              |                                                                                                    |                                                                                                    |                                  |               |
|---------------|--------------|----------------------------|-------------------|-------------------------------------------------|---------------|--------------|----------------------------------------------------------------------------------------------------|----------------------------------------------------------------------------------------------------|----------------------------------|---------------|
|               | T            |                            |                   | Version 3.0 Released April 2003, Revised Nov 2  | 2003          |              |                                                                                                    |                                                                                                    |                                  |               |
|               | <del> </del> | ļ                          |                   | Record: Emission                                |               |              |                                                                                                    |                                                                                                    |                                  |               |
| Posit         | tion         | Mandato                    | y/ Necessary      | Treasier Emission                               |               |              |                                                                                                    |                                                                                                    | Table Name: tblPointEM           |               |
|               |              | Criteria                   | Toxics            | Data Element                                    | Data Type     | Length       | Data Definitions                                                                                                    | Use Convention Notes See User's Guide for more information                                                                                            | Field Name                       | Field<br>Type |
| <u>Degili</u> | 2            |                            | M                 | RECORD TYPE                                     | CHARACTER     |              | A code that identifies the type of Record                                                                                  | EM                                                                                                    | strRecordType                    | Text          |
|               |              |                            |                   | NEOGRA III E                                    | OTHUNOTER     |              | t code that identified the type of teodor                                                                                  | Code table - STATE_AND_COUNTY_FIPS_CODE. Also see notes for Tribal Code. If State and County                                                          | Surveyore                        | TOAL          |
| 3             | 7            | M                          | M                 | STATE AND COUNTY FIPS CODE                      | CHARACTER     |              | The FIPS code for the state and county.                                                                                    | FIPS code does not apply, enter value = 0000 (e.g., 5 zeroes).                                                                                        | strStateCountyFIPs               | Text          |
| 8             | 22           | M                          | M                 | STATE FACILITY IDENTIFIER                       | CHARACTER     | 15           | Unique ID number used by a state/loca/tribal agency to identify a facility.                                                |                                                                                                    | strStateFacilityIdentifier       | Text          |
| 23            | 28           | M                          | * M *             | EMISSION UNIT ID                                | CHARACTER     |              | Unique ID reported consistently over time by state/ local/ tribal agency.                                                  |                                                                                                    | strEmissionUnitID                | Text          |
| 29            | +            |                            | * M *             | PROCESS ID                                      | CHARACTER     |              | Unique ID reported consistently over time by state/ local/ tribal agency.                                                  |                                                                                                    | strProcessID                     | Text          |
| 35            | ·            |                            | M                 | POLLUTANT CODE                                  | CHARACTER     |              | Pollutant Code                                                                                                    | Code table - POLLUTANTS                                                                                                    | strPollutantCode                 | Text          |
| 44            | 50           | )                          |                   |                                                 |               |              |                                                                                                    |                                                                                                    | strBlankField                    | Text          |
| 51            | 56           |                            | M                 | EMISSION RELEASE POINT ID                       | CHARACTER     |              | State/ local/ tribal ID for point / location where emissions are released to ambient air.                                  | Unique ID required - If no stack, then ID for fugitive release.                                                                                       | strEmissionReleasePointID        | Text          |
|               |              |                            |                   |                                                 |               |              | Start date of the period in which reported                                                                                 | Format: YYYYMMDD. See User's Guide instruction on how to designate time period for annual or average                                                  |                                  |               |
| 57            | 64           | M                          | M                 | START DATE                                      | NUMBER        | 8            | emissions occur.                                                                                                    | season day emissions.  Format: YYYYMMDD. See User's Guide instruction on                                                                              | IngStartDate                     | Lng Intgr     |
| 65            | 72           | M                          | M                 | END DATE                                        | NUMBER        | ,            | End date of the period in which reported emissions occur.                                                                  | how to designate time period for annual or average season day emissions.                                                                              | IngEndDate                       | Lng Intgr     |
| 73            |              |                            |                   | START TIME                                      | NUMBER        |              | Start time of the period.                                                                                                  | Format: HHMM                                                                                                    | intStartTime                     | Integer       |
| 77            | ·            |                            |                   | END TIME                                        | NUMBER        | <del> </del> | End time of the period.                                                                                                    | Format: HHMM                                                                                                    | intEndTime                       | Integer       |
| 81            | 90           |                            |                   |                                                 |               | 10           |                                                                                                    |                                                                                                    | strBlankField2                   | Text          |
| 91            | 100          | M                          | М                 | EMISSION NUMERIC VALUE                          | DECIMAL       | 10           | Numeric value of emission.                                                                                                 | Unit for criteria emissions: annual = TON;<br>average season day = LBS.                                                                               | dblEmissionNumericValue          | Double        |
| 101           | 110          | ) М                        | М                 | EMISSION UNIT NUMERATOR                         | CHARACTER     | 10           | Unit of measure for reported emissions value.  If criteria emissions, report unit: annual = TON; average season day = LBS. | Code table - UNITS                                                                                                    | strEmissionUnitNumerator         | Text          |
| 101           | 110          | IVI                        | IVI               | EMISSION ONLY NOMERATOR                         | CHARACTER     |              | average season day = LDS.                                                                                                  | Code table - ONITS                                                                                                    | Sti EthissionOnitivumerator      | TIEXL         |
| 111           | 112          | . M                        | M                 | EMISSION TYPE                                   | CHARACTER     | 2            | Code describing temporal designation of emissions reported, i.e., Entire Period, Average Weekday, etc.                     | Code table - EMISSION_TYPES. See User's Guide instruction on how to designate time period & emission type for annual or average season day emissions. | strEmissionType                  | Text          |
| 113           | 117          |                            |                   | EM RELIABILITY INDICATOR                        | DECIMAL       | ء ا          | DARS Numeric (composite) score for SCC level emissions.                                                                    | Percent value with 2 decimal places                                                                                                    | sngEMReliabilityIndicator        | Single        |
|               | 127          | ~ <del> </del>             | <u> </u>          | FACTOR NUMERIC VALUE                            | DECIMAL       | ļ            | The numeric value of the emission factor.                                                                                  | 1 Grount value Will 2 decimal places                                                                                                    | sngFactorNumericValue            | Single        |
| 128           | 137          | N                          | <del></del>       | FACTOR UNIT NUMERATOR                           | CHARACTER     | 10           | Unit of measure for emission factor numerator.                                                                             | Code table - UNITS                                                                                                    | strFactorUnitNumerator           | Text          |
| 138           | 147          | N                          |                   | FACTOR UNIT DENOMINATOR                         | CHARACTER     | 1(           | Unit of measure for emission factor denominator.                                                                           | Code table - UNITS                                                                                                    | strFactorUnitDenominator         | Text          |
| 148           | 151          | N                          |                   | MATERIAL                                        | NUMBER        |              | Material code for material processed.  A descriptor indicating whether material is used or                                 | Code table - MATERIALS_PROCESSED                                                                                                    | intMaterial                      | Integer       |
| 152           | 161          | N                          |                   | MATERIAL I/O                                    | CHARACTER     | 10           | produced.                                                                                                    | Code table - MATERIAL IO                                                                                                    | strMaterialIO                    | Text          |
| 162           | 166          | 5                          |                   |                                                 |               |              | <u> </u>                                                                                                    |                                                                                                    | strBlankField3                   | Text          |
| 167           | 168          | 3                          |                   | EMISSION CALCULATION METHOD CODE                | CHARACTER     | 2            | Code description of the method used to derive emissions.                                                                   | Code table - EMISSION_CALC_METHOD                                                                                                    | strEmissionCalculationMethodCode | Text          |
| 169           |              | ~ <del> </del> ~~~~~~~~~~~ |                   | EF RELIABILITY INDICATOR                        | CHARACTER     | ·            | A reliability indicator code for emission factor rating.                                                                   | Code table - RELIABILITY_INDICATORS                                                                                                    | strEFReliabilityIndicator        | Text          |
| 174           | 178          | s N                        |                   | RULE EFFECTIVENESS                              | DECIMAL       |              | Measure of the percent effectiveness of the control strategy.                                                              |                                                                                                    | sngRuleEffectiveness             | Single        |
|               | 180          |                            |                   | RULE EFFECTIVENESS METHOD                       | CHARACTER     |              | The code identifying the rule effectiveness method.                                                                        | Code table - RULE_EFFECT_METHODS                                                                                                    | strRuleEffectivenessMethod       | Text          |
|               | 183          |                            |                   |                                                 |               | 3            |                                                                                                    |                                                                                                    | strBlankField4                   | Text          |
| 184           | 185          | i                          | М                 | HAP EMISSIONS PERFORMANCE LEVEL                 | CHARACTER     | 2            | Code that represents the performance level, or operating scenario, for the HAP emissions reported.                         | Valid values = Actual, Allowable, Maximum, Potential                                                                                                  | strHAPEmissionsPerformanceLevel  | Text          |
| 186           | 197          | ,                          | М                 | CONTROL STATUS                                  | CHARACTER     | 12           | Indicates if reported emissions are controlled or uncontrolled.                                                            | Valid values = CONTROLLED, UNCONTROLLED                                                                                                    | strControlStatus                 | Text          |
| 198           | 207          |                            | М                 | EMISSION DATA LEVEL                             | CHARACTER     | 10           | The level of site emissions disaggregation reported on the emission record.                                                | Valid values = SITE, UNIT, STACK, or PROCESS                                                                                                    | strEmissionDataLevel             | Text          |
| 208           | 3 211        |                            |                   | SUBMITTAL FLAG                                  | CHARACTER     |              | Submittal status of record when providing data corrections to NEI. Add; Delete; Revise/ Del;or Revise/ Add                 | See User's guide instruction.<br>Enter applicable code - A; D; RD; or RA.                                                                             | strSubmittalFlag                 | Text          |
| 212           | 214          | M                          | М                 | TRIBAL CODE                                     | CHARACTER     | 3            | Codes that represent American Indian tribes and Alaskan Native entities.                                                   | Key field and Code table implementation. Code table -<br>TRIBAL_CODES. If Tribal Code does not apply, enter<br>value = 000 (e.g., 3 zeroes).          | strTribalCode                    | Text          |
| * M *         | -            |                            |                   |                                                 |               |              |                                                                                                    |                                                                                                    |                                  |               |
| EMISSI        | ON UI        | NIT ID for tox             | ic pollutant subr | mission is Mandatory if EMISSION DATA LEVEL = U | NIT or PROCES | S.           |                                                                                                    |                                                                                                    |                                  |               |
|               |              |                            |                   | n is Mandatory if EMISSION DATA LEVEL = PROCE   |               |              |                                                                                                    |                                                                                                    |                                  |               |
| (See NI       | F Use        | r Guide rega               | rding EM record   | and EMISSION DATA LEVEL.)                       |               |              |                                                                                                    |                                                                                                    |                                  |               |

### Point Source File EM- EMISSION RECORD

The following information is for specific data elements in the EM record and is in addition to the specifications provided in the EM record data dictionary. This information will assist the NIF user in correctly implementing the noted fields.

The Emission record specifies process-level data for criteria emissions and possibly a more aggregate data level if reporting HAP emissions, by emission release point, by pollutant, by emission time period, and by emission type. The EM record capitalizes on the specific implementation instructions provided for all previous records in the point source file.

As noted for the Emission Period record, the **START DATE** and **END DATE** fields in the EM record must be reported as the same emission time period as is designated for the process in the related Emission Period record. The START DATE and END DATE fields in the EM record are key fields as is the field **EMISSION TYPE**. These fields report the time period in which the reported emissions occur and the temporal resolution of the emissions within that period.

**EMISSION TYPE** = code description of the temporal designation of the emissions reported.

See Code table – Emission Type.

Example.....

EMISSION TYPE =

- 27, for average weekday emissions within the time period designated; or
- 29, for average day emissions within the time period designated; or
- 30, for the emissions within total period designated.

Also see at the end of this Section for Point Source File – *General Instructions, Reporting Emissions for Specific Time Periods*.

**EMISSIONS NUMERIC VALUE** = the numeric estimate of the emissions released to the ambient air. The field Emission Numeric Value is a decimal type with length of 10 bytes. The following guidance emphasizes appropriate choice for unit of measure and will enable successful use of the 10-byte field length when reporting criteria or HAP emissions:

For criteria pollutant emissions –

Report annual emissions in unit of measure = TON, and report average day emissions in unit = LB. Values should include no more than two decimal places to the right.

#### For the HAP pollutant data –

Report the annual emissions data using a unit of measure, See Code table – Unit Codes, which fits the value within the 10-digit field length and allows the precision that is considered adequate. HAP data is typically reported in very small amounts. A good example is for dioxin and furans, which may be reported as G, for grams; or less, in order to fit within the 10-digit field for emission numeric value. The following two fields in the EM record may be used to report a qualitative indicator of uncertainty for the emission value and for the emission factor used in the emission estimation. The qualitative indicator for the reported emissions value is numeric score resulting from the Data Attribute Ranking System process known as DARS. The qualitative indicator for the reported emission factor is a rank that represents how well the factor is thought to represent the emission process.

**EM RELIABILITY INDICATOR** = DARS composite numeric score for the process level, e.g., SCC, emissions. The score should be reported as a number value with 2 decimal places, ex. 1.0; 0.75.

**EF RELIABILITY INDICATOR** = code description of emission factor rating. See Code table - RELIABILITY \_INDICATORS.

Report of the **FACTOR NUMERIC VALUE** must also include the unit of measure fields - FACTOR UNIT NUMERATOR; FACTOR UNIT DENOMINATOR; MATERIAL; and MATERIAL I/O. Refer to the Emission Period record for a discussion of the unit of measure fields and the association with unit fields provided for ACTUAL THROUGHPUT on the Emission Period record.

**RULE EFFECTIVENESS** = measure of the percent effectiveness of the control strategy. If RE has been applied to the EMISSIONS NUMERIC VALUE, report the RE percent and the RE EFFECTIVENESS METHOD used to determine the rule effectiveness value. Reporting an RE value in the Emission record, indicates that RE has been applied to the reported emissions.

**CONTROL STATUS** = indicates if the reported HAP emissions are CONTROLLED or UNCONTROLLED. Report valid values = CONTROLLED, or UNCONTROLLED. This indicator is required *for HAP data reporting only*, due to the conditional mandatory nature of some of the records, including the Control Equipment record.

**EMISSION DATA LEVEL** = the level at which HAP point emissions are reported, e.g., *only applies to HAP data reporting*. Valid values = SITE, UNIT, STACK, or PROCESS. See User Guide Section - *Using NIF to Report HAP Data*.

The field EMISSION DATA LEVEL does not apply to criteria emissions.

The following field should be used only when submitting to EPA a correction data set in response to a scheduled review cycle of the National Emission Inventory.

**SUBMITTAL FLAG** = code value A; D; RD; or RA – to indicate corrective action for the record specified - to Add, Delete, Revise/Delete, or Revise/Add. This field is used only when submitting data corrections to the EPA's National Emission Inventory in response to a scheduled review of the NEI, and indicates the action EPA should take in processing a record correction.

## **Point Source File GENERAL INSTRUCTIONS**

#### **Using NIF to Report Point Source HAP Data**

The NEI Input Format supports transfer of both criteria and HAP data to the EPA National Emission Inventory. For each record in a source file, there is a notation by each data element to indicate if the element is mandatory for criteria and/ or HAP data reporting. Due to the nature of point source HAP data collection at this time, some of the key fields in the point source records, while mandatory for reporting criteria data, may not be mandatory for reporting HAP data.

For the National Emission Inventory, *process-level* data for point sources is required for criteria emissions data, but not for the HAP data at this time. While HAP data is also preferred at the process-level, if process-level information is not available, the NIF user may report HAP data at the site, or unit, or emission release point level, and EFIG will process it for incorporation into the NEI. The following describes the NIF Point Source record type(s) that must included in the point source file of HAP emissions depending on the EMISSIONS DATA LEVEL field value reported on the Emission record. *This convention is for HAP data reporting only*. All these records are Mandatory for reporting the criteria data.

If..... **HAP** data reported as

EMISSION DATA LEVEL = Mandatory Records are....

SITE Site, Emission Release Point, Emission Period, Emission UNIT Site, Emission Unit, Emission Release Point, Emission

Period, Emission

STACK Site, Emission Release Point, Emission Period, Emission PROCESS Site, Emission Unit, Emission Release Point, Emission

Process, Emission Period, Emission

In order to support the collection of toxic pollutant data, the NIF also includes data elements for reporting MACT information. Maximum Achievable Control Technology standards and emission limits are developed by EPA, as mandated by Section 112(d) of the Clean Air Act (National Emission Standards for Hazardous Air Pollutants). More information on the MACT source categories and the MACT program may be located at <a href="https://www.epa.gov/ttn/uatw/eparules.html">www.epa.gov/ttn/uatw/eparules.html</a>.

MACT codes are 4-digit codes assigned to all MACT categories and sub-categories. See Code table – MACT Codes. The MACT code should be reported for all relevant facilities at the process level within a MACT category. If you do not report MACT codes, EFIG will make default assignments.

In addition to PROCESS MACT CODE, other relevant fields are PROCESS MACT COMPLIANCE STATUS, HAP EMISSIONS PERFORMANCE LEVEL, and CONTROL STATUS. The implementation of these fields is explained in the Point Source Section of this Guide pertaining to Emission Process record and Emission record.

Another unique reporting issue for the toxic pollutant data is that the emissions are typically characterized in very small mass amounts. Emissions are reported in the field - EMISSION NUMERIC VALUE - of the Emissions record. This field is a decimal data type with fixed length of 10 bytes.

Exponential notation is not allowed. For reporting HAP data then, the NIF user must determine if a unit conversion is required to 'fit' data in the emissions numeric field data using valid NIF units. It is expected that the reported HAP data may be fit to the field using one of the NIF valid units of measure such as LB (pounds), G (grams), KG (kilograms) - see NIF code table - UNITS.

#### **Reporting Emissions in NIF for Specific Time Periods**

As described in the NIF record descriptions for Emission Process, Emission Period, and Emission – the NIF provides a lot of flexibility for reporting data for certain time periods. A consequence of that flexibility is that EPA has had to expend more resources than intended to interpret the intent of what is reported. In order to increase the efficiency of processing data for the NEI, the following describes how state, local, and tribal agencies should code specific NIF records when submitting data to EPA for annual emissions, average season day emissions, or season total emissions.

The first priority for the NEI is annual emissions. The preference in reporting annual emissions to EPA is to include an annual emission record and the four seasonal throughput percentages. The seasonal throughputs may be used by EPA or other NEI users to develop seasonal emission data. Providing the seasonal throughput percentages with process schedule data and the total annual emissions is a good way to provide air quality modelers with information needed to determine average day emissions for a specific season of interest.

#### Annual and Average Season Day Emissions

Data Flament

To designate emissions to represent an annual time period and provide the data necessary for EPA and NEI users to calculate average *work weekday* emissions for a specific season, complete the NIF in the following manner as indicated by the example below. This method allows the NIF user to report both the annual and average season emissions associated with one emission (EM) record.

Value

#### Preferred NIF Reporting Method

Decord

| Recora                  | <u>Data Element</u>       | <u>value</u>                          |
|-------------------------|---------------------------|---------------------------------------|
| <b>Emission Process</b> | WINTER THROUGHPUT PCT     | Whole number between 0 and 100        |
|                         | SPRING THROUGHPUT PCT     | Whole number between 0 and 100        |
|                         | SUMMER THROUGHPUT PCT     | Whole number between 0 and 100        |
|                         | FALL THROUGHPUT PCT       | Whole number between 0 and 100        |
|                         | ANNUAL AVG DAYS PER WEEK  | Whole number between 1 and 7          |
|                         | ANNUAL AVG WEEKS PER YEAR | R Whole number between 1 and 52       |
| Emission Period         | START DATE                | YYYY0101 (YYYY = calendar year)       |
|                         | END DATE                  | YYYY1231                              |
|                         | ACTUAL THROUGHPUT         | Total activity for the year specified |
| Emission                | START DATE                | YYYY0101                              |
|                         | END DATE                  | YYYY1231                              |
|                         | EMISSION TYPE             | = 30, for entire period*              |
|                         | EMISSION NUMERIC VALUE    | Total emissions for annual time       |
|                         |                           | period specified                      |
|                         |                           |                                       |

\* Providing the average day emission rate (Emission Type = 29) for the annual period Jan – Dec, is not the correct method for reporting annual emissions.

### Optional NIF Reporting Method

Optionally, to designate average summer work weekday emissions, complete the NIF in the following manner:

<u>Record</u> <u>Data Element</u> <u>Value</u>

Emission Period START DATE YYYY0601 (YYYY = calendar year)

END DATE YYYY0831

ACTUAL THROUGHPUT Total activity value for the summer period

PERIOD DAYS PER WEEK Whole number between 1 and 7 PERIOD WEEKS PER PERIOD Whole number between 1 and 13

Emission START DATE YYYY0601

END DATE YYYY0831

EMISSION TYPE = 27, for average weekday,

*e.g., Monday -Friday*EMISSION NUMERIC VALUE Emissions for an average work

weekday in the summer period

#### Season Total Emissions

Some state and local agencies that are in the NOx SIP Call Region may use the NIF to report season total emissions, i.e., NOX SIP Call ozone season emissions between May 1 and September 30. In that case, the NIF may be completed in the following manner as indicated in the example below to represent emissions in that specific time period:

Record Data Element Value

Emission Period START DATE YYYY0501 (YYYY = calendar year)

END DATE YYYY0930

ACTUAL THROUGHPUT Total activity value for May - Sept PERIOD DAYS PER WEEK Whole number between 1 and 7 Whole number between 1 and 22

Emission START DATE YYYY0531

END DATE YYYY0930

EMISSION TYPE = 30, for entire period

EMISSION NUMERIC VALUE Total season emissions for May - Sept

#### Responding to NEI Data Review - Submitting Data Corrections in NIF

The Emission Factors and Inventory Group (EFIG) of EPA periodically updates the National Emission Inventory (NEI) by using many data sources, including data from the state, local, and tribal air agencies. The development of NEI may include a scheduled data review period for state, local, and tribal agencies. The NEI criteria and HAP inventories are distributed by EFIG in the NIF for local agency review and comment and agencies are invited to submit data revisions to the EFIG for incorporation into the NEI. Data changes must be provided in the NIF and by record.

As with any NIF submittal, the Transmittal (TR) record must be included in the file. The following indicates how to implement specific fields of the TR record when submitting a NIF file of data corrections:

**TRANSACTION TYPE** = 05 (Replace) when submitting a data correction to the NEI. See Code table - TRANSACTION TYPES.

**INCREMENTAL SUBMISSION NUMBER** = the unique report number that designates each submission made within a data correction scenario. The initial number is 1 and is incremented by 1 if more than one data correction / replacement file is submitted for a source file during the NEI review period.

Data corrections must be provided by submitting whole, not partial, NIF records. If the data correction is a revision of one or two data element values in a record of the draft review version of NEI, the NIF replacement file must include the draft NEI record with the SUBMITTAL FLAG field coded to instruct EFIG how to process the intended correction.

If the data correction is intended to add a record that does not appear in the draft review version of NEI, or delete a record of the draft NEI without adding anything in its place, the SUBMITTAL FLAG field must be coded appropriately to instruct EFIG how to process the intended correction.

The following describes which code values to report in the data field SUBMITTAL FLAG.

#### **SUBMITTAL FLAG** =

A for Add, to indicate that the record does not appear in the draft NEI public review version and that EPA should add it to complete the emissions information. A request to add a record (SUBMITTAL FLAG = A) that has subordinate related records, must include those specific records in the Add request.

**D** for Delete, to indicate that the record does appear in the draft NEI public review version, but should not, and that EPA should delete it, without replacement. Be aware that a request to delete a specific record (e.g., SUBMITTAL FLAG = D), also means that EPA will delete, if present in the NEI, any related subordinate records.

To replace specific data element values that exist in the draft NEI, a whole record must be submitted containing the existing values and the revised value(s). There must always be two records provided in that case - one indicating SUBMITTAL FLAG = RD, for Revise/Delete, and a corresponding record type with SUBMITTAL FLAG = RA, for Revise/Add. The RD / RA pairs must have the same key field values.

**RD** for Revise/Delete, to indicate a record which exists in the draft NEI public review version and that some portion of it is being revised by including respective record with code = RA.

**RA** for Revise/ Add, to indicate the revised record of data that supercedes (replaces) that in RD record noted above.

#### 4.2 Area and Nonroad Mobile Source File

The NIFV3.0 Area and Nonroad Mobile Source file contains the following (5) records with the noted key fields:

Record (Mandatory\*) Key Fields

TR - Transmittal STATE AND COUNTY FIPS CODE

TRIBAL CODE

EP - Emission Process STATE AND COUNTY FIPS CODE

SCC

TRIBAL CODE

PE - Emission Period STATE AND COUNTY FIPS CODE

SCC

START DATE END DATE TRIBAL CODE

CE - Control Equipment STATE AND COUNTY FIPS CODE

SCC

POLLUTANT CODE TRIBAL CODE

EM - Emission STATE AND COUNTY FIPS CODE

**SCC** 

POLLUTANT CODE

START DATE END DATE

EMISSION TYPE TRIBAL CODE

<sup>\*</sup> Reporting these key fields are mandatory when submitting non-point criteria and HAP data to the NEI. TRIBAL CODE is a conditional key field that may re reported by a tribal entity in place of STATE AND COUNTY FIPS CODE.

|       |     |           |             | NEI Input Format - Area and Nor | Road Mobi   | ile Sources                                                                                                    |                                                                                                    |                                                                                                    |                                         |
|-------|-----|-----------|-------------|---------------------------------|-------------|----------------------------------------------------------------------------------------------------|----------------------------------------------------------------------------------------------------|----------------------------------------------------------------------------------------------------|-----------------------------------------|
|       |     |           |             | Version 3.0 Released April 2003 | 3,Revised N | Nov 2003                                                                                                    |                                                                                                    | - Commonweal Commonweal Commonwea |                                         |
|       |     |           |             | <u> </u>                        |             |                                                                                                    |                                                                                                    |                                                                                                    |                                         |
|       |     |           |             | Record: Transmittal             |             |                                                                                                    |                                                                                                    |                                                                                                    |                                         |
|       |     |           |             |                                 |             |                                                                                                    |                                                                                                    | If Using MSAccess                                                                                                    | *************************************** |
| Posit | ion | Mandatory | / Necessary |                                 |             |                                                                                                    |                                                                                                    | Table: tblAreaTR                                                                                                    |                                         |
|       |     |           | _           |                                 |             |                                                                                                    | Use Convention Notes                                                                                                    |                                                                                                    | Field                                   |
| Begin | End | Criteria  | Toxics      | Data Element                    | Data Type   | Length Data Definitions                                                                                                    | See User's Guide for more information                                                                                                    | Field Name                                                                                                    | Type                                    |
| 1     | 2   | М         | М           | RECORD TYPE                     | CHARACTER   | 2 A code that identifies the type of Record                                                                                                    | TR                                                                                                    | strRecordType                                                                                                    | Text                                    |
| 3     | 7   | M         | M           | STATE AND COUNTY FIPS CODE      | CHARACTER   |                                                                                                    | Code table - STATE_AND_COUNTY_FIPS_CODE. Also see notes for Tribal Code. If State and County FIPS code does not apply, enter value = 0000 (e.g., 5 zeroes).                                             | strStateCountyFIPs                                                                                                    | Text                                    |
|       |     |           |             |                                 |             | The name of the organization that is affiliated with a                                                                                                    |                                                                                                    | ooden and a second and a second a second and a second and a second and a second and a second and |                                         |
| 8     |     | ·         | М           | ORGANIZATION NAME               | CHARACTER   |                                                                                                    | ]                                                                                                    | strOrganizationName                                                                                                    | Text                                    |
| 88    |     | \$        | M           | TRANSACTION TYPE                | CHARACTER   | )                                                                                                    | Code table - TRANSACTION_TYPES                                                                                                    | strTransactionType                                                                                                    | Text                                    |
| 90    | 93  | M         | M           | INVENTORY YEAR                  | NUMBER      |                                                                                                    | A four digit year, ie. 1998                                                                                                    | intInventoryYear                                                                                                    | Integer                                 |
| 94    | 103 | М         | М           | INVENTORY TYPE CODE             | CHARACTER   | Indicates that the data set contains criteria data, toxics data, 10 or both.                                                                                                    | Code table - INVENTORY TYPES                                                                                                    | strInventoryTypeCode                                                                                                    | Text                                    |
|       | 111 | M         | M           | TRANSACTION CREATION DATE       | NUMBER      |                                                                                                    | Format: YYYYMMDD                                                                                                    | IngTransactionCreationDate                                                                                                    | Lng Intgr                               |
| 104   |     | IVI       | IVI         | TRANSACTION CREATION DATE       | NOMBER      | A contract of the state of the state of the |                                                                                                    | IngriansactionCreationDate                                                                                                    | Ling intgi                              |
| 112   | 115 | М         | м           | INCREMENTAL SUBMISSION NUMBER   | NUMBER      | form at an                                                                                                    | The initial number is 1 and it is incremented by 1 for every submission per transaction type.                                                                                                    | intIncrementalSubmissionNumber                                                                                                    | Integer                                 |
|       | 120 |           | ļ           | RELIABILITY INDICATOR           | DECIMAL     | ·                                                                                                    | Report percent value with 2 decimal places.                                                                                                    | sngReliabilityIndicator                                                                                                    | Single                                  |
|       | 200 |           |             | TRANSACTION COMMENTS            | CHARACTER   |                                                                                                    | report percent raide that 2 decimal places.                                                                                                    | strTransactionComments                                                                                                    | Text                                    |
| 201   | 270 | M         | M           | CONTACT PERSON NAME             | CHARACTER   | The complete name of the contact person, including first name, middle name or initial, and surname. Lead 70 contact for organization transmitting dataset.                                                                                                    | EPA's single point of contact for questions that may<br>arise concerning how the data in the file was<br>developed. See also Affiliation Type.                                                          | strContactPersonName                                                                                                    | Text                                    |
| 271   | 285 | M         | M           | CONTACT PHONE NUMBER            | CHARACTER   |                                                                                                    |                                                                                                    | strContactPhoneNumber                                                                                                    | Text                                    |
| 286   | 295 | M         | M           | TELEPHONE NUMBER TYPE NAME      | CHARACTER   | 10 include: Office, Fax, Mobile, Pager, Home.                                                                                                    | Report a voice communication number available during normal work hours, i.e., Office.                                                                                                    | strTelephoneNumberTypeName                                                                                                    | Text                                    |
| 296   | 395 | M         | M           | ELECTRONIC ADDRESS TEXT         | CHARACTER   | A resource address usually consisting of the access protocol, the domain name, and optionally, the path to a file or location.  The name that describes the type of electronic address reported. Valid values include: Email.                                                                                                    | Report Email.                                                                                                    | strElectronicAddressText                                                                                                    | Text                                    |
| 396   | 405 | М         | м           | ELECTRONIC ADDRESS TYPE NAME    | CHARACTER   |                                                                                                    | Report Email.                                                                                                    | strElectronicAddressTypeName                                                                                                    | Text                                    |
|       | 430 |           | M           | SOURCE TYPE                     | CHARACTER   |                                                                                                    | Code table - SOURCE TYPES                                                                                                    | strSourceType                                                                                                    | Text                                    |
|       | 470 |           | M           | AFFILIATION TYPE                | CHARACTER   | The name that describes the capacity or function that an organization or individual serves for a facility or 40 project. Report value = Report Certifier.                                                                                                    | Code table - AFFILIATION_TYPE. Report Certifier for NEI is EPA's point of contact to either answer questions or identify whom to forward EPA program questions concerning the data content in the file. | strAffiliationType                                                                                                    | Text                                    |
| 474   | 474 |           |             | FORMAT VERSION                  | DECIMAL     | Indicates the NEI Input Format version number                                                                                                    |                                                                                                    |                                                                                                    | Cinala                                  |
| 471   | 474 | M         | M           | FORMAT VERSION                  | DECIMAL     | 4 of the dataset.                                                                                                    |                                                                                                    | sngFormatVersion                                                                                                    | Single                                  |
| 475   | 477 | M         | M           | TRIBAL CODE                     | CHARACTER   | Codes that represent American Indian tribes and                                                                                                    | Key field and Code table implementation. Code table - TRIBAL_CODES. If Tribal Code does not apply, enter value = 000 (e.g., 3 zeroes).                                                                  | strTribalCode                                                                                                    | Text                                    |

## Area and Nonroad Mobile Source File TR - TRANSMITTAL RECORD

The following information is for specific data elements in the TR record and is in addition to the specifications provided in the TR record data dictionary. This information will assist the NIF user in correctly implementing the noted fields. Elements are listed in the order they appear on the TR record.

A Transmittal record (TR) must be included with each source file, e.g., point, area and nonroad mobile, onroad mobile or biogenic file submitted. The information in the Transmittal record is used to describe the entire source file and its origin. One TR record must be included per unique county. This, along with ORGANIZATION NAME will help distinguish and track Local (county) agency submittals separately from the State agency submittals.

**TRANSACTION TYPE** = 00 (Original) if file is the original or first submittal of a source file type; otherwise = 05 (Replacement) if file is submittal of data corrections in response to scheduled NEI data review cycle. See Code table – TRANSACTION TYPE.

**INVENTORY TYPE CODE** = indicates whether the data set contains criteria data, toxics data, or both. See Code table - INVENTORY TYPES. Submit only one INVENTORY TYPE at a time. If your source type file contains *any* toxic pollutant data, INVENTORY TYPE = HAP (HAP Inventory) or CRITHAP (Combined Criteria and HAP Inventory).

**CONTACT PERSON NAME** = one person EFIG can contact, and who may help if there are questions as the data file is processed and iterations must be initiated with the submitting organization. The contact provided should be the Report Certifier as defined in AFFILIATION TYPE.

**AFFILIATION TYPE** = Report Certifier. This coded field is part of the EPA data standard Contact Information. One of the standard valid code values is relevant to NEI and NIF users – Report Certifier. NIF users must report Affiliation Type = Report Certifier to confirm that the CONTACT PERSON NAME reported is EPA's point of contact to either answer questions or identify whom to forward EPA program questions concerning the data content in the file.

**FORMAT VERSION** = version of the NIF that used to format and submit data files. It is mandatory that the format version be specified, as EFIG may be supporting two versions at any given time, which need to be processed differently.

**TRIBAL CODE** = TRIBAL CODE is a conditional key field that may re reported by a tribal entity in place of STATE AND COUNTY FIPS CODE. NIF users must complete either the STATE AND COUNTY FIPS CODE or the TRIBAL CODE. Whichever is provided will be used as the key geocode field. If a NIF user reports both valid STATE AND COUNTY FIPS CODE *and* TRIBAL CODE, the data will be processed as a source on Tribal Land and designated in the NEI as a Tribal Emissions Source.

|       |      |             |             | NEI Input Format - Area and Non  | Poad Mobile            | Source       | 200                                                                                                    |                                                                                                    | 1                              | $\overline{}$ |
|-------|------|-------------|-------------|----------------------------------|------------------------|--------------|----------------------------------------------------------------------------------------------------|----------------------------------------------------------------------------------------------------|--------------------------------|---------------|
|       |      |             |             | Version 3.0 Released April 2003, |                        |              | <del></del>                                                                                                |                                                                                                    |                                | +             |
|       |      |             |             | version 3.0 Released April 2003, | Nevised No             | V 2003       |                                                                                                    |                                                                                                    |                                |               |
|       |      |             |             | Record: Emission Process         |                        |              |                                                                                                    |                                                                                                    | If Using MSAccess              |               |
| Posi  | tion | Mondotoni   | / Necessary | Record. Limssion Frocess         | -                      | <del> </del> |                                                                                                    |                                                                                                    | Table: tblAreaEP               | 1             |
| FUSI  | lion | mandatory . | Necessary   |                                  |                        | -            |                                                                                                    | Use Convention Notes                                                                                                    | Table: IDIATEAEP               | Field         |
| Regin | Fnd  | Criteria    | Toxics      | Data Element                     | Data Type              | l ength      | Data Definitions                                                                                           | See User's Guide for more information                                                                                                    | Field Name                     | Type          |
|       | 2    |             | M           | RECORD TYPE                      | CHARACTER              |              | A code that identifies the type of Record                                                                  | EP                                                                                                    | strRecordType                  | Text          |
|       |      | 141         |             | REGORD III E                     | OFFICE                 |              | 71 dode that identified the type of Nederla                                                                |                                                                                                    | our to cord 1 ypo              | TOAL          |
|       |      |             |             |                                  |                        |              |                                                                                                    | Code table - STATE_AND_COUNTY_FIPS_CODE. Also see notes for Tribal Code. If State and County FIPS code does not apply, enter value = 0000    |                                |               |
| 3     | 7    | M           | M           | STATE AND COUNTY FIPS CODE       | CHARACTER              | 5            | The FIPS code for the state and county.                                                                    | (e.g., 5 zeroes).                                                                                                    | strStateCountyFIPs             | Text          |
|       |      |             |             |                                  |                        |              |                                                                                                    | Obtain current list of valid SCCs on                                                                                                    |                                |               |
| 8     | 17   | M           | M           | SCC                              | CHARACTER              | 10           | EPA Source Category Code for Area and Mobile Sources.                                                      | http://www.epa.gov/ttn/chief/codes/index.html                                                                                                | strSCC                         | Text          |
|       |      |             | N           | DD00500 144 07 00D5              | 0111510755             |              | Maximum Achievable Control Technology for HAP regulated                                                    | 0 1 1 1 1 1 1 1 1 1 1 1 1 1 1 1 1 1 1 1                                                                                                    |                                |               |
|       | 23   |             |             | PROCESS MACT CODE                | CHARACTER              | ·            | sources.                                                                                                   | Code table - MACT_CATEGORY_CODE                                                                                                    | strProcessMACTCode             | Text          |
|       | 101  |             |             | EMISSION PROCESS DESCRIPTION     | CHARACTER              | 1            | A text description of the Emission Process.                                                                | 0. 1. 1.11. 010                                                                                                    | strEmissionProcessDescription  | Text          |
|       | 105  |             |             | SIC<br>NAICS                     | CHARACTER<br>CHARACTER | <u> </u>     | Standard Industrial Classification code system.  North American Industry Classification code.              | Code table - SIC Code table - NAICS                                                                                                    | strSIC<br>strNAICS             | Text<br>Text  |
| 100   | 1111 | ļ           | ļ           | INAICS                           | CHARACTER              | 0            | The percentage a process operates during the                                                               | Code table - NAICS                                                                                                    | SIINAICS                       | Text          |
| 112   | 114  | N           |             | WINTER THROUGHPUT PCT            | NUMBER                 | 3            | spring months. Whole number between 0 to 100.                                                              |                                                                                                    | intWinterThroughputPCT         | Integer       |
| 115   | 117  | N           |             | SPRING THROUGHPUT PCT            | NUMBER                 | 3            | The percentage a process operates during the spring months. Whole number between 0 to 100.                 |                                                                                                    | intSpringThroughputPCT         | Integer       |
| 118   | 120  | N           |             | SUMMER THROUGHPUT PCT            | NUMBER                 | 3            | The percentage a process operates during the spring months. Whole number between 0 to 100.                 |                                                                                                    | intSummerThroughputPCT         | Integer       |
| 121   | 123  | N           |             | FALL THROUGHPUT PCT              | NUMBER                 | 3            | The percentage a process operates during the spring months. Whole number between 0 to 100.                 |                                                                                                    | intFallThroughputPCT           | Integer       |
| 124   | 124  | N           |             | ANNUAL AVG DAYS PER WEEK         | NUMBER                 | 1            | Average number of days per week an emission process is active within year.                                 |                                                                                                    | intAnnualAvgDaysPerWeek        | Integer       |
| 125   | 126  | N           |             | ANNUAL AVG WEEKS PER YEAR        | NUMBER                 | 2            | Average number of weeks per year an emission process is active.                                            |                                                                                                    | intAnnualAvgWeeksPerYear       | Integer       |
| 127   | 128  | N           |             | ANNUAL AVG HOURS PER DAY         | NUMBER                 | 2            | Average number of hours per day an emission process is active within year.                                 |                                                                                                    | intAnnualAvgHoursPerDay        | Integer       |
| 129   | 132  | N           |             | ANNUAL AVG HOURS PER YEAR        | NUMBER                 | 4            | Average number of hours per year an emission process is active.                                            |                                                                                                    | intAnnualAvgHoursPerYear       | Integer       |
|       |      |             |             |                                  |                        |              | The heat content of a fuel in million BTU's per                                                            |                                                                                                    |                                |               |
|       | 140  |             |             | HEAT CONTENT                     | DECIMAL                | <b></b>      | Ton of coal, 1000 Gals of oil, or million SCF gas.                                                         |                                                                                                    | sngHeatContent                 | Single        |
|       | 145  |             |             | SULFUR CONTENT                   | DECIMAL                |              | The sulfur content of a fuel (mass percent).                                                               |                                                                                                    | sngSulfurContent               | Single        |
| 146   | 150  |             |             | ASH CONTENT                      | DECIMAL                | 5            | The ash content of a fuel (mass percent).                                                                  |                                                                                                    | sngAshContent                  | Single        |
| 151   | 156  |             | N           | PROCESS MACT COMPLIANCE STATUS   | CHARACTER              | 6            | Major/Area classification and status under CAAA Sections 112&129.                                          | Code table - MACT COMPLIANCE STATUS                                                                                                    | strProcessMACTComplianceStatus | Text          |
| 157   | 160  |             |             | SUBMITTAL FLAG                   | CHARACTER              | 4            | Submittal status of record when providing data corrections to NEI. Add; Delete; Revise/ Del;or Revise/ Add | See User's guide instruction.<br>Enter applicable code - A; D; RD; or RA.                                                                    | strSubmittalFlag               | Text          |
| 161   | 163  | M           | M           | TRIBAL CODE                      | CHARACTER              | 3            | Codes that represent American Indian tribes and Alaskan Native entities.                                   | Key field and Code table implementation. Code table -<br>TRIBAL_CODES. If Tribal Code does not apply, enter<br>value = 000 (e.g., 3 zeroes). | strTribalCode                  | Text          |

# Area and Nonroad Mobile Source File **EP - EMISSION PROCESS RECORD**

The following information is for specific data elements in the EP record and is in addition to the specifications provided in the EP record data dictionary. This information will assist the NIF user in correctly implementing the noted fields.

In addition to several unique process identifiers, the EP record contains some additional data fields that are used to further characterize the specific operational process that influences and produces the pollutant emissions. Additional fields specific to reporting HAP emissions, include PROCESS MACT CODE and PROCESS MACT COMPLIANCE STATUS.

**PROCESS MACT CODE** = 4-digit code assigned to all MACT categories and sub-categories. See Code table – MACT Code. More information on the MACT source categories and the MACT program may be located at <a href="https://www.epa.gov/ttn/uatw/eparules.html">www.epa.gov/ttn/uatw/eparules.html</a>.

**PROCESS MACT COMPLIANCE STATUS** = See Code table – MACT Compliance Status and code value discussion below. The available code values allow data submitters to confirm the Major / Area classification, which also provides information on the controls that are in place due to Sections 112 & 129 of the Clean Air Act Amendments (CAAA). Codes are provided for the following:

Major Sources that are listed under Sections 112 & 129, for which:

Compliance date has **not** yet occurred; source is assumed major (>10/25 tons per year) and will be subject to standards under Sections 112 &129, Code value = 01; or

Compliance date **has** occurred; source is classified major because emission levels are >10/25 tons per year as of initial compliance date, even if emission levels are <10/25 tpy at a later date, Code value = 02.

Area Sources (<10/25 tpy) that are listed under Sections 112 & 129, and:

Are subject to Section 112 or 129 standards as regulated area source category, Code value = 03; or Are not subject to Section 112 or 129 standards as a synthetic minor source (regulated major source category and the source has reduced emissions below major source status before initial compliance date), Code value = 04; or

Are not subject to Section 112 or 129 standards as a true area or natural minor source, Code value = 05.

Several data fields on the EP record may be used to report the seasonal and daily operating parameters for the process reported. These reported data may be used by EPA, or other NEI users, to disaggregate the reported annual activity and emissions to seasonal activity and emissions in order to compute emissions for an average day in a specific season. Also see at the end of this Section for *General Instructions, Reporting Emissions for Specific Time Periods*.

These data fields are:
WINTER THROUGHPUT PCT
SPRING THROUGHPUT PCT
SUMMER THROUGHPUT PCT
FALL THROUGHPUT PCT

ANNUAL AVG DAYS PER WEEK, ANNUAL AVG WEEKS PER YEAR; or ANNUAL AVG HOURS PER DAY, ANNUAL AVG HOURS PER YEAR

The following field should be used only when submitting to EPA a correction data set in response to a scheduled review cycle of the National Emission Inventory.

**SUBMITTAL FLAG** = code value A; D; RD; or RA – to indicate corrective action for the record specified - to Add, Delete, Revise/Delete, or Revise/Add. This field is used only when submitting data corrections to the EPA's National Emission Inventory in response to a scheduled review of the NEI, and indicates the action EPA should take in processing a record correction.

|        |     |             |           | NEI Input Format - Area and | Non Road N          | Mobile Sources                                                   |                                                                                                    |                            |               |
|--------|-----|-------------|-----------|-----------------------------|---------------------|------------------------------------------------------------------|----------------------------------------------------------------------------------------------------|----------------------------|---------------|
|        |     |             |           | Version 3.0 Released April  | 2003, <i>Revise</i> | ed Nov 2003                                                      |                                                                                                    |                            |               |
|        |     |             |           | Record: Emission Period     |                     |                                                                  |                                                                                                    | If Using MSAcce            | ess           |
| Posit  | ion | Mandatory A | Necessary |                             |                     |                                                                  |                                                                                                    | Table: tblAreaPE           |               |
| Begin  | End | Criteria    | Toxics    | Data Element                | Data Type           |                                                                  | Use Convention Notes See User's Guide for more information                                                                                                  | Field Name                 | Field<br>Type |
| Degiii | 2   | M           | M         | RECORD TYPE                 | CHARACTER           |                                                                  |                                                                                                    | strRecordType              | Text          |
| 3      |     | M           | M         | STATE AND COUNTY FIPS CODE  |                     | 5 The FIPS code for the state and county.                        | Code table - STATE_AND_COUNTY_FIPS_CODE. Also see notes for Tribal Code. If State and County FIPS code does not apply, enter value = 0000 (e.g., 5 zeroes). | strStateCountyFIPs         | Text          |
| 8      | 17  | М           | М         | SCC                         | CHARACTER           |                                                                  | Obtain current list of valid SCCs on<br>http://www.epa.gov/ttn/chief/codes/index.html                                                                       | strSCC                     | Text          |
| 18     |     | M           | M         | START DATE                  | NUMBER              |                                                                  | Format: YYYYMMDD. See User's Guide instruction on how to designate time period for annual or average season day                                             | IngStartDate               | Lng Integer   |
| 26     | ·   | M           | M         | END DATE                    | NUMBER              |                                                                  | <u> </u>                                                                                                    | IngEndDate                 | Lng Integer   |
| 34     |     |             |           |                             |                     | 2                                                                |                                                                                                    | strBlankField              | Text          |
| 36     | 39  |             |           | START TIME                  | NUMBER              | 4 Start time of the activity.                                    | Format: HHMM                                                                                                    | intStartTime               | Integer       |
| 40     | 43  |             |           | END TIME                    | NUMBER              | 4 End time of the activity.                                      | Format: HHMM                                                                                                    | intEndTime                 | Integer       |
| 44     |     | N           |           | ACTUAL THROUGHPUT           | DECIMAL             |                                                                  |                                                                                                    | sngActualThroughput        | Single        |
| 54     | 63  | N           |           | THROUGHPUT UNIT NUMERATOR   | CHARACTER           | 10 Throughput unit of measure.                                   | Code table - UNITS                                                                                                    | strThroughputUnitNumerator | r Text        |
| 64     | 67  | N           |           | MATERIAL                    | NUMBER              | 4 Material code for material processed.                          | Code table - MATERIALS_PROCESSED                                                                                                    | intMaterial                | Integer       |
| 68     | 77  | N           |           | MATERIAL I/O                | CHARACTER           | 10 A descriptor indicating whether material is used or produced. | Code table - MATERIALS IO                                                                                                    | strMaterialIO              | Text          |
| 78     | 78  | N           |           | PERIOD DAYS PER WEEK        | NUMBER              |                                                                  | Operating parameter applied when emission period is less than annual.                                                                                       | intPeriodDaysPerWeek       | Integer       |
| 79     | 80  | N           |           | PERIOD WEEKS PER PERIOD     | NUMBER              |                                                                  | Operating parameter applied when emission period is less than annual.                                                                                       | intPeriodWeeksPerPeriod    | Integer       |
| 81     | 82  | N           |           | PERIOD HOURS PER DAY        | NUMBER              |                                                                  | Operating parameter applied when emission period is less than annual.                                                                                       | intPeriodHoursPerDay       | Integer       |
| 83     | 86  | N           |           | PERIOD HOURS PER PERIOD     | NUMBER              | 4 the time period specified.                                     | Operating parameter applied when emission period is less than annual.                                                                                       | intPeriodHoursPerPeriod    | Integer       |
| 87     | 90  |             |           | SUBMITTAL FLAG              | CHARACTER           |                                                                  | See User's guide instruction. Enter applicable code - A; D; RD; or RA.                                                                                      | strSubmittalFlag           | Text          |
| 91     | 93  | М           | M         | TRIBAL CODE                 | CHARACTER           | Codes that represent American Indian tribes and                  | Key field and Code table implementation. Code table -<br>TRIBAL_CODES. If Tribal Code does not apply, enter value<br>= 000 (e.g., 3 zeroes).                | strTribalCode              | Text          |

## Area and Nonroad Mobile Source File PE-EMISSION PERIOD RECORD

The following information is for specific data elements in the PE record and is in addition to the specifications provided in the PE record data dictionary. This information will assist the NIF user in correctly implementing the noted fields.

An Emission Period record is always required in the NIF file, e.g., if an emission process exists, the emission period must be specified.

To designate on the PE record, the time period during which the reported emissions occur, report the **START DATE and END DATE.** The START DATE and END DATE fields are key fields on the PE record and are associated with, and must be entered the same, as START DATE and END DATE on the Emission record.

Example.....

To report annual period emissions for year 2002: START DATE = 20020131; END DATE = 20021231.

As the START DATE and END DATE of the PE record designates the emissions time period, the **ACTUAL THROUGHPUT** field on the PE record should be reported as the activity value of that same time period. In the above example for year 2002, Actual Throughput data reported on the PE record should also be the total annual average for the year 2002.

As annual average throughput is reported on the PE record, the seasonal activity percentages and average annual operating data must be reported in the Emission Process (EP) record in order to enable EPA, or other NEI users, to disaggregate the reported annual activity and emissions to seasonal activity and emissions and compute emissions for an average season day.

Also see at the end of this Section General Instructions, Reporting Emissions for Specific Time Periods.

If reporting ACTUAL THROUGHPUT on the PE record, the following unit codes must also be reported: THROUGHPUT UNIT NUMERATOR, MATERIAL, and MATERIAL I/O. Appropriate valid code values must be reported from the respective NIF Code table.

The values reported for the three throughput unit fields <u>should</u> match the values reported for the associated unit fields for emission Factor Numeric Value on the Emissions record. The EPA's FIRE database (Factor Information Retrieval data system) of emission factors data also references valid values from the NIF Code tables – Unit Codes, Materials, and Material I/O.

Example.....

If ...... FACTOR NUMERIC VALUE units = LB / TON Coal I (Input), e.g., See Code table – Unit Codes:
FACTOR UNIT NUMERATOR = LB;
FACTOR UNIT DENOMINATOR = TON;
MATERIAL = Coal; and
MATERIAL I/O = I (Input)

Then....... ACTUAL THROUGHPUT units should be: THROUGHPUT UNIT NUMERATOR = TON; MATERIAL = Coal; MATERIAL I/O = I

If activity and reported emissions are on a Per Capita or Per Employee basis, unit code values should be reported as follows:

i.e., process emission factor is in terms of lbs/ year/ employee (or person)

See Code table – Unit Codes:

FACTOR UNIT NUMERATOR = LB; FACTOR UNIT DENOMINATOR = EACH-YR; MATERIAL = Employee (or Person); and

MATERIAL I/O = E (existing).

ACTUAL THROUGHPUT units should be: THROUGHPUT UNIT NUMERATOR = EACH-YR; MATERIAL = Employee (or Person); and MATERIAL I/O = E (existing).

In Emission Period record, operating schedule parameters may be reported for a process as / if they differ from the *annual average operating schedule parameters* reported for the SCC process on the *Emission Process (EP) record*. For example, a process normally operates 7 days per week and 24 hours per day, but during the summer months (e.g., June through August) only operates 5 days per week and 16 hours per day. The value of 7 days per week and 24 hours per day should be reported in *Annual Average Days per Week and Annual Average Hours per Day fields on the EP record*. The seasonal operating schedule of 5 days per week and 16 hours per day should be reported in the *Period Days per Week and Period Hours per Day fields on the PE Record*, and should also designate the Start Date and End Date for the seasonal period.

The following field should be used only when submitting to EPA a correction data set in response to a scheduled review cycle of the National Emission Inventory.

**SUBMITTAL FLAG** = code value A; D; RD; or RA – to indicate corrective action for the record specified - to Add, Delete, Revise/Delete, or Revise/Add. This field is used only when submitting data corrections to the EPA's National Emission Inventory in response to a scheduled review of the NEI, and indicates the action EPA should take in processing a record correction.

|       |      |             |           | NEI Input Format - Area and Non I | Road Mobile | Source | es                                                                                                    |                                                                                                    | De la companya de la companya de la companya de la companya de la companya de la companya de la companya de la |          |
|-------|------|-------------|-----------|-----------------------------------|-------------|--------|----------------------------------------------------------------------------------------------------|----------------------------------------------------------------------------------------------------|----------------------------------------------------------------------------------------------------|----------|
|       |      |             |           | Version 3.0 Released April 2003,  |             |        |                                                                                                    |                                                                                                    |                                                                                                    |          |
|       |      |             |           | Record: Control Equipment         |             |        |                                                                                                    |                                                                                                    | If Using MSAccess                                                                                              |          |
| Posi  | tion | Mandatory / | Necessary |                                   |             |        |                                                                                                    |                                                                                                    | Table: tblAreaCE                                                                                               |          |
|       |      |             |           |                                   |             |        |                                                                                                    | Use Convention Notes                                                                                                    |                                                                                                    | Field    |
| Begin | End  | Criteria    | Toxics    | Data Element                      | Data Type   | Length | Data Definitions                                                                                           | See User's Guide for more information                                                                                                    | Field Name                                                                                                    | Type     |
| 1     | 2    | M           | M         | RECORD TYPE                       | CHARACTER   | 2      | A code that identifies the type of Record                                                                  | CE                                                                                                    | strRecordType                                                                                                  | Text     |
| 3     | 7    | M           | M         | STATE AND COUNTY FIPS CODE        | CHARACTER   | 5      | The FIPS code for the state and county.                                                                    | Code table - STATE_AND_COUNTY_FIPS_CODE. Also see notes for Tribal Code. If State and County FIPS code does not apply, enter value = 0000 (e.g., 5 zeroes). | strStateCountyFIPs                                                                                             | Text     |
|       |      |             |           |                                   |             |        |                                                                                                    | Obtain current list of valid SCCs on                                                                                                    |                                                                                                    |          |
| 8     | 17   | M           | M         | SCC                               | CHARACTER   | 10     | EPA Source Category Code for Area and Mobile Sources.                                                      | http://www.epa.gov/ttn/chief/codes/index.html                                                                                                    | strSCC                                                                                                    | Text     |
| 18    | 26   | M           | M         | POLLUTANT CODE                    | CHARACTER   | 9      | Pollutant Code                                                                                             | Code table - POLLUTANTS                                                                                                    | strPollutantCode                                                                                               | Text     |
| 27    | 31   | N           | N         | PRIMARY PCT CONTROL EFFICIENCY    | DECIMAL     | 5      | The percent effectiveness of primary control device.                                                       |                                                                                                    | sngPrimaryPCTControlEfficiency                                                                                 | Single   |
| 32    | 36   | N           | N         | PCT CAPTURE EFFICIENCY            | DECIMAL     | 5      | Numeric value for percentage capture efficiency of control system.                                         |                                                                                                    | sngPCTCaptureEfficiency                                                                                        | Single   |
| 37    | 41   | N           | N         | TOTAL CAPTURE CONTROL EFFICIENCY  | DECIMAL     | 5      | Collective (aggregate) value for all controls.                                                             |                                                                                                    | sngTotalCaptureControlEfficiency                                                                               | / Single |
| 42    | 45   | M           | M         | PRIMARY DEVICE TYPE CODE          | CHARACTER   | 4      | The primary type of control equipment used.                                                                | Code table - CONTROL_DEVICE_TYPES                                                                                                    | strPrimaryDeviceTypeCode                                                                                       | Text     |
| 46    | 49   |             |           | SECONDARY DEVICE TYPE CODE        | CHARACTER   | 4      | Secondary control device type.                                                                             | Code table - CONTROL_DEVICE_TYPES                                                                                                    | strSecondaryDeviceTypeCode                                                                                     | Text     |
| 50    | 89   |             |           | CONTROL SYSTEM DESCRIPTION        | CHARACTER   | 40     | Description of control equipment chain.                                                                    |                                                                                                    | strControlSystemDescription                                                                                    | Text     |
| 90    | 93   |             |           | SUBMITTAL FLAG                    | CHARACTER   | 4      | Submittal status of record when providing data corrections to NEI. Add; Delete; Revise/ Del;or Revise/ Add | See User's guide instruction. Enter applicable code - A; D; RD; or RA.                                                                                      | strSubmittalFlag                                                                                               | Text     |
| 94    | 96   | M           | M         | TRIBAL CODE                       | CHARACTER   | 3      | Codes that represent American Indian tribes and Alaskan Native entities.                                   | Key field and Code table implementation. Code table -<br>TRIBAL_CODES. If Tribal Code does not apply, enter<br>value = 000 (e.g., 3 zeroes).                | strTribalCode                                                                                                  | Text     |
|       |      |             |           |                                   |             |        |                                                                                                    |                                                                                                    |                                                                                                    | +        |

# Area and Nonroad Mobile Source File CE-CONTROL EQUIPMENT RECORD

The following information is for specific data elements in the CE record and is in addition to the specifications provided in the CE record data dictionary. This information will assist the NIF user in correctly implementing the noted fields.

The information in the CE record information is reported by process, and by pollutant. The CE record must be included if control(s) are in place which influence the amount of pollutant emitted from the reported process. If a CE record is not reported, EPA assumes no controls are applied to the specific process reported.

Several data fields are available in the CE record to report and document the affect of controls on the process reported.

**PRIMARY PCT CONTROL EFFICIENCY** = percent control efficiency for the PRIMARY DEVICE TYPE reported.

**PRIMARY DEVICE TYPE CODE** = code description (see Code table – CONTROL DEVICE) for primary or first-in-line control device.

**PCT CAPTURE EFFICIENCY** = percent *capture* efficiency for the entire control system – for all devices reported. If unknown, or not reported, it is assumed percent capture efficiency is 100%.

**TOTAL CAPTURE/ CONTROL EFFICIENCY** = collective percent efficiency value for all controls device reported, including system pct capture efficiency if known. This field is only applicable when there are device types reported in addition to primary control device, and if reported should include capture efficiency if known.

If other control devices are in place, in addition to the primary, or first in line, control device reported, those may be reported as codes values using the fields (see Code table – CONTROL DEVICE): **SECONDARY DEVICE TYPE CODE** 

The following field should be used only when submitting to EPA a correction data set in response to a scheduled review cycle of the National Emission Inventory.

**SUBMITTAL FLAG** = code value A; D; RD; or RA – to indicate corrective action for the record specified - to Add, Delete, Revise/Delete, or Revise/Add. This field is used only when submitting data corrections to the EPA's National Emission Inventory in response to a scheduled review of the NEI, and indicates the action EPA should take in processing a record correction.

For instruction on how to implement this field within a NIF file, see at the end of this Section Point Source File – *General Instructions, How to Transfer a Data Correction to the NEI*.

|       |               |           |             | NEI Input Format - Area and Nor            | n Road Mobile S | Sources                                                                                                |                                                                                                    |                                  |              |
|-------|---------------|-----------|-------------|--------------------------------------------|-----------------|----------------------------------------------------------------------------------------------------|----------------------------------------------------------------------------------------------------|----------------------------------|--------------|
|       |               |           |             | Version 3.0 Released April 200             |                 |                                                                                                    |                                                                                                    |                                  |              |
|       |               |           |             | Record: Emission                           |                 |                                                                                                    |                                                                                                    | If Using MSAccess                |              |
| Posit | tion          | Mandatory | / Necessary | Troopius Essionius                         |                 |                                                                                                    |                                                                                                    | Table: tblAreaEM                 | $\neg$       |
|       |               |           |             | Data Flamont                               | Data Tuma       | Longth Data Definitions                                                                                | Use Convention Notes                                                                                                    |                                  | Field        |
| Begin |               |           | Toxics      | Data Element                               | Data Type       | Length Data Definitions                                                                                | See User's Guide for more information                                                                                                    | Field Name                       | Туре         |
| 1     | 2             | М         | М           | RECORD TYPE                                | CHARACTER       | 2 A code that identifies the type of Record                                                            | EM                                                                                                    | strRecordType                    | Text         |
| 3     | 7             | M         | M           | STATE AND COUNTY FIPS CODE                 | CHARACTER       | 5 The FIPS code for the state and county.                                                              | Code table - STATE_AND_COUNTY_FIPS_CODE. Also see notes for Tribal Code. If State and County FIPS code does not apply, enter value = 0000 (e.g., 5 zeroes).                                                                                                    | strStateCountyFIPs               | Text         |
|       |               |           |             |                                            |                 | EPA Source Category Code for                                                                           | Obtain current list of valid SCCs on                                                                                                    |                                  |              |
| 8     | 17            | M         | M           | SCC                                        | CHARACTER       | 10 Area and Mobile Sources.                                                                            | http://www.epa.gov/ttn/chief/codes/index.html                                                                                                    | strSCC                           | Text         |
| 18    | 26            | M         | М           | POLLUTANT CODE                             | CHARACTER       | 9 Pollutant Code                                                                                       | Code table - POLLUTANTS                                                                                                    | strPollutantCode                 | Text         |
| 27    | - <del></del> |           |             |                                            |                 | 11                                                                                                    |                                                                                                    | strBlankField                    | Text         |
| 38    |               | M         | M           | START DATE                                 | NUMBER          | Start date of the period in which reported 8 emissions occur.                                          | Format: YYYYMMDD. See User's Guide instruction on how to designate time period for annual or average season day emissions.  Format: YYYYMMDD. See User's Guide                                                                                                    | IngStartDate                     | Lng Intg     |
|       |               |           |             |                                            |                 | End date of the period in which reported                                                               | instruction on how to designate time period for                                                                                                    |                                  |              |
| 46    | 53            | M         | M           | END DATE                                   | NUMBER          | 8 emissions occur.                                                                                     | annual or average season day emissions.                                                                                                    | IngEndDate                       | Lng Intg     |
| 54    |               |           |             |                                            |                 | 2                                                                                                    |                                                                                                    | strBlankField2                   | Text         |
| 56    |               |           |             | START TIME                                 | NUMBER          | 4 Start time of the activity.                                                                          | Format: HHMM                                                                                                    | intStartTime                     | Integer      |
| 60    |               |           |             | END TIME                                   | NUMBER          | 4 End time of the activity.                                                                            | Format: HHMM                                                                                                    | intEndTime                       | Integer      |
| - 00  | - 00          |           |             | END TIME                                   | HOWBER          | The time of the douvity.                                                                               | Unit for criteria emissions: annual = TON;                                                                                                    | IIILIIIII                        | intogor      |
| 64    | 72            | М         | М           | EMISSION NUMERIC VALUE                     | DECIMAL         | 10 Numeria value of amission                                                                           | The state of the state of the s | dblEmissianNumaria\/alus         | Double       |
| 64    | 73            | IVI       | IVI         | EINISSION NOWERIC VALUE                    | DECIMAL         | 10 Numeric value of emission.                                                                          | average season day = LBS.                                                                                                    | dblEmissionNumericValue          | Double       |
|       |               |           |             |                                            |                 | Unit of measure for reported emissions value.                                                          |                                                                                                    |                                  |              |
|       |               |           |             | 5.4100101111111 1111 111 11 11 11 11 11 11 | 0114040750      | If criteria emissions, report unit: annual = TON;                                                      | 0 1 1 1 1 1 1 1 1 1 1 1 1 1 1 1 1 1 1 1                                                                                                    |                                  |              |
| 74    | 83            | М         | М           | EMISSION UNIT NUMERATOR                    | CHARACTER       | 10 average season day = LBS.                                                                           | Code table - UNITS.                                                                                                    | strEmissionUnitNumerator         | Text         |
| 84    | 85            | M         | M           | EMISSION TYPE                              | CHARACTER       | Code describing temporal designation of emissions reported, i.e., Entire Period, Average Weekday, etc. | Code table - EMISSION_TYPES. See User's<br>Guide instruction on how to designate time<br>period & emission type for annual or average<br>season day emissions.                                                                                                    | strEmissionType                  | Text         |
| 86    | 90            |           |             | EM RELIABILITY INDICATOR                   | DECIMAL         | DARS Numeric (composite) score for SCC level emissions.                                                | Report value with 2 decimal places.                                                                                                    | sngEMReliabilityIndicator        | Single       |
| 91    | 100           | N         |             | FACTOR NUMERIC VALUE                       | DECIMAL         | 10 The numeric value of the emission factor.                                                           |                                                                                                    | sngFactorNumericValue            | Single       |
|       | 110           | N         |             | FACTOR UNIT NUMERATOR                      | CHARACTER       | 10 Unit of measure for emission factor numerator.                                                      | Code table - UNITS                                                                                                    | strFactorUnitNumerator           | Text         |
|       | 120           | N         |             | FACTOR UNIT DENOMINATOR                    | CHARACTER       | 10 Unit of measure for emission factor denominator.                                                    |                                                                                                    | strFactorUnitDenominator         | Text         |
|       | 124           | N         |             | MATERIAL                                   | NUMBER          | 4 Material code for material processed.                                                                | Code table - MATERIALS_PROCESSED                                                                                                    | intMaterial                      | Integer      |
| 125   | 134<br>139    | N         |             | MATERIAL I/O                               | CHARACTER       | A descriptor indicating whether material is used o 10 produced.                                        |                                                                                                    | strMateriallO<br>strBlankField3  | Text<br>Text |
| 140   | 141           |           |             | EMISSION CALCULATION METHOD CO             | DDE CHARACTER   | Code description of method used to derive 2 emissions.                                                 | Code table - EMISSION_CALC_METHODS                                                                                                    | strEmissionCalculationMethodCode | : Text       |
|       | ا ا           |           |             | EE DEL LABU IT ( NIE : 2 : E : E           | 01145:05        | A reliability indicator code for emission factor                                                       | 0 1 1 1 1 1 1 1 1 1 1 1 1 1 1 1 1 1 1 1                                                                                                    | . === " . " . " . "              |              |
| 142   | 146           |           |             | EF RELIABILITY INDICATOR                   | CHARACTER       | 5 rating.                                                                                              | Code table -RELIABILITY_INDICATORS                                                                                                    | strEFReliabilityIndicator        | Text         |
| 147   | 151           | N         |             | RULE EFFECTIVENESS                         | DECIMAL         | Measure of the percent effectiveness of the control strategy.                                          |                                                                                                    | sngRuleEffectivenss              | Single       |
| 152   | 153           |           |             | RULE EFFECTIVENESS METHOD                  | CHARACTER       | The code identifying the rule effectiveness method.  Percent of source category emissions affected by  | Code table - RULE_EFFECT_METHODS                                                                                                    | strRuleEffectivenessMethod       | Text         |
| 154   | 158           |           |             | RULE PENETRATION                           | DECIMAL         | 5 the applied rule.                                                                                    |                                                                                                    | sngRulePenetration               | Single       |
| 159   | 162           |           |             | SUBMITTAL FLAG                             | CHARACTER       | corrections to NEI. Add; Delete; Revise/ Del;or<br>4 Revise/ Add                                       | See User's guide instruction. Enter applicable code - A; D; RD; or RA.                                                                                                    | strSubmittalFlag                 | Text         |
| 163   | 165           | M         | M           | TRIBAL CODE                                | CHARACTER       | Codes that represent American Indian tribes and 3 Alaskan Native entities.                             | Key field and Code table implementation. Code table -<br>TRIBAL_CODES. If Tribal Code does not apply, enter<br>value = 000 (e.g., 3 zeroes).                                                                                                    | strTribalCode                    | Text         |

# Area and Nonroad Mobile Source File EM- EMISSION RECORD

The following information is for specific data elements in the EM record and is in addition to the specifications provided in the EM record data dictionary. This information will assist the NIF user in correctly implementing the noted fields.

The Emission record specifies process-level data for criteria and HAP emissions, by pollutant, by emission time period, and by emission type. The EM record capitalizes on the specific implementation instructions provided for all previous records in the area and nonroad mobile source file.

As noted for the Emission Period record, the **START DATE** and **END DATE** fields in the EM record must be reported as the same emission time period as is designated for the process in the related Emission Period record. The START DATE and END DATE fields in the EM record are key fields as is the field **EMISSION TYPE**. These fields report the time period in which the reported emissions occur and the temporal resolution of the emissions within that period.

**EMISSION TYPE** = code description of the temporal designation of the emissions reported. See Code table – Emission Type.

Example.....

EMISSION TYPE =

- 27, for average weekday emissions within the time period designated; or
- 29, for average day emissions within the time period designated; or
- 30, for the emissions within total period designated.

Also see at the end of this Section General Instructions, Reporting Emissions for Specific Time Periods.

**EMISSIONS NUMERIC VALUE** = the numeric estimate of the emissions released to the ambient air. The field Emission Numeric Value is a decimal type with length of 10 bytes. The following guidance emphasizes appropriate choice for unit of measure and will enable successful use of the 10-byte field length when reporting criteria or HAP emissions:

For criteria pollutant emissions –

Report annual emissions in unit of measure = TON, and report average day emissions in unit = LB. Values should include no more than two decimal places to the right.

#### For the HAP pollutant data –

Report the annual emissions data using a unit of measure, See Code table – Unit Codes, which fits the value within the 10-digit field length and allows the precision that is considered adequate. HAP data is typically reported in very small amounts. A good example is for dioxin and furans, which may be reported as G, for grams; or less, in order to fit within the 10-digit field for emission numeric value.

The following two fields in the EM record may be used to report a qualitative indicator of uncertainty for the emission value and for the emission factor used in the emission estimation. The qualitative indicator for the reported emissions value is a numeric score resulting from the Data Attribute Ranking System process known as DARS. The qualitative indicator for the reported emission factor is a rank that represents how well the factor is thought to represent the emission process.

**EM RELIABILITY INDICATOR** = DARS composite numeric score for the process level, e.g., SCC, emissions. The score should be reported as a number value with 2 decimal places, ex. 1.0; 0.75.

**EF RELIABILITY INDICATOR** = code description of emission factor rating. See Code table - RELIABILITY \_INDICATORS.

Report of the **FACTOR NUMERIC VALUE** must also include the unit of measure fields - FACTOR UNIT NUMERATOR; FACTOR UNIT DENOMINATOR; MATERIAL; and MATERIAL I/O. Refer to the Emission Period record for a discussion of the unit of measure fields and the association with unit fields provided for ACTUAL THROUGHPUT on the Emission Period record.

**RULE EFFECTIVENESS** = measure of the percent effectiveness of the control strategy. If RE has been applied to the EMISSIONS NUMERIC VALUE, report the RE percent and the RE EFFECTIVENESS METHOD used to determine the rule effectiveness value. Reporting an RE value in the Emission record, indicates that RE has been applied to the reported emissions.

The following field should be used only when submitting to EPA a correction data set in response to a scheduled review cycle of the National Emission Inventory.

**SUBMITTAL FLAG** = code value A; D; RD; or RA – to indicate corrective action for the record specified - to Add, Delete, Revise/Delete, or Revise/Add. This field is used only when submitting data corrections to the EPA's National Emission Inventory in response to a scheduled review of the NEI, and indicates the action EPA should take in processing a record correction.

For instruction on how to implement this field within a NIF file, see at the end of this Section Point Source File – *General Instructions, How to Transfer a Data Correction to the NEI*.

# Area and Nonroad Mobile Source File GENERAL INSTRUCTIONS

# **Using NIF to Report Non-Point Source HAP Data**

The NEI Input Format supports transfer of both criteria and HAP data to the EPA National Emission Inventory. In order to support the collection of toxic pollutant data, the NIF includes data elements for reporting MACT information. Maximum Achievable Control Technology standards and emission limits are developed by EPA, as mandated by Section 112(d) of the Clean Air Act (National Emission Standards for Hazardous Air Pollutants). More information on the MACT source categories and the MACT program may be located at <a href="https://www.epa.gov/ttn/uatw/eparules.html">www.epa.gov/ttn/uatw/eparules.html</a>.

MACT codes are 4-digit codes assigned to all MACT categories and sub-categories. See Code table MACT Codes. The MACT code should be reported for all relevant facilities at the process level within a MACT category. If you do not report MACT codes, EFIG will make default assignments.

In addition to PROCESS MACT CODE, another relevant field is PROCESS MACT COMPLIANCE STATUS. The implementation of these fields is explained in the Area and Nonroad Mobile Source Section of this Guide pertaining to the Emission Process record.

Another unique reporting issue for the toxic pollutant data is that the emissions are typically characterized in very small mass amounts. Emissions are reported in the field - EMISSION NUMERIC VALUE - of the Emissions record. This field is a decimal data type with fixed length of 10 bytes. Exponential notation is not allowed. For reporting HAP data then, the NIF user must determine if a unit conversion is required to 'fit' data in the emissions numeric field data using valid NIF units. It is expected that the reported HAP data may be fit to the field using one of the NIF valid units of measure such as LB (pounds), G (grams), KG (kilograms) - see NIF code table - UNITS.

## **Reporting Emissions in NIF for Specific Time Periods**

As described in the NIF record descriptions for Emission Process, Emission Period, and Emission – the NIF provides a lot of flexibility for reporting data for certain time periods. A consequence of that flexibility is that EPA has had to expend more resources than intended to interpret the intent of what is reported. In order to increase the efficiency of processing data for the NEI, the following describes how state, local, and tribal agencies should code specific NIF records when submitting data to EPA for annual emissions, average season day emissions, or season total emissions.

The first priority for the NEI is annual emissions. The preference in reporting annual emissions to EPA is to include an annual emission record and the four seasonal throughput percentages. The seasonal throughputs may be used by EPA or other NEI users to develop seasonal emission data. Providing the seasonal throughput percentages with process schedule data and the total annual emissions is a good way to provide air quality modelers with information needed to determine average day emissions for a specific season of interest.

## Annual and Average Season Day Emissions

To designate emissions to represent an annual time period and provide the data necessary for EPA and NEI users to calculate average *work weekday* emissions for a specific season, complete the NIF in the following manner indicated by the example below. This method allows the NIF user to report both the annual and average season emissions associated with one emission (EM) record.

## Preferred NIF Reporting Method

| Record                  | <u>Data Element</u>       | Value                          |
|-------------------------|---------------------------|--------------------------------|
| <b>Emission Process</b> | WINTER THROUGHPUT PCT     | Whole number between 0 and 100 |
|                         | SPRING THROUGHPUT PCT     | Whole number between 0 and 100 |
|                         | SUMMER THROUGHPUT PCT     | Whole number between 0 and 100 |
|                         | FALL THROUGHPUT PCT       | Whole number between 0 and 100 |
|                         | ANNUAL AVG DAYS PER WEEK  | Whole number between 1 and 7   |
|                         | ANNUAL AVG WEEKS PER YEAR | Whole number between 1 and 52  |
|                         |                           |                                |

Emission Period START DATE YYYY0101 (YYYY = calendar year)

END DATE YYYY1231

ACTUAL THROUGHPUT Total activity for annual time period

specified

Emission START DATE YYYY0101

END DATE YYYY1231

EMISSION TYPE = 30, for entire period\*
EMISSION NUMERIC VALUE Total emissions for annual time

period specified

## Optional NIF Reporting Method

Optionally, to designate average summer *work weekday* emissions, complete the NIF in the following manner:

| Record | Data Element | Value |
|--------|--------------|-------|
|        |              |       |

Emission Period START DATE YYYY0601 (YYYY = calendar year)

END DATE YYYY0831

ACTUAL THROUGHPUT Total activity value for the summer period

PERIOD DAYS PER WEEK Whole number between 1 and 7 PERIOD WEEKS PER PERIOD Whole number between 1 and 13

Emission START DATE YYYY0601 END DATE YYYY0831

EMISSION TYPE = 27, for average weekday,

e.g., Monday -Friday

EMISSION NUMERIC VALUE Emissions for an average work

weekday in the summer period

<sup>\*</sup> Providing the average day emission rate (Emission Type = 29) for the annual period Jan – Dec, is not the correct method for reporting annual emissions.

#### Season Total Emissions

Some state and local agencies that are in the NOx SIP Call Region may use the NIF to report season total emissions, i.e., NOx SIP Call ozone season emissions between May 1 and September 30. In that case, the NIF may be completed in the following manner as indicated by the example below to represent emissions in that specific time period:

| Record                 | Data Element            | Value                               |
|------------------------|-------------------------|-------------------------------------|
| <b>Emission Period</b> | START DATE              | YYYY0501 (YYYY = calendar year)     |
|                        | END DATE                | YYYY0930                            |
|                        | ACTUAL THROUGHPUT       | Total activity value for May - Sept |
|                        | PERIOD DAYS PER WEEK    | Whole number between 1 and 7        |
|                        | PERIOD WEEKS PER PERIOD | Whole number between 1 and 22       |
|                        |                         |                                     |

Emission START DATE YYYY0531 END DATE YYYY0930

EMISSION TYPE = 30, for entire period

EMISSION NUMERIC VALUE Total season emissions for the five

month period

## Responding to NEI Data Review - Submitting Data Corrections in NIF

The Emission Factors and Inventory Group (EFIG) of EPA periodically updates the National Emission Inventory (NEI) by using many data sources, including data from the state, local, and tribal air agencies. The development of NEI may include a scheduled data review period for state, local, and tribal agencies. The NEI criteria and HAP inventories are distributed by EFIG in the NIF for local agency review and comment and agencies are invited to submit data revisions to the EFIG for incorporation into the NEI. Data changes must be provided in the NIF and by record.

As with any NIF submittal, the Transmittal (TR) record must be included in the file. The following indicates how to implement specific fields of the TR record when submitting a NIF file of data corrections:

**TRANSACTION TYPE** = 05, for Replace, when submitting a data correction to the NEI. See Code table - TRANSACTION TYPES.

**INCREMENTAL SUBMISSION NUMBER** = the unique report number that designates each submission made within a data correction scenario. The initial number is 1 and is incremented by 1 if more than one data correction / replacement file is submitted for a source file during the NEI review period.

Data corrections must be provided by submitting whole, not partial, NIF records. If the data correction is a revision of one or two data element values in a record of the draft review version of NEI, the NIF replacement file must include the draft NEI record with the SUBMITTAL FLAG field coded to instruct EFIG how to process the intended correction.

If the data correction is intended to add a record that does not appear in the draft review version of NEI, or delete a record of the draft NEI without adding anything in its place, the SUBMITTAL FLAG field must be coded appropriately to instruct EFIG how to process the intended correction.

The following describes which code values to report in the data field SUBMITTAL FLAG.

#### **SUBMITTAL FLAG** =

A for Add, to indicate that the record does not appear in the draft NEI public review version and that EPA should add it to complete the emissions information. A request to add a record (SUBMITTAL FLAG = A) that has subordinate related records, must include those specific records in the Add request.

**D** for Delete, to indicate that the record does appear in the draft NEI public review version, but should not, and that EPA should delete it without replacement. Be aware that a request to delete a specific record (e.g., SUBMITTAL FLAG = D), also means that EPA will delete, if present in the NEI, any related subordinate records.

To replace specific data element values that exist in the draft NEI, a whole record must be submitted containing the revised values. There must always be two records provided in that case - one indicating SUBMITTAL FLAG = RD, for Revise/Delete, and a corresponding record type with SUBMITTAL FLAG = RA, for Revise/Add. The RD / RA pairs must have the same key field values.

**RD** for Revise/Delete, to indicate a record which exists in the draft NEI public review version and that some portion of it is being revised by including respective record with code = RA.

**RA** for Revise/ Add, to indicate the revised record of data that supercedes (replaces) that in RD record noted above.

### 4.3 Onroad Mobile Source File

The NIFV3.0 Area and Onroad Mobile Source file contains the following (3) records with the noted key fields:

Record (Mandatory\*) Key Fields

TR - Transmittal STATE AND COUNTY FIPS CODE

TRIBAL CODE

PE - Emission Period STATE AND COUNTY FIPS CODE

SCC

START DATE END DATE TRIBAL CODE

EM - Emission STATE AND COUNTY FIPS CODE

SCC

START DATE END DATE

POLLUTANT CODE EMISSION TYPE TRIBAL CODE

<sup>\*</sup> Reporting these key fields are mandatory when submitting non-point criteria and HAP data to the NEI. TRIBAL CODE is a conditional key field that may re reported by a tribal entity in place of STATE AND COUNTY FIPS CODE.

|                  |     |             |           | NEI Input Format - OnRoad Mobi             | ie Sources           |                                | 1                                                                                                   |                                                                                                    | ł company of the state of the state of the s | 1              |
|------------------|-----|-------------|-----------|--------------------------------------------|----------------------|--------------------------------|----------------------------------------------------------------------------------------------------|----------------------------------------------------------------------------------------------------|----------------------------------------------------------------------------------------------------|----------------|
| 1                |     |             |           | Version 3.0 Released April 2003            |                      | ov 200                         | 2                                                                                                   |                                                                                                    |                                                                                                    |                |
|                  |     |             |           | version 3.0 Released April 2003            | , Keviseu ive        | JV 200.                        |                                                                                                    |                                                                                                    |                                                                                                    | -              |
|                  |     |             |           | Record: Transmittal                        |                      |                                |                                                                                                    |                                                                                                    |                                                                                                    | -              |
|                  |     |             |           | Record: Transmittai                        |                      |                                |                                                                                                    |                                                                                                    |                                                                                                    |                |
| D = 111 = 11     | _   |             |           |                                            |                      |                                |                                                                                                    |                                                                                                    | If Using MSAccess                                                                                                    | 1              |
| Position         | n I | Mandatory / | Necessary |                                            |                      |                                |                                                                                                    | lus os a sur la sur Nadas                                                                                                    | Table: tblPointTR                                                                                                    | F1-1-1         |
| Begin En         |     | Critorio    | Toxics    | Data Element                               | Data Type            | Langth                         | Data Definitions                                                                                    | Use Convention Notes See User's Guide for more information                                                                                                    | Field Name                                                                                                    | Field<br>Type  |
|                  | 2   | M           | M         | RECORD TYPE                                | CHARACTER            |                                | A code that identifies the type of Record                                                           | TR                                                                                                    | strRecordType                                                                                                    | Text           |
|                  |     | IVI         | IVI       | RECORD TIFE                                | CHARACTER            |                                | A code that identifies the type of Record                                                           | IIV                                                                                                    | strrecord type                                                                                                    | TEXL           |
|                  |     |             |           |                                            |                      |                                |                                                                                                    | Code table - STATE_AND_COUNTY_FIPS_CODE.                                                                                                    |                                                                                                    |                |
|                  |     |             |           |                                            |                      |                                |                                                                                                    | Also see notes for Tribal Code. If State and County                                                                                                    |                                                                                                    |                |
|                  |     |             |           |                                            |                      |                                |                                                                                                    | FIPS code does not apply, enter value = 0000                                                                                                    |                                                                                                    |                |
| 3                | 7   | M           | M         | STATE AND COUNTY FIPS CODE                 | CHARACTER            | 5                              | The FIPS code for the state and county.                                                             | (e.g., 5 zeroes).                                                                                                    | strStateCountyFIPs                                                                                                    | Text           |
|                  | l   |             |           |                                            |                      |                                | The name of the organization that is affiliated with a                                              |                                                                                                    |                                                                                                    |                |
|                  | 87  | M           | M         | ORGANIZATION NAME                          | CHARACTER            | ~~~~~                          | facility or project (i.e., this data submittal).                                                    | Name of organization submitting the dataset.                                                                                                    | strOrganizationName                                                                                                    | Text           |
|                  | 89  | M           | M         | TRANSACTION TYPE                           | CHARACTER            | (                              | Original or Correction (replacement) data set.                                                      | Code table - TRANSACTION_TYPES                                                                                                    | strTransactionType                                                                                                    | Text           |
| 90 9             | 93  | М           | M         | INVENTORY YEAR                             | NUMBER               | 4                              | Year of inventory data in dataset.                                                                  | A four digit year, ie. 1998                                                                                                    | intInventoryYear                                                                                                    | Integer        |
| 0.4              |     |             |           | INVENTORY TYPE CORE                        | OLIA DA OTES         | 4.5                            | Indicates that the data set contains criteria data, toxics data,                                    |                                                                                                    |                                                                                                    |                |
| 94 10            |     | M           | M         | INVENTORY TYPE CODE                        | CHARACTER            | {· · · · · · · · · · · · · · · | or both.                                                                                            | Code table - INVENTORY_TYPES                                                                                                    | strInventoryTypeCode                                                                                                    | Text           |
| 104 11           | 111 | M           | M         | TRANSACTION CREATION DATE                  | NUMBER               | 8                              | Creation date of transmittal data.  A unique report number that differentiates this submission      | Format: YYYYMMDD                                                                                                    | IngTransactionCreationDate                                                                                                    | Lng Integer    |
| 440 4            |     |             |           | INCOMENTAL OLIDANICOLONIALIMADED           | NUMBER               |                                | from others.                                                                                        | The initial number is 1 and it is incremented by                                                                                                    |                                                                                                    |                |
| 112 11           |     | M           | M         | INCREMENTAL SUBMISSION NUMBER              |                      |                                | }<br>/                                                                                              | 1 for every submission per transaction type.                                                                                                    | intIncrementalSubmissionNumber                                                                                                    |                |
| 116 12<br>121 20 |     |             |           | RELIABILITY INDICATOR TRANSACTION COMMENTS | DECIMAL<br>CHARACTER |                                | DARS Numeric (composite) score for overall inventory.                                               | Percent value with 2 decimal places                                                                                                    | sngReliabilityIndicator<br>strTransactionComments                                                                                                    | Single<br>Text |
| 121 20           | 200 |             |           | TRANSACTION COMMENTS                       | CHARACTER            | 80                             | General comments regarding transmittal.                                                             |                                                                                                    | striransactionComments                                                                                                    | rext           |
|                  | l   |             |           |                                            |                      |                                | The complete name of the contact person, including first name, middle name or initial, and surname. | EPA's single point of contact for questions that may                                                                                                    |                                                                                                    |                |
| 201 27           | 270 | М           | М         | CONTACT PERSON NAME                        | CHARACTER            | 70                             | Lead contact for organization transmitting dataset.                                                 | arise concerning how the data in the file was                                                                                                    | strContactPersonName                                                                                                    | Text           |
| 271 28           |     | M           | M         | CONTACT PERSON NAME  CONTACT PHONE NUMBER  | CHARACTER            | }                              | The phone number for the contact name.                                                              | developed. See also Affiliation Type.                                                                                                    | strContactPersonName                                                                                                    | Text           |
| 2/1 20           | 200 | IVI         | IVI       | CONTACT FHONE NUMBER                       | CHARACTER            | 10                             | The name that describes telephone number type,                                                      |                                                                                                    | StreomactFhorienumber                                                                                                    | TEXL           |
|                  |     |             |           |                                            |                      |                                | e.g., the CONTACT PHONE NUMBER. Valid values                                                        | December of the communication of the committee of the committee of the com |                                                                                                    |                |
| 286 29           | 295 | М           | М         | TELEPHONE NUMBER TYPE NAME                 | CHARACTER            | 10                             | include: Office, Fax, Mobile, Pager, Home.                                                          | Report a voice communication number available during normal work hours, i.e., Office.                                                                                                    | strTelephoneNumberTypeName                                                                                                    | Text           |
| 200 20           | -00 |             |           | TEELI HOHE HOMBER THE TWINE                | CHARGICIEN           | - 10                           | A resource address usually consisting of the access                                                 | during normal work nound, i.e., office.                                                                                                    | ott i ciopriorioriamber i yperiame                                                                                                    | TOAL           |
|                  | l   |             |           |                                            |                      |                                | protocol, the domain name, and optionally, the path                                                 |                                                                                                    |                                                                                                    |                |
| 296 39           | 395 | М           | М         | ELECTRONIC ADDRESS TEXT                    | CHARACTER            | 100                            | to a file or location.                                                                              | Report Email.                                                                                                    | strElectronicAddressText                                                                                                    | Text           |
|                  |     |             |           |                                            |                      |                                | The name that describes the type of electronic                                                      |                                                                                                    |                                                                                                    |                |
|                  |     |             |           |                                            |                      |                                | address reported. Valid values include: Email,                                                      |                                                                                                    |                                                                                                    |                |
| 396 40           | 105 | М           | М         | ELECTRONIC ADDRESS TYPE NAME               | CHARACTER            | 10                             | Internet, Intranet, HTTP, FTP, Telnet, and WAIS.                                                    | Report Email.                                                                                                    | strElectronicAddressTypeName                                                                                                    | Text           |
| 406 43           | 130 | М           | М         | SOURCE TYPE                                | CHARACTER            | 25                             | Source type = Onroad Mobile.                                                                        | Code table - SOURCE_TYPES                                                                                                    | strSourceType                                                                                                    | Text           |
|                  |     |             |           |                                            |                      |                                |                                                                                                    |                                                                                                    |                                                                                                    |                |
|                  |     |             |           |                                            |                      |                                |                                                                                                    | Code table - AFFILIATION_TYPE. Report Certifier                                                                                                    |                                                                                                    |                |
|                  | ı   |             |           |                                            |                      |                                | The name that describes the capacity or function                                                    | for NEI is EPA's point of contact to either answer                                                                                                    |                                                                                                    |                |
| 424 4-           | 170 | N.4         | N 4       | A FEIL LATION TYPE                         | CHARACTER            | 40                             | that an organization or individual serves for a facility                                            | questions or identify whom to forward EPA program                                                                                                    | atr A ffiliation Type                                                                                                    | Tout           |
| 431 47           | +/U | M           | M         | AFFILIATION TYPE                           | CHARACTER            | 40                             | or project. Report value = Report Certifier.                                                        | questions concerning the data content in the file.                                                                                                    | strAffiliationType                                                                                                    | Text           |
| 471 47           | 17/ | М           | М         | FORMAT VERSION                             | DECIMAL              | 4                              | Indicates the NEI Input Format version number                                                       |                                                                                                    | angEarmat\/arsian                                                                                                    | Single         |
| 4/1 4/           | +/4 | IVI         | IVI       | FORWAT VERSION                             | DECIIVIAL            | 4                              | of the dataset.                                                                                     | <u> </u>                                                                                                    | sngFormatVersion                                                                                                    | Single         |
|                  |     |             |           |                                            |                      |                                |                                                                                                    | Key field and Code table implementation. Code                                                                                                    |                                                                                                    |                |
|                  | -   |             |           |                                            |                      |                                | Codes that represent American Indian tribes and                                                     | table - TRIBAL CODES. If Tribal Code does not                                                                                                    |                                                                                                    |                |
| 475 47           | 177 | M           | M         | TRIBAL CODE                                | CHARACTER            | 3                              | Alaskan Native entities.                                                                            | apply, enter value = 000 (e.g., 3 zeroes).                                                                                                    | strTribalCode                                                                                                    | Text           |
|                  |     |             |           |                                            |                      |                                |                                                                                                    |                                                                                                    |                                                                                                    |                |
|                  |     |             |           |                                            | 1                    |                                |                                                                                                    |                                                                                                    | !                                                                                                    |                |

## Onroad Mobile Source File TR - TRANSMITTAL RECORD

The following information is for specific data elements in the TR record and is in addition to the specifications provided in the TR record data dictionary. This information will assist the NIF user in correctly implementing the noted fields. Elements are listed in the order they appear on the TR record.

A Transmittal record (TR) must be included with each source file, e.g., point, area and nonroad mobile, onroad mobile or biogenic file submitted. The information in the Transmittal record is used to describe the entire source file and its origin. One TR record must be included per unique county. This, along with ORGANIZATION NAME will help distinguish and track Local (county) agency submittals separately from the State agency submittals.

**TRANSACTION TYPE** = 00 (Original) if file is the original or first submittal of a source file type; otherwise = 05 (Replacement) if file is submittal of data corrections in response to scheduled NEI data review cycle. See Code table – TRANSACTION TYPE.

**INVENTORY TYPE CODE** = indicates whether the data set contains criteria data, toxics data, or both. See Code table - INVENTORY TYPES. Submit only one INVENTORY TYPE at a time. If your source type file contains *any* toxic pollutant data, INVENTORY TYPE = HAP (HAP Inventory) or CRITHAP (Combined Criteria and HAP Inventory).

**CONTACT PERSON NAME** = one person EFIG can contact, and who may help if there are questions as the data file is processed and iterations must be initiated with the submitting organization. The contact provided should be the Report Certifier as defined in AFFILIATION TYPE.

**AFFILIATION TYPE** = Report Certifier. This coded field is part of the EPA data standard Contact Information. One of the standard valid code values is relevant to NEI and NIF users – Report Certifier. NIF users must report Affiliation Type = Report Certifier to confirm that the CONTACT PERSON NAME reported is EPA's point of contact to either answer questions or identify whom to forward EPA program questions concerning the data content in the file.

**FORMAT VERSION** = version of the NIF that used to format and submit data files. It is mandatory that the format version be specified, as EFIG may be supporting two versions at any given time, which need to be processed differently.

**TRIBAL CODE** = TRIBAL CODE is a conditional key field that may re reported by a tribal entity in place of STATE AND COUNTY FIPS CODE. NIF users must complete either the STATE AND COUNTY FIPS CODE or the TRIBAL CODE. Whichever is provided will be used as the key geocode field. If a NIF user reports both valid STATE AND COUNTY FIPS CODE *and* TRIBAL CODE, the data will be processed as a source on Tribal Land and designated in the NEI as a Tribal Emissions Source.

|      |      |                                         |             | NEI Input Format - OnRoad M  | Iobile Sourc | es     |                                                                                                    |                                                                                                    |                            |               |
|------|------|-----------------------------------------|-------------|------------------------------|--------------|--------|----------------------------------------------------------------------------------------------------|----------------------------------------------------------------------------------------------------|----------------------------|---------------|
|      |      | *************************************** |             | Version 3.0 Released April 2 | 2003, Revise | Nov 2  | 003                                                                                                    |                                                                                                    |                            |               |
|      |      |                                         |             | Record: Emission Period      |              |        |                                                                                                    |                                                                                                    | If Using MSAcce            | SS            |
| Posi | tion | Mandatory                               | / Necessary |                              |              |        |                                                                                                    |                                                                                                    | Table: tblMobilePE         |               |
| egin | End  | Criteria                                | Toxics      | Data Element                 | Data Type    | Length | Data Definitions                                                                                           | Use Convention Notes See User's Guide for more information                                                                                                 | Field Name                 | Field<br>Type |
| 1    | 2    | М                                       | М           | RECORD TYPE                  | CHARACTER    | 2      | A code that identifies the type of Record                                                                  | PE                                                                                                    | strRecordType              | Text          |
| 3    | 7    | М                                       | M           | STATE AND COUNTY FIPS CODE   | CHARACTER    | 5      | The FIPS code for the state and county.                                                                    | Code table -STATE_AND_COUNTY_FIPS_CODE. Also see notes for Tribal Code. If State and County FIPS code does not apply, enter value = 0000 (e.g., 5 zeroes). | strStateCountyFIPs         | Text          |
| 8    | 17   | M                                       | М           | SCC                          | CHARACTER    | 10     | EPA Source Category Code for<br>Area and Mobile Sources.                                                   | Obtain current list of valid SCCs on<br>http://www.epa.gov/ttn/chief/codes/index.html                                                                      | strSCC                     | Text          |
| 18   |      | M                                       | M           | START DATE                   | NUMBER       |        | Start date of the period in which reported emissions occur.                                                | Format: YYYYMMDD. See User's Guide instruction or how to designate time period for annual or average season day emissions.                                 |                            | Lng Integ     |
| 26   | 33   | M                                       | M           | END DATE                     | NUMBER       |        | End date of the period in which reported emissions occur.                                                  | Format: YYYYMMDD. See User's Guide instruction of how to designate time period for annual or average season day emissions.                                 | IngEndDate                 | Lng Integ     |
| 34   | 35   |                                         |             |                              |              | 2      |                                                                                                    |                                                                                                    | strBlankField              | Text          |
| 36   | 39   |                                         |             | START TIME                   | NUMBER       | 4      | Start time of the activity.                                                                                | Format: HHMM                                                                                                    | intStartTime               | Integer       |
| 40   | 43   |                                         |             | END TIME                     | NUMBER       | 4      | End time of the activity.                                                                                  | Format: HHMM                                                                                                    | intEndTime                 | Integer       |
| 44   | \$   | N                                       |             | ACTUAL THROUGHPUT            | DECIMAL      |        | Numeric value of process activity (VMT).                                                                   |                                                                                                    | sngActualThroughput        | Single        |
| 54   | 63   | N                                       |             | THROUGHPUT UNIT NUMERATOR    | CHARACTER    | 10     | Throughput unit of measure.                                                                                | Code table - UNITS.                                                                                                    | strThroughputUnitNumerator | Text          |
| 64   | 67   |                                         |             | SUBMITTAL FLAG               | CHARACTER    | 4      | Submittal status of record when providing data corrections to NEI. Add; Delete; Revise/ Del;or Revise/ Add |                                                                                                    | strSubmittalFlag           | Text          |
| 68   | 70   | M                                       | M           | TRIBAL CODE                  | CHARACTER    | 3      | Codes that represent American Indian tribes and Alaskan Native entities.                                   | Key field and Code table implementation. Code table TRIBAL_CODES. If Tribal Code does not apply, enter value = 000 (e.g., 3 zeroes).                       | strTribalCode              | Text          |

## Onroad Mobile Source File PE- EMISSION PERIOD RECORD

The following information is for specific data elements in the PE record and is in addition to the specifications provided in the PE record data dictionary. This information will assist the NIF user in correctly implementing the noted fields.

An Emission Period record is always required in the NIF file, e.g., if an emission process exists, the emission period must be specified.

To designate on the PE record, the time period during which the reported emissions occur, report the **START DATE and END DATE.** The START DATE and END DATE fields are key fields on the PE record and are associated with, and must be entered the same, as START DATE and END DATE on the Emission record.

Example.....

To report annual period emissions for year 2002: START DATE = 20020131; END DATE = 20021231.

As the START DATE and END DATE of the PE record designates the emissions time period, the **ACTUAL THROUGHPUT** field on the PE record should be reported as the activity value of that same time period. In the above example for year 2002, Actual Throughput data reported on the PE record should also be the total annual average for the year 2002.

For onroad mobile sources, the throughput is vehicle miles traveled - VMT. The THROUGHPUT UNIT NUMERATOR = MILE or E3MILE or E6MILE, See Code table – Unit Codes.

To develop annual onroad mobile emissions for the NEI, the EPA generally runs the MOBILE estimation model on a monthly basis using national average or regional average inputs. Annual VMT is obtained and may be seasonally adjusted to develop seasonal and monthly VMT estimates. The seasonal and monthly VMT estimates are used with monthly emission rates from the MOBILE model to calculate emissions that may be summed as annual average emissions for the NEI.

Also see at the end of this Section General Instructions, Reporting Emissions for Specific Time Periods.

The following field should be used only when submitting to EPA a correction data set in response to a scheduled review cycle of the National Emission Inventory.

**SUBMITTAL FLAG** = code value A; D; RD; or RA – to indicate corrective action for the record specified - to Add, Delete, Revise/Delete, or Revise/Add. This field is used only when submitting data corrections to the EPA's National Emission Inventory in response to a scheduled review of the NEI, and indicates the action EPA should take in processing a record correction.

For instruction on how to implement this field within a NIF file, see at the end of this Section Point Source File – *General Instructions, How to Transfer a Data Correction to the NEI*.

|       |       |                          | NEI Input Format - OnRoad Mo  | bile Source  | s            |                                                                                                    |                                                                                                    |                                |               |
|-------|-------|--------------------------|-------------------------------|--------------|--------------|----------------------------------------------------------------------------------------------------|----------------------------------------------------------------------------------------------------|--------------------------------|---------------|
|       |       |                          | Version 3.0 Released April 20 | 003, Revised | Nov 2        | 003                                                                                                    |                                                                                                    |                                |               |
|       |       |                          |                               |              |              |                                                                                                    |                                                                                                    |                                |               |
|       |       |                          | Record: Emission              |              |              |                                                                                                    |                                                                                                    |                                |               |
|       |       |                          |                               |              |              |                                                                                                    |                                                                                                    | If Using MSAccess              |               |
| Pos   | ition |                          |                               |              |              |                                                                                                    |                                                                                                    | Table: tblMobileEM             |               |
| Begin | End   | Mandatory /<br>Necessary | Data Element                  | Data Type    |              | Data Definitions                                                                                                    | Use Convention Notes See User's Guide for more information                                                                                                  | Field Name                     | Field<br>Type |
| 1     | 2     | M                        | RECORD TYPE                   | CHARACTER    | 2            | A code that identifies the type of Record                                                                                  | EM                                                                                                    | strRecordType                  | Text          |
| 3     | 7     | М                        | STATE AND COUNTY FIPS CODE    | CHARACTER    | 5            | The FIPS code for the state and county.                                                                                    | Code table - STATE_AND_COUNTY_FIPS_CODE. Also see notes for Tribal Code. If State and County FIPS code does not apply, enter value = 0000 (e.g., 5 zeroes). | strStateCountyFIPs             | Text          |
|       |       |                          |                               |              |              |                                                                                                    | Obtain current list of valid SCCs on                                                                                                    |                                |               |
| 8     | 17    | <del></del>              | SCC                           | CHARACTER    | <del>}</del> | EPA Source Category Code for Area and Mobile Sources.                                                                      | http://www.epa.gov/ttn/chief/codes/index.html                                                                                                    | strSCC                         | Text          |
| 18    | 27    |                          |                               |              | 10           |                                                                                                    |                                                                                                    | strBlankField                  | Text          |
| 28    | 35    | M                        | START DATE                    | NUMBER       | 8            | Start date of the period in which reported emissions occur.                                                                | Format: YYYYMMDD. See User's Guide instruction on how to designate time period for annual or average season day emissions.                                  | IngStartDate                   | LngIntege     |
| 36    | 43    | M                        | END DATE                      | NUMBER       | 8            | End date of the period in which reported emissions occur.                                                                  | Format: YYYYMMDD. See User's Guide instruction on how to designate time period for annual or average season day emissions.                                  | IngEndDate                     | LngIntege     |
| 44    | 45    |                          |                               |              | 2            |                                                                                                    |                                                                                                    | strBlankField2                 | Text          |
| 46    | 49    |                          | START TIME                    | NUMBER       | 4            | Start time of the activity.                                                                                                | Format: HHMM                                                                                                    | intStartTime                   | Integer       |
| 50    | 53    |                          | END TIME                      | NUMBER       | 4            | End time of the activity.                                                                                                  | Format: HHMM                                                                                                    | intEndTime                     | Integer       |
| 54    |       |                          | POLLUTANT CODE                | CHARACTER    | 9            | Pollutant Code                                                                                                    | Code table - POLLUTANTS                                                                                                    | strPollutantCode               | Text          |
| 63    | 143   |                          | EMISSION PROCESS DESCRIPTION  | CHARACTER    | 81           | A text description of the emission process.                                                                                |                                                                                                    | strEmission ProcessDescription | Text          |
| 144   | 153   | М                        | EMISSION NUMERIC VALUE        | DECIMAL      | 10           | Numeric value of emission.                                                                                                 | Unit for criteria emissions: annual = TON; average season day = LBS.                                                                                        | dblEmissionNumericValue        | Double        |
| 154   | 163   | М                        | EMISSION UNIT NUMERATOR       | CHARACTER    | 10           | Unit of measure for reported emissions value.  If criteria emissions, report unit: annual = TON; average season day = LBS. | Code table - UNITS.                                                                                                    | strEmissionUnitNumerator       | Text          |
| 164   |       |                          | EMISSION TYPE                 | CHARACTER    | 2            | Emission type code, i.e., Entire Period, Average Weekday, etc.                                                             | Code table - EMISSION_TYPES. See User's Guide instruction on how to designate time period & emission type for annual or average season day emissions.       | strEmissionType                | Text          |
| 166   | 170   |                          | EM RELIABILITY INDICATOR      | DECIMAL      | 5            | DARS Numeric (composite) score for SCC level emissions.                                                                    | Report value with 2 decimal places                                                                                                    | sngEMReliabilityIndicator      | Single        |
| 171   | 174   |                          | SUBMITTAL FLAG                | CHARACTER    | 4            | Submittal status of record when providing data corrections to NEI. Add; Delete; Revise/ Del;or Revise/ Add                 | See User's guide instruction.<br>Enter applicable code - A; D; RD; or RA.                                                                                   | strSubmittalFlag               | Text          |
| 175   | 177   | M                        | TRIBAL CODE                   | CHARACTER    | 3            | Codes that represent American Indian tribes and Alaskan Native entities.                                                   | Key field and Code table implementation. Code table - TRIBAL_CODES. If Tribal Code does not apply, enter value = 000 (e.g., 3 zeroes).                      | strTribalCode                  | Text          |

# Onroad Mobile Source File EM- EMISSION RECORD

The following information is for specific data elements in the EM record and is in addition to the specifications provided in the EM record data dictionary. This information will assist the NIF user in correctly implementing the noted fields.

The Emission record specifies process-level data for criteria and HAP emissions, by pollutant, by emission time period, and by emission type. The EM record capitalizes on the specific implementation instructions provided for all previous records in the onroad mobile source file.

As noted for the Emission Period record, the **START DATE** and **END DATE** fields in the EM record must be reported as the same emission time period as is designated for the process in the related Emission Period record. The START DATE and END DATE fields in the EM record are key fields as is the field **EMISSION TYPE**. These fields report the time period in which the reported emissions occur and the temporal resolution of the emissions within that period.

**EMISSION TYPE** = code description of the temporal designation of the emissions reported. See Code table – Emission Type.

Example.....

EMISSION TYPE =

- 27, for average weekday emissions within the time period designated; or
- 29, for average day emissions within the time period designated; or
- 30, for the emissions within total period designated.

Also see at the end of this Section General Instructions, Reporting Emissions for Specific Time Periods.

**EMISSIONS NUMERIC VALUE** = the numeric estimate of the emissions released to the ambient air. The field Emission Numeric Value is a decimal type with length of 10 bytes. The following guidance emphasizes appropriate choice for unit of measure and will enable successful use of the 10-byte field length when reporting criteria or HAP emissions:

For criteria pollutant emissions –

Report annual emissions in unit of measure = TON, and report average day emissions in unit = LB. Values should include no more than two decimal places to the right.

#### For the HAP pollutant data –

Report the annual emissions data using a unit of measure that fits the value within the 10-digit field length and allows the precision that is considered adequate. It is expected that the reported HAP data may be fit to the field using one of the NIF valid units of measure such as LB (pounds), G (grams), KG (kilograms) - see NIF code table - UNITS.

The following field in the EM record may be used to report a qualitative indicator of uncertainty for the emission value. The qualitative indicator for the reported emissions value is a numeric score resulting from the Data Attribute Ranking System process known as DARS.

**EM RELIABILITY INDICATOR** = DARS composite numeric score for the process level, e.g., SCC, emissions. The score should be reported as a number value with 2 decimal places, ex. 1.0; 0.75.

The following field should be used only when submitting to EPA a correction data set in response to a scheduled review cycle of the National Emission Inventory.

**SUBMITTAL FLAG** = code value A; D; RD; or RA – to indicate corrective action for the record specified - to Add, Delete, Revise/Delete, or Revise/Add. This field is used only when submitting data corrections to the EPA's National Emission Inventory in response to a scheduled review of the NEI, and indicates the action EPA should take in processing a record correction.

For instruction on how to implement this field within a NIF file, see at the end of this Section Point Source File – *General Instructions, How to Transfer a Data Correction to the NEI*.

# Onroad Mobile Source File GENERAL INSTRUCTIONS

### **Reporting Emissions in NIF for Specific Time Periods**

In order to increase the efficiency of processing onroad mobile sources data for the NEI, the following describes how state, local, and tribal agencies should code specific onroad mobile NIF file records when submitting data to EPA for annual VMT and emissions, or monthly VMT and emissions.

The first priority for the NEI is annual emissions. To develop annual onroad mobile emissions for the NEI, the EPA generally runs the MOBILE estimation model on a monthly basis using national average or regional average inputs. Annual VMT is seasonally adjusted to develop seasonal and monthly VMT estimates. The seasonal and monthly VMT estimates are used with monthly emission rates from the MOBILE model to calculate emissions that may be summed as annual average emissions for the NEI.

The preference in reporting annual onroad mobile emissions to EPA is to include annual activity (VMT) and emission records, and MOBILE model input files that were used to compute annual emissions. The EPA may seasonally adjust the annual VMT to develop seasonal or average day emissions for a specific season of interest. However, specific day emissions for onroad mobile sources are more likely to be calculated as part of a specific air quality modeling exercise.

Agencies that have more specific locally adjusted seasonal emissions data than is described by EPA to develop seasonal VMT and emissions for the NEI, should contact the Emission Factors and Inventory Group to determine the most efficient way to provide that seasonal adjustment information.

#### Annual Emissions

To designate VMT and emissions to represent an annual time period, complete the NIF in the following manner indicated by the example below. This NIF reporting method may also be used to report VMT and/ or emissions for a time period less than annual, e.g., seasonal quarter, NOx SIP Call ozone season emissions between May 1 and September 30, or monthly time period.

| Record                 | Data Element              | <u>Value</u>                          |
|------------------------|---------------------------|---------------------------------------|
| <b>Emission Period</b> | START DATE                | YYYY0101 (YYYY = calendar year)       |
|                        | END DATE                  | YYYY1231                              |
|                        | ACTUAL THROUGHPUT         | Total activity for annual time period |
|                        |                           | specified                             |
| Emission               | START DATE                | YYYY0101                              |
|                        | END DATE                  | YYYY1231                              |
|                        | EMISSION TYPE             | = 30, for entire period*              |
|                        | EMISSION NUMERIC VALUE ** | Total emissions for annual time       |
|                        |                           | period specified                      |

<sup>\*</sup> Providing the average day emission rate (Emission Type = 29) for the annual period Jan – Dec, is not the correct method for reporting annual emissions.

<sup>\*\*</sup> If reporting emissions, also provide the MOBILE model input files used to compute annual emissions.

## Responding to NEI Data Review - Submitting Data Corrections in NIF

The Emission Factors and Inventory Group (EFIG) of EPA periodically updates the National Emission Inventory (NEI) by using many data sources, including data from the state, local, and tribal air agencies. The development of NEI may include a scheduled data review period for state, local, and tribal agencies. The NEI criteria and HAP inventories are distributed by EFIG in the NIF for local agency review and comment and agencies are invited to submit data revisions to the EFIG for incorporation into the NEI. Data changes must be provided in the NIF and by record.

As with any NIF submittal, the Transmittal (TR) record must be included in the file. The following indicates how to implement specific fields of the TR record when submitting a NIF file of data corrections:

**TRANSACTION TYPE** = 05, for Replace, when submitting a data correction to the NEI. See Code table - TRANSACTION TYPES.

**INCREMENTAL SUBMISSION NUMBER** = the unique report number that designates each submission made within a data correction scenario. The initial number is 1 and is incremented by 1 if more than one data correction / replacement file is submitted for a source file during the NEI review period.

Data corrections must be provided by submitting whole, not partial, NIF records. If the data correction is a revision of one or two data element values in a record of the draft review version of NEI, the NIF replacement file must include the draft NEI record with the SUBMITTAL FLAG field coded to instruct EFIG how to process the intended correction.

If the data correction is intended to add a record that does not appear in the draft review version of NEI, or delete a record of the draft NEI without adding anything in its place, the SUBMITTAL FLAG field must be coded appropriately to instruct EFIG how to process the intended correction.

The following describes which code values to report in the data field SUBMITTAL FLAG.

#### **SUBMITTAL FLAG** =

**A** for Add, to indicate that the record does not appear in the draft NEI public review version and that EPA should add it to complete the emissions information. A request to add a record (SUBMITTAL FLAG = A) that has subordinate related records, must include those specific records in the Add request.

**D** for Delete, to indicate that the record does appear in the draft NEI public review version, but should not, and that EPA should delete it without replacement. Be aware that a request to delete a specific record (e.g., SUBMITTAL FLAG = D), also means that EPA will delete, if present in the NEI, any related subordinate records.

To replace specific data element values that exist in the draft NEI, a whole record must be submitted containing the revised values. There must always be two records provided in that case - one indicating SUBMITTAL FLAG = RD, for Revise/Delete, and a corresponding record type with SUBMITTAL FLAG = RA, for Revise/Add. The RD / RA pairs must have the same key field values.

**RD** for Revise/Delete, to indicate a record which exists in the draft NEI public review version and that some portion of it is being revised by including respective record with code = RA.

**RA** for Revise/ Add, to indicate the revised record of data that supercedes (replaces) that in RD record noted above.

## 4.4 Biogenic Source File

The NIFV3.0 Biogenic Source file contains the following (2) records with the noted key fields:

Record (Mandatory\*) Key Fields

TR - Transmittal STATE AND COUNTY FIPS CODE

TRIBAL CODE

EM - Emission STATE AND COUNTY FIPS CODE

SCC

POLLUTANT CODE

START DATE END DATE

EMISSION TYPE TRIBAL CODE

Biogenic emissions are generally estimated using the BEIS model. BEIS results in emissions by SCC. The emissions may be reported on the EM record if requested by EPA for the NEI

<sup>\*</sup> Reporting these key fields are mandatory when submitting non-point criteria and HAP data to the NEI. TRIBAL CODE is a conditional key field that may re reported by a tribal entity in place of STATE AND COUNTY FIPS CODE.

|            |            |            |              | NEI Input Format - Biogenic Sou | irces       |        |                                                                                                    |                                                                                                    |                                        |           |
|------------|------------|------------|--------------|---------------------------------|-------------|--------|----------------------------------------------------------------------------------------------------|----------------------------------------------------------------------------------------------------|----------------------------------------|-----------|
|            |            |            |              | Version 3.0 Released April 200  | 3,Revised N | ov 200 | 03                                                                                                    |                                                                                                    |                                        |           |
|            |            |            |              | Record: Transmittal             |             |        |                                                                                                    | _                                                                                                    |                                        | -         |
|            | -          |            | -            | Necord. Iransiiillai            |             |        |                                                                                                    |                                                                                                    | If Using MSAccess                      |           |
| Posi       | ion        | Mandatory  | / Necessary  |                                 |             |        |                                                                                                    |                                                                                                    | Table: tblBiogenicTR                   |           |
| . 00.      |            | manautor y | / Neccessary |                                 |             |        |                                                                                                    | Use Convention Notes                                                                                                    | rabic: abibliogeniorit                 | Field     |
| Begin      | End        | Criteria   | Toxics       | Data Element                    | Data Type   | Length | Data Definitions                                                                                                    | See User's Guide for more information                                                                                                    | Field Name                             | Type      |
| 1          | 2          | М          | М            | RECORD TYPE                     | CHARACTER   | 2      | A code that identifies the type of Record                                                                                                    | TR                                                                                                    | strRecordType                          | Text      |
|            | 7          | М          |              | STATE AND COUNTY FIRE CODE      | CHARACTER   |        | The FIDC and for the state and exists.                                                                                                    | Code table - STATE_AND_COUNTY_FIPS_CODE. Also see notes for Tribal Code. If State and County FIPS code does not apply, enter value = 0000                                                               |                                        |           |
| 3          | /          | IVI        | M            | STATE AND COUNTY FIPS CODE      | CHARACTER   | 5      | The FIPS code for the state and county.                                                                                                    | (e.g., 5 zeroes).                                                                                                    | strStateCountyFIPs                     | Text      |
| 8          | 87         | М          | М            | ORGANIZATION NAME               | CHARACTER   | 20     | The name of the organization that is affiliated with a facility or project (i.e., this data submittal).                                                                                                    | Name of organization submitting the dataset.                                                                                                    | strOrganizationName                    | Text      |
| 88         |            |            | M            | TRANSACTION TYPE                | CHARACTER   |        | Original or Correction (replacement) data set.                                                                                                    | Code table - TRANSACTION TYPES                                                                                                    | strTransactionType                     | Text      |
| 90         | ·          |            | M            | INVENTORY YEAR                  | NUMBER      | ļ      | Year of inventory data in dataset.                                                                                                    | A four digit year, ie. 1998                                                                                                    | intInventoryYear                       | Integer   |
|            | 103        |            | M            | INVENTORY TYPE CODE             | CHARACTER   |        | Indicates that the data set contains criteria data, toxics data, or both.                                                                                                    | Code table - INVENTORY TYPES                                                                                                    | strInventoryTypeCode                   | Text      |
| 104        | 111        | М          | М            | TRANSACTION CREATION DATE       | NUMBER      | 8      | Creation date of transmittal data.                                                                                                    | Format: YYYYMMDD                                                                                                    | IngTransactionCreationDate             | Lng Intgr |
| 112        | 115        | М          | М            | INCREMENTAL SUBMISSION NUMBER   | NUMBER      | 4      | A unique report number that differentiates this submission from others.                                                                                                    | The initial number is 1 and it is incremented by 1 for every submission per transaction type.                                                                                                    | intIncrementalSubmissionNumber         | Integer   |
|            | 120        |            |              | RELIABILITY INDICATOR           | DECIMAL     | 5      | DARS Numeric (composite) score for overall inventory.                                                                                                    | Percent value with 2 decimal places                                                                                                    | sngReliabilityIndicator                | Single    |
| 121        | 200        |            |              | TRANSACTION COMMENTS            | CHARACTER   | 80     | General comments regarding transmittal.                                                                                                    |                                                                                                    | strTransactionComments                 | Text      |
|            | 270        |            | М            | CONTACT PERSON NAME             | CHARACTER   |        | The complete name of the contact person, including first name, middle name or initial, and surname. Lead contact for organization transmitting dataset.                                                                | EPA's single point of contact for questions that may arise concerning how the data in the file was developed. See also Affiliation Type.                                                                | strContactPersonName                   | Text      |
| 271        | 285        | M          | М            | CONTACT PHONE NUMBER            | CHARACTER   | 15     | The phone number for the contact name.                                                                                                    |                                                                                                    | strContactPhoneNumber                  | Text      |
| 286        | 295        | М          | М            | TELEPHONE NUMBER TYPE NAME      | CHARACTER   | 10     | The name that describes telephone number type, e.g., the CONTACT PHONE NUMBER. Valid values include: Office, Fax, Mobile, Pager, Home.                                                                                 | Report a voice communication number available during normal work hours, i.e., Office.                                                                                                    | strTelephoneNumberTypeName             | Text      |
| 296        | 395        | М          | М            | ELECTRONIC ADDRESS TEXT         | CHARACTER   | 100    | A resource address usually consisting of the access protocol, the domain name, and optionally, the path to a file or location.                                                                                         | Report Email.                                                                                                    | strElectronicAddressText               | Text      |
| 396        | 405        | М          | М            | ELECTRONIC ADDRESS TYPE NAME    | CHARACTER   | 10     | The name that describes the type of electronic address reported. Valid values include: Email, Internet, Intranet, HTTP, FTP, Telnet, and WAIS.                                                                         | Report Email.                                                                                                    | strElectronicAddressTypeName           | Text      |
| 406        | 430        | М          | M            | SOURCE TYPE                     | CHARACTER   | 25     | Source type = Biogenic.                                                                                                    | Code table - SOURCE_TYPES                                                                                                    | strSourceType                          | Text      |
| 431<br>471 | 470<br>474 | M          | M            | AFFILIATION TYPE FORMAT VERSION | CHARACTER   |        | The name that describes the capacity or function that an organization or individual serves for a facility or project.  Report value = Report Certifier.  Indicates the NEI Input Format version number of the dataset. | Code table - AFFILIATION_TYPE. Report Certifier for NEI is EPA's point of contact to either answer questions or identify whom to forward EPA program questions concerning the data content in the file. | strAffiliationType<br>sngFormatVersion | Text      |
|            | 477        |            | M            | TRIBAL CODE                     | CHARACTER   |        | Codes that represent American Indian tribes and Alaskan Native entities.                                                                                                    | Key field and Code table implementation. Code table - TRIBAL_CODES. If Tribal Code does not apply, enter value = 000 (e.g., 3 zeroes).                                                                  | strTribalCode                          | Text      |

# Biogenic Source File TR - TRANSMITTAL RECORD

The following information is for specific data elements in the TR record and is in addition to the specifications provided in the TR record data dictionary. This information will assist the NIF user in correctly implementing the noted fields. Elements are listed in the order they appear on the TR record.

A Transmittal record (TR) must be included with each source file, e.g., point, area and nonroad mobile, onroad mobile or biogenic file submitted. The information in the Transmittal record is used to describe the entire source file and its origin. One TR record must be included per unique county. This, along with ORGANIZATION NAME will help distinguish and track Local (county) agency submittals separately from the State agency submittals.

**TRANSACTION TYPE** = 00 (Original) if file is the original or first submittal of a source file type; otherwise = 05 (Replacement) if file is submittal of data corrections in response to scheduled NEI data review cycle. See Code table – TRANSACTION TYPE.

**INVENTORY TYPE CODE** = indicates whether the data set contains criteria data, toxics data, or both. See Code table - INVENTORY TYPES. Submit only one INVENTORY TYPE at a time. If your source type file contains *any* toxic pollutant data, INVENTORY TYPE = HAP (HAP Inventory) or CRITHAP (Combined Criteria and HAP Inventory).

**CONTACT PERSON NAME** = one person EFIG can contact, and who may help if there are questions as the data file is processed and iterations must be initiated with the submitting organization. The contact provided should be the Report Certifier as defined in AFFILIATION TYPE.

**AFFILIATION TYPE** = Report Certifier. This coded field is part of the EPA data standard Contact Information. One of the standard valid code values is relevant to NEI and NIF users – Report Certifier. NIF users must report Affiliation Type = Report Certifier to confirm that the CONTACT PERSON NAME reported is EPA's point of contact to either answer questions or identify whom to forward EPA program questions concerning the data content in the file.

**FORMAT VERSION** = version of the NIF that used to format and submit data files. It is mandatory that the format version be specified, as EFIG may be supporting two versions at any given time, which need to be processed differently.

**TRIBAL CODE** = TRIBAL CODE is a conditional key field that may re reported by a tribal entity in place of STATE AND COUNTY FIPS CODE. NIF users must complete either the STATE AND COUNTY FIPS CODE or the TRIBAL CODE. Whichever is provided will be used as the key geocode field. If a NIF user reports both valid STATE AND COUNTY FIPS CODE *and* TRIBAL CODE, the data will be processed as a source on Tribal Land and designated in the NEI as a Tribal Emissions Source.

|           |                          | NEI Input Format - Biogenic Sc | urces      |                                                                                                    |                                                                                                    |                               |               |
|-----------|--------------------------|--------------------------------|------------|----------------------------------------------------------------------------------------------------|----------------------------------------------------------------------------------------------------|-------------------------------|---------------|
|           |                          | Version 3.0 Released April 20  | 03,Revised | Nov 2003                                                                                                    |                                                                                                    |                               |               |
|           |                          |                                |            |                                                                                                    |                                                                                                    |                               |               |
|           |                          | Table: Emission                |            |                                                                                                    |                                                                                                    | If Using MSAccess             |               |
| Position  |                          |                                |            |                                                                                                    |                                                                                                    | Table: tblBiogenicEM          |               |
| Begin Eng | Mandatory /<br>Necessary | Data Element                   | Data Type  | Length Data Definitions                                                                                                    | User Convention Notes                                                                                                    | Field Name                    | Field<br>Type |
| ,         | 2 M                      | RECORD TYPE                    | CHARACTER  | 2 A code that identifies the type of Record                                                                                | EM                                                                                                    | strRecordType                 | Text          |
| 3         | 7 M                      | STATE AND COUNTY FIPS CODE     | CHARACTER  | 5 The FIPS code for the state and county.                                                                                  | Code table - STATE_AND_COUNTY_FIPS_CODE. Also see notes for Tribal Code. If State and County FIPS code does not apply, enter value = 0000 (e.g., 5 zeroes). | strStateCountyFIPs            | Text          |
| 8 1       | 7 M                      | scc                            | CHARACTER  | 10 EPA Source Category Code for Area and Mobile Sources.                                                                   | Obtain current list of valid SCCs on<br>http://www.epa.gov/ttn/chief/codes/index.html                                                                       | strSCC                        | Text          |
| 18 2      | .6 M                     | POLLUTANT CODE                 | CHARACTER  | 9 Pollutant Code                                                                                                    | Code table - POLLUTANTS                                                                                                    | strPollutantCode              | Text          |
| 27 3      | 14 M                     | START DATE                     | NUMBER     | Start date of the period in which reported emissions occur.                                                                | Format: YYYYMMDD. See User's Guide instruction on how to designate time period for annual or average season day emissions.                                  | IngStartDate                  | Lng Integer   |
|           | 12 M                     | END DATE                       | NUMBER     | End date of the period in which reported emissions occur.                                                                  | Format: YYYYMMDD. See User's Guide instruction on how to designate time period for annual or average season day emissions.                                  | IngEndDate                    | Lng Integer   |
| 43 12     | .2                       | EMISSION PROCESS DESCRIPTION   | CHARACTER  | 80 A text description of the Emission Process.                                                                             |                                                                                                    | strEmissionProcessDescription | Text          |
| 123 13    | 2 M                      | EMISSION NUMERIC VALUE         | DECIMAL    | 10 Numeric value of emission.                                                                                              | Unit for criteria emissions: annual = TON; average season day = LBS.                                                                                        | dblEmissionNumericValue       | Double        |
| 133 14    | 2 M                      | EMISSION UNIT NUMERATOR        | CHARACTER  | Unit of measure for reported emissions value.  If criteria emissions, report unit: annual = TON; average season day = LBS. | Code table - UNITS.                                                                                                    | strEmissionUnitNumerator      | Text          |
| 143 14    | 14 M                     | EMISSION TYPE                  | CHARACTER  | 2 Emission type code, i.e., Entire Period, Average Weekday, etc.                                                           | Code table - EMISSION_TYPES. See User's Guide instruction on how to designate time period & emission type for annual or average season day emissions.       | strEmissionType               | Text          |
| 145 14    |                          | EM RELIABILITY INDICATOR       | DECIMAL    | 5 DARS Numeric (composite) score for SCC level emissions.                                                                  | Report value with 2 decimal places.                                                                                                    | sngEMReliabilityIndicator     | Single        |
| 150 15    |                          | SUBMITTAL FLAG                 | CHARACTER  | Submittal status of record when providing data corrections 4 to NEI. Add; Delete; Revise/ Del; or Revise/ Add              | See User's guide instruction. Enter applicable code - A; D; RD; or RA.                                                                                      | strSubmittalFlag              | Text          |
| 154 15    | 6 M                      | TRIBAL CODE                    | CHARACTER  | Codes that represent American Indian tribes and 3 Alaskan Native entities.                                                 | Key field and Code table implementation. Code table - TRIBAL_CODES. If Tribal Code does not apply, enter value = 000 (e.g., 3 zeroes).                      | strTribalCode                 | Text          |

Landscape Page intentionally left blank

### Biogenics Source File EM- EMISSION RECORD

The following information is for specific data elements in the EM record and is in addition to the specifications provided in the EM record data dictionary. This information will assist the NIF user in correctly implementing the noted fields.

The Emission record specifies process-level data by SCC for criteria and HAP emissions, by pollutant, by emission time period, and by emission type.

The **START DATE** and **END DATE** fields in the EM record are key fields as is the field **EMISSION TYPE**. These fields report the time period in which the reported emissions occur and the temporal resolution of the emissions within that period.

**EMISSION TYPE** = code description of the temporal designation of the emissions reported. See Code table – Emission Type.

Example.....

EMISSION TYPE =

- 27, for average weekday emissions within the time period designated; or
- 29, for average day emissions within the time period designated; or
- 30, for the emissions within total period designated.

Also see at the end of this Section General Instructions, Reporting Emissions for Specific Time Periods.

**EMISSIONS NUMERIC VALUE** = the numeric estimate of the emissions released to the ambient air. The field Emission Numeric Value is a decimal type with length of 10 bytes. The following guidance emphasizes appropriate choice for unit of measure and will enable successful use of the 10-byte field length when reporting criteria or HAP emissions:

For criteria pollutant emissions –

Report annual emissions in unit of measure = TON, and report average day emissions in unit = LB. Values should include no more than two decimal places to the right.

#### For the HAP pollutant data –

Report the annual emissions data using a unit of measure that fits the value within the 10-digit field length and allows the precision that is considered adequate. It is expected that the reported HAP data may be fit to the field using one of the NIF valid units of measure such as LB (pounds), G (grams), KG (kilograms) - see NIF code table - UNITS.

The following field in the EM record may be used to report a qualitative indicator of uncertainty for the emission value. The qualitative indicator for the reported emissions value is a numeric score resulting from the Data Attribute Ranking System process known as DARS.

**EM RELIABILITY INDICATOR** = DARS composite numeric score for the process level, e.g., SCC, emissions. The score should be reported as a number value with 2 decimal places, ex. 1.0; 0.75.

The following field should be used only when submitting to EPA a correction data set in response to a scheduled review cycle of the National Emission Inventory.

**SUBMITTAL FLAG** = code value A; D; RD; or RA – to indicate corrective action for the record

specified - to Add, Delete, Revise/Delete, or Revise/Add. This field is used only when submitting data corrections to the EPA's National Emission Inventory in response to a scheduled review of the NEI, and indicates the action EPA should take in processing a record correction.

For instruction on how to implement this field within a NIF file, see at the end of this Section Point Source File – *General Instructions, How to Transfer a Data Correction to the NEI*.

# **Biogenic Source File GENERAL INSTRUCTIONS**

#### **Reporting Emissions in NIF for Specific Time Periods**

Though the first priority for the NEI is annual emissions, because the estimate of biogenic emissions is so seasonal and temperature specific, annual emissions are generally not included as part of the NEI. If necessary, the NIF EM record may be used to report annual biogenic emissions if requested by the EPA for the NEI.

Agencies that have more specific locally adjusted seasonal emissions data than may be described by EPA to develop emissions for the NEI, should contact the Emission Factors and Inventory Group to determine the most efficient way to provide that information.

To designate emissions to represent an annual time period, complete the NIF in the following manner indicated by the example below.

Annual Emissions

Record Data Element Value

Emission START DATE YYYY0101 (YYYY = calendar year)

END DATE YYYY1231

EMISSION TYPE = 30, for entire period

EMISSION NUMERIC VALUE Total emissions for annual time

period specified

#### Responding to NEI Data Review - Submitting Data Corrections in NIF

The Emission Factors and Inventory Group (EFIG) of EPA periodically updates the National Emission Inventory (NEI) by using many data sources, including data from the state, local, and tribal air agencies. The development of NEI may include a scheduled data review period for state, local, and tribal agencies. The NEI criteria and HAP inventories are distributed by EFIG in the NIF for local agency review and comment and agencies are invited to submit data revisions to the EFIG for incorporation into the NEI. Data changes must be provided in the NIF and by record.

As with any NIF submittal, the Transmittal (TR) record must be included in the file. The following indicates how to implement specific fields of the TR record when submitting a NIF file of data corrections:

**TRANSACTION TYPE** = 05, for Replace, when submitting a data correction to the NEI.

See Code table - TRANSACTION TYPES.

**INCREMENTAL SUBMISSION NUMBER** = the unique report number that designates each submission made within a data correction scenario. The initial number is 1 and is incremented by 1 if more than one data correction / replacement file is submitted for a source file during the NEI review period.

Data corrections must be provided by submitting whole, not partial, NIF records. If the data correction is a revision of one or two data element values in a record of the draft review version of NEI, the NIF replacement file must include the draft NEI record with the SUBMITTAL FLAG field coded to instruct EFIG how to process the intended correction.

If the data correction is intended to add a record that does not appear in the draft review version of NEI, or delete a record of the draft NEI without adding anything in its place, the SUBMITTAL FLAG field must be coded appropriately to instruct EFIG how to process the intended correction.

The following describes which code values to report in the data field SUBMITTAL FLAG.

#### **SUBMITTAL FLAG** =

A for Add, to indicate that the record does not appear in the draft NEI public review version and that EPA should add it to complete the emissions information. A request to add a record (SUBMITTAL FLAG = A) that has subordinate related records, must include those specific records in the Add request.

**D** for Delete, to indicate that the record does appear in the draft NEI public review version, but should not, and that EPA should delete it without replacement. Be aware that a request to delete a specific record (e.g., SUBMITTAL FLAG = D), also means that EPA will delete, if present in the NEI, any related subordinate records.

To replace specific data element values that exist in the draft NEI, a whole record must be submitted containing the revised values. There must always be two records provided in that case - one indicating SUBMITTAL FLAG = RD, for Revise/Delete, and a corresponding record type with SUBMITTAL FLAG = RA, for Revise/Add. The RD / RA pairs must have the same key field values.

**RD** for Revise/Delete, to indicate a record which exists in the draft NEI public review version and that some portion of it is being revised by including respective record with code = RA.

**RA** for Revise/ Add, to indicate the revised record of data that supercedes (replaces) that in RD record noted above.

#### Section 5.0 General NIF Data Handling and Quality Control Tips

Data Types and Data Entry

The NIF format specifications discussed previously in this User Guide contain data definitions and user notes on each data element. The following discusses the different data types used in the NIF. The data element types are Character, Number, Decimal, or Date.

Character fields may contain any value.

Number fields must contain only Numeric values. Data elements defined with Data Type NUMBER must be expressed as whole numbers.

Decimal fields may contain whole number or decimal point. Any data elements whose value <u>may be</u> expressed with decimal are indicated as Data Type DECIMAL. Decimal places are not fixed but it is considered that two decimal places to the right is adequate precision for reporting criteria data and more decimal places may be needed to report HAP data as it is typically reported in very small quantities.

Date fields must contain numbers in the format YYYYMMDD.

In terms of entering data into a field, if for any data field there is no data value intended that field must be left blank (filled with spaces).

As all data elements are fixed position, the BEGIN POSITION is the first character of the field, and the END POSITION is the last character of the field.

No delimiters will be used. All text files submitted must be fixed format, i.e., fields determined by their beginning and ending position.

The Key Data Fields in each record are indicated by bold italics in all format descriptions.

As the Point, Area and Nonroad Mobile, Onroad Mobile, and Biogenic source files are received by EPA for processing, they will be sorted to group and relate records based on the key data fields provided. It is very important that the required key fields are implemented correctly so that EPA can successfully process your data for loading into the NEI database(s).

File Organization, Acceptable File Types, and File Naming Convention

For a specific Source Type file, you must submit all of the NIF record types needed to fully report your data in the related data set. For criteria pollutant data, process-level information is required. All record types are required for process-level data reporting. A Control Equipment record however may not be necessary if controls are not applicable to the emissions numeric value reported. Hazardous Air Pollutant (HAP) pollutant data may be submitted at various levels of detail, allowing conditional use of specific records – see previous Section *Using NIF to Report HAP Data*. The record types you must provide for HAP emissions depend on the emissions data level reported.

A Transmittal record(s) (TR) must be included with each source file, e.g., point, area & nonroad, onroad mobile or biogenic file. One TR record must be provided per unique county. The information in the Transmittal record is used to describe the entire source file and its origin. This will help distinguish and

track Local (county) agency submittals separately from the State agency submittals.

The NEI Input Format files should be transferred to the EPA as fixed width text (.txt) files with no delimiters, or may be transferred to EPA as the MS Access file (.mdb).

When saving source type files as (.txt), like records should be sorted and saved together in separate text files. The following naming convention applies for naming (.txt) files:

```
ssxxrryy.txt, where
ss = state abbreviation (ex. nc);
xx = source type, code values are:
= pt (point); ar (stationary area); nr (nonroad mobile); or (onroad mobile); bi (biogenic)
rr = record type, code values are : tr, si, eu, ep, pe, er, ce, em
yy = year abbreviation for year of data reported
```

For (.mdb) files, the following naming convention should be used: ssxxyy.mdb

#### 5.1 NIF QC Software

The EPA Emission Factors and Inventory Group publish and maintain a desktop software tool to enable NIF users to check NIF files for proper formatting. The NIF QC Software should be used prior to submitting NIF files to EPA.

The software is intended to check one state and one source type file at a time. To run the software for a point source file, all eight NIF tables are required. If the point source file has no control equipment (CE) records and therefore no CE table, use the empty CE table from the NIF .mdb file.

The software and operating instructions are available for download on <a href="http://www.epa.gov/ttn/chief/nif/index.html#qa">http://www.epa.gov/ttn/chief/nif/index.html#qa</a>. The tool was developed in MS Access operates on NIF files in MS Access which contain either criteria and/or HAP data.

#### Section 6.0 Use of NIF in MS Access

The NIF is available as a MS Access data base 'shell' containing the tables (or records) of the NIF. The data base contains 8 tables for point sources, 5 tables for area sources, 3 tables for mobile sources, and 2 tables for biogenic sources. The MS Access data base is a complete 'shell' of the NIF, it is not a shell of the EPA's NEI Oracle data base(s). The MS Access shell does not contain any data, only empty tables. The MS Access shell does include data element descriptions, and data element validation rules to enforce mandatory data fields, and relationships between the various tables / records of the NIF.

The 'design view' for each table in the MS Access data base has been developed in a manner to reinforce data entry according to the NIF specifications. In addition, an Import Specification has been developed and saved with each table to help ensure that the data imported, and the files exported, from the database adhere to the Format. *To maintain this consistency, do not alter the shell in any way.* After data export, each resulting text file should be checked to confirm that the data file adheres to the NIF Version specifications being implemented.

There are two primary uses for the NIF as a MS Access data base. First, it serves as additional documentation of the NEI Input Format that is also documented in MS Excel. Second, it can be used as part of an export routine to load data from an external State or local system. Data loaded into these tables can be sent to EPA as the .mdb file, or exported to ASCII text files in NIF and sent to EPA.

A third potential use is to use the data base as the preliminary design for a State or local system. It is expected that the NIF data base shell will be updated with any changes made to NIF versions. EPA will assist with implementation of the NEI Input Format in this data base. EPA may not however provide support for State or local agencies that use this tool to build an emission inventory system.

#### Section 7.0 Transferring Data Files Through EPA's Central Data Exchange (CDX)

The EPA's Central Data Exchange (CDX) facility is used by state, local, and tribal agencies to transfer air emission inventory data (NIF) files electronically to the Emission Factors and Inventory Group (EFIG). The steps for submitting the NIF files electronically through CDX are described on <a href="http://www.epa.gov/ttn/chief/nif/cdx.html">http://www.epa.gov/ttn/chief/nif/cdx.html</a>. A technical support helpline is also available to assist users with account registration and successful completion of the transmission process.

Those agencies that have previously submitted data sets through CDX will already have an account and password, otherwise pre-registration will be necessary. The pre-registration steps, a CDX instruction guide, and frequently asked questions are included at the Website location above.

### Section 8.0 Use of NIF by EPA as a NEI Distribution Format

While the NIF is used primarily as a data collection format for the NEI, the Emission Factors and Inventory Group (EFIG) of EPA also uses the NIF to distribute the NEI data detail for review by agencies, and for final publication. In the past, the EFIG has at times altered some NIF implementation conventions for the purpose of data distribution in order to describe additional information about how the NEI data was developed.

Beginning with the NIFV3.0, the EFIG expects to discontinue the practice of altering NIF conventions for its own data distribution needs, but instead will define on each NIF record, as needed, a space at the bottom "For EFIG Use Only" to describe the data tracking information considered relevant to NEI data reviewers and users. The format of the "EFIG space" will be explained by EFIG as part of the data distribution information provided.

## Attachment 1

The NIF V3.0 Code tables are incorporated here by reference, and are located in their entirety on <a href="http://www.epa.gov/ttn/chief/nif/index.html">http://www.epa.gov/ttn/chief/nif/index.html</a>.

The following page lists the relevant NIF Code tables that may be obtained on the above Website.

## **NEI Input Format (NIF) Version 3.0 Code Tables**

Notes Changes from NIF V2.0 to NIF V3.0

| Delete                                                                                                    | CODE TABLES                              | Y = Yes; N = No |        |   |   |       |   |
|----------------------------------------------------------------------------------------------------|------------------------------------------|-----------------|--------|---|---|-------|---|
| Affiliation Type Contact Type 2                                                                                                    |                                          |                 | Delete |   |   | Valid |   |
| Contact Type                                                                                                    | Address Type                             |                 | Υ      |   |   | Υ     | Ν |
| Coordinate Data Source Code Coordiny FIPS Control Device Y County FIPS Control Device Y Control Device Y Control Device Y Electronic Address Type Name 2 Finission Calculation Method Y Emission Release Point Type Emission Type Facility Category Y HAP Emissions Performance Level Y Horizontal Collection Method Code Y Horizontal Reference Datum Code Y Horizontal Reference Datum Code Y MACT Code MACT Code MACT Compliance Status Material W Material W M Material W M Material W M M M M M M M M M M M M M M M M M M                                                                                                    | Affiliation Type                         | 2               |        | Υ |   | N     | Υ |
| Country FIPS                                                                                                    | Contact Type                             |                 | Υ      |   |   | Υ     | N |
| Electronic Address Type Name   2                                                                                                    |                                          | 2               |        | Υ |   | N     | Υ |
| Electronic Address Type Name 2 Y N Y  Emission Calculation Method Y Y  Emission Release Point Type Emission Type Facility Category Y Y  HAP Emissions Performance Level Y N Y  Horizontal Collection Method Code 2 Y N N Y  Horizontal Reference Datum Code 2 Y N N Y  Inventory Type Y Y  MACT Code Y Y Y  Material I/O  NAICS 2 Y Y N Y  Material I/O  NAICS 2 Y Y N Y  NAICS 2 Y Y N Y  Material I/O  NAICS 2 Y Y Y Y  Seliability Indicator Y Y Y  Reliability Indicator Y Y Y  Source Category Classification Codes (SCC) 1 Y Y Y  State and County FIPS Code 2 Y N N Y  Telephone Number Type Name 2 Y Y N Y  Transaction Type Tribal Code 2 Y N N Y  Transaction Type Tribal Code 2 Y N N Y  Tribal Code 2 Y N N Y  Tribal Code 2 Y N N Y  Tribal Code 2 Y N N Y  Tribal Code 2 Y N N Y  Tribal Code 2 Y N N Y  Tribal Code 2 Y N N Y  Tribal Code 2 Y N N Y  Tribal Code 2 Y N N Y  Tribal Code 2 Y N N Y  Tribal Code 2 Y N N Y  Tribal Code 4 Y N Y  Tribal Code 7 Y N Y  Tribal Code 7 Y N N Y                                                                                                    |                                          |                 | Υ      |   |   | Υ     | N |
| Emission Calculation Method  Finission Release Point Type Emission Type Facility Category  HAP Emissions Performance Level  Y  Horizontal Collection Method Code  Y  Horizontal Reference Datum Code  Y  Horizontal Reference Datum Code  Y  N  Y  Horizontal Reference Datum Code  Y  MACT Code  W  MACT Code  W  MACT Compliance Status  W  Material  Y  NAICS  Y  NAICS  Y  NAICS  Y  NAICS  Y  N  Reference Point Code  Y  Reference Point Code  Y  Reference Point Code  Y  Reference Point Code  Y  Rule Effectiveness Method  Source Category Classification Codes (SCC)  T  Standard Industrial Classification (SIC)  Source Type State and County FIPS Code  Y  Telephone Number Type Name  Transaction Type Transaction Type Type Type Type Type Type Type Type                                                                                                    | Control Device                           |                 |        |   |   | Υ     | Υ |
| Emission Release Point Type Emission Type Facility Category  HAP Emissions Performance Level  Y  N  Y  Horizontal Collection Method Code  2  Y  N  Y  Horizontal Reference Datum Code 2  Y  N  Y  Inventory Type MACT Code Material Material Material Material Material I/O NAICS 2  Y  NAICS 2  Y  NAICS 3  Reference Point Code Y  Reliability Indicator Reference Point Code (SCC)  1  Y  Standard Industrial Classification (SIC) Source Category Classification Codes (SCC)  1  State and County FIPS Code 2  Y  N  Y  Telephone Number Type Name 2  Y  Transaction Type Transaction Type Type Type Type Type Type Type Type Type                                                                                                    | Electronic Address Type Name             | 2               |        | Υ |   | N     | Υ |
| Emission Type Facility Category  HAP Emissions Performance Level  Y  N  Y  Horizontal Collection Method Code  2  Y  N  Y  Horizontal Reference Datum Code Inventory Type MACT Code  MACT Code  MACT Compliance Status  Material  N  Material  N  Material  N  Material  N  Material  N  N  Y  Y  Material  N  Material  N  N  N  N  N  N  N  Stafeference Point Code  2  Y  N  N  Y  Y  Source Category Classification Codes  (SCC)  1  Y  Y  Y  Standard Industrial Classification (SIC)  2  Y  N  N  Y  Standard Industrial Classification (SIC)  2  Y  N  N  Y  Standard Industrial Classification (SIC)  2  Y  N  N  Y  Y  State FIPS  Y  N  Y  Telephone Number Type Name  2  Y  Transaction Type  Transaction Type  Transact | Emission Calculation Method              |                 |        |   |   | Υ     | Υ |
| HAP Emissions Performance Level                                                                                                    | Emission Release Point Type              |                 |        |   |   | Υ     | Υ |
| HAP Emissions Performance Level  Horizontal Collection Method Code  2  Y  N  Y  Horizontal Reference Datum Code  2  Y  Inventory Type  MACT Code  MACT Code  MACT Compliance Status  Material  N  N  Y  Y  NAICS  2  Y  N  Y  Y  Y  Pollutant Code  Y  Reference Point Code  Y  Reliability Indicator  Rule Effectiveness Method  Source Category Classification Codes (SCC)  1  Y  Standard Industrial Classification (SIC)  State and County FIPS Code  2  Y  N  Y  Telephone Number Type Name  2  Y  N  Y  Transaction Type  Tribal Code  2  Y  N  Y  Y  Y  N  Y  Y  Y  N  Y  N  Y  N  Y  N  Y  Y                                                                                                    | Emission Type                            |                 |        |   |   | Υ     | Υ |
| Horizontal Collection Method Code   2                                                                                                    | Facility Category                        |                 |        |   |   | Υ     | Υ |
| Horizontal Reference Datum Code   2                                                                                                    | HAP Emissions Performance Level          |                 |        | Υ |   | N     | Υ |
| Inventory Type                                                                                                    | Horizontal Collection Method Code        | 2               |        | Υ |   | N     | Υ |
| MACT Code         Y         Y           MACT Compliance Status         Y         Y           Material         Y         Y           Material I/O         Y         Y           NAICS         2         Y         Y           Pollutant Code         Y         Y         Y           Reference Point Code         2         Y         N         Y           Reliability Indicator         Y         Y         Y         Y           Rule Effectiveness Method         Y         Y         Y         Y           Source Category Classification Codes (SCC)         1         Y         Y         Y           Standard Industrial Classification (SIC)         2         Y         Y         Y           State FIPS         Y         Y         Y         Y         N         Y           State and County FIPS Code         2         Y         N         Y           Telephone Number Type Name         2         Y         N         Y           Transaction Type         Y         Y         N         Y           Tribal Code         2         Y         N         Y           Y         Y         Y         Y </td <td>Horizontal Reference Datum Code</td> <td>2</td> <td></td> <td>Υ</td> <td></td> <td>N</td> <td>Υ</td>                                                                                                    | Horizontal Reference Datum Code          | 2               |        | Υ |   | N     | Υ |
| MACT Compliance Status         Y         Y           Material         Y         Y           Material I/O         Y         Y           NAICS         2         Y         Y           Pollutant Code         Y         Y         Y           Reference Point Code         2         Y         N         Y           Reliability Indicator         Y         Y         Y         Y           Rule Effectiveness Method         Y         Y         Y         Y           Source Category Classification Codes (SCC)         1         Y         Y         Y           Standard Industrial Classification (SIC)         2         Y         Y         Y           State FIPS         Y         Y         Y         Y         N           State and County FIPS Code         2         Y         N         Y           Telephone Number Type Name         2         Y         N         Y           Transaction Type         Y         Y         N         Y           Tribal Code         2         Y         N         Y           Unit Codes         Y         Y         Y         Y                                                                                                    | Inventory Type                           |                 |        |   |   | Υ     | Υ |
| Material         Y         Y           Material I/O         Y         Y           NAICS         2         Y         Y           Pollutant Code         Y         Y         Y           Reference Point Code         2         Y         N         Y           Reliability Indicator         Y         Y         Y         Y           Rule Effectiveness Method         Y         Y         Y         Y           Source Category Classification Codes (SCC)         1         Y         Y         Y           Standard Industrial Classification (SIC)         2         Y         Y         Y           Source Type         Y         Y         Y         Y         Y           State FIPS         Y         Y         Y         N         Y           State and County FIPS Code         2         Y         N         Y           Telephone Number Type Name         2         Y         N         Y           Tribal Code         2         Y         N         Y           Unit Codes         Y         Y         Y         Y                                                                                                    | MACT Code                                |                 |        |   |   | Υ     | Υ |
| Material I/O         Y         Y           NAICS         2         Y         Y           Pollutant Code         Y         Y         Y           Reference Point Code         2         Y         N         Y           Reliability Indicator         Y         Y         Y           Rule Effectiveness Method         Y         Y         Y           Source Category Classification Codes (SCC)         1         Y         Y         Y           Standard Industrial Classification (SIC)         2         Y         Y         Y           State FIPS         Y         Y         Y         N         Y           State and County FIPS Code         2         Y         N         Y           Telephone Number Type Name         2         Y         N         Y           Transaction Type         Y         Y         N         Y           Tribal Code         2         Y         N         Y           Unit Codes         Y         Y         Y         Y                                                                                                    | MACT Compliance Status                   |                 |        |   |   | Υ     | Υ |
| NAICS         2         Y         Y           Pollutant Code         Y         Y         Y           Reference Point Code         2         Y         N         Y           Reliability Indicator         Y         Y         Y         Y           Rule Effectiveness Method         Y         Y         Y         Y           Source Category Classification Codes (SCC)         1         Y         Y         Y           Standard Industrial Classification (SIC)         2         Y         Y         Y           Source Type         Y         Y         Y         Y           State FIPS         Y         Y         N         Y           State and County FIPS Code         2         Y         N         Y           Telephone Number Type Name         2         Y         N         Y           Transaction Type         Y         Y         N         Y           Tribal Code         2         Y         N         Y           Unit Codes         Y         Y         Y         Y                                                                                                    | Material                                 |                 |        |   |   | Υ     | Υ |
| Pollutant Code         Y         Y         Y           Reference Point Code         2         Y         N         Y           Reliability Indicator         Y         Y         Y           Rule Effectiveness Method         Y         Y         Y           Source Category Classification Codes (SCC)         1         Y         Y         Y           Standard Industrial Classification (SIC)         2         Y         Y         Y           Source Type         Y         Y         Y         Y           State FIPS         Y         Y         Y         N           State and County FIPS Code         2         Y         N         Y           Telephone Number Type Name         2         Y         N         Y           Transaction Type         Y         Y         N         Y           Tribal Code         2         Y         N         Y           Unit Codes         Y         Y         Y         Y                                                                                                    |                                          |                 |        |   |   | Υ     | Υ |
| Reference Point Code         2         Y         N         Y           Reliability Indicator         Y         Y         Y           Rule Effectiveness Method         Y         Y         Y           Source Category Classification Codes (SCC)         1         Y         Y         Y           Standard Industrial Classification (SIC)         2         Y         Y         Y           Source Type         Y         Y         Y         Y           State FIPS         Y         Y         Y         N           State and County FIPS Code         2         Y         N         Y           Telephone Number Type Name         2         Y         N         Y           Transaction Type         Y         Y         N         Y           Tribal Code         2         Y         N         Y           Unit Codes         Y         Y         Y         Y                                                                                                    | NAICS                                    | 2               |        |   | Υ |       | Υ |
| Reliability Indicator       Y       Y         Rule Effectiveness Method       Y       Y         Source Category Classification Codes (SCC)       1       Y       Y       Y         Standard Industrial Classification (SIC)       2       Y       Y       Y         Source Type       Y       Y       Y       Y         State FIPS       Y       Y       N       Y         State and County FIPS Code       2       Y       N       Y         Telephone Number Type Name       2       Y       N       Y         Transaction Type       Y       Y       Y       Y         Tribal Code       2       Y       N       Y         Unit Codes       Y       Y       Y       Y                                                                                                    |                                          |                 |        |   | Υ | Υ     | Υ |
| Rule Effectiveness Method       Y       Y         Source Category Classification Codes (SCC)       1       Y       Y       Y         Standard Industrial Classification (SIC)       2       Y       Y       Y         Source Type       Y       Y       Y       Y         State FIPS       Y       Y       N       Y         State and County FIPS Code       2       Y       N       Y         Telephone Number Type Name       2       Y       N       Y         Transaction Type       Y       Y       Y       Y         Tribal Code       2       Y       N       Y         Unit Codes       Y       Y       Y       Y                                                                                                    |                                          | 2               |        | Υ |   | N     | Υ |
| Source Category Classification Codes (SCC)         1         Y         Y         Y           Standard Industrial Classification (SIC)         2         Y         Y         Y           Source Type         Y         Y         Y         Y         Y           State FIPS         Y         Y         Y         N         Y           State and County FIPS Code         2         Y         N         Y           Telephone Number Type Name         2         Y         N         Y           Transaction Type         Y         Y         Y         Y           Tribal Code         2         Y         N         Y           Unit Codes         Y         Y         Y         Y                                                                                                    |                                          |                 |        |   |   | Υ     | Υ |
| (SCC)         1         Y         Y         Y           Standard Industrial Classification (SIC)         2         Y         Y         Y           Source Type         Y         Y         Y         Y         Y           State FIPS         Y         Y         N         Y           State and County FIPS Code         2         Y         N         Y           Telephone Number Type Name         2         Y         N         Y           Transaction Type         Y         Y         Y         Y           Tribal Code         2         Y         N         Y           Unit Codes         Y         Y         Y         Y                                                                                                    |                                          |                 |        |   |   | Y     | Y |
| Source Type         Y         Y         Y         Y         Y         Y         State FIPS         Y         Y         N         Y         N         Y         N         Y         N         Y         N         Y         Telephone Number Type Name         2         Y         N         Y         Y </td <td></td> <td>1</td> <td></td> <td></td> <td>Υ</td> <td>Υ</td> <td>Υ</td>                                                                                                    |                                          | 1               |        |   | Υ | Υ     | Υ |
| State FIPS Y Y N  State and County FIPS Code 2 Y N Y  Telephone Number Type Name 2 Y N Y  Transaction Type Y Y Y  Tribal Code 2 Y N Y Y  Unit Codes                                                                                                    | Standard Industrial Classification (SIC) | 2               |        |   |   | Υ     | Υ |
| State and County FIPS Code 2 Y N Y  Telephone Number Type Name 2 Y N Y  Transaction Type Y Y Y  Tribal Code 2 Y N Y  Unit Codes                                                                                                    | Source Type                              |                 |        |   | Υ | Υ     | Υ |
| Telephone Number Type Name         2         Y         N         Y           Transaction Type         Y         Y         Y           Tribal Code         2         Y         N         Y           Unit Codes         Y         Y         Y                                                                                                    | State FIPS                               |                 | Υ      |   |   | Υ     | N |
| Transaction Type Y Y Tribal Code 2 Y N Y Unit Codes Y Y Y                                                                                                    | State and County FIPS Code               | 2               |        | Υ |   | N     | Υ |
| Tribal Code 2 Y N Y Unit Codes Y Y Y                                                                                                    | Telephone Number Type Name               | 2               |        | Υ |   | N     | Υ |
| Unit Codes Y Y                                                                                                    |                                          |                 |        |   |   | Υ     | Υ |
|                                                                                                    | Tribal Code                              | 2               |        | Υ |   | N     | Υ |
| XY Coordinate Type Y Y                                                                                                    | Unit Codes                               |                 |        |   |   | Υ     | Υ |
|                                                                                                    | XY Coordinate Type                       |                 |        |   |   | Υ     | Υ |

#### Footnotes:

<sup>1 -</sup> Obtain current list of valid SCCs on http://www.epa.gov/ttn/chief/codes/index.html

<sup>2 -</sup> EPA Data Standard code tables as of April 2003. Current valid values may also be located on http://oaspub.epa.gov/edr/epastd\$.startup#1